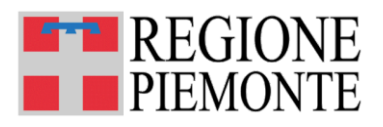

# **Edilizia Sanitaria Manuale introduttivo**

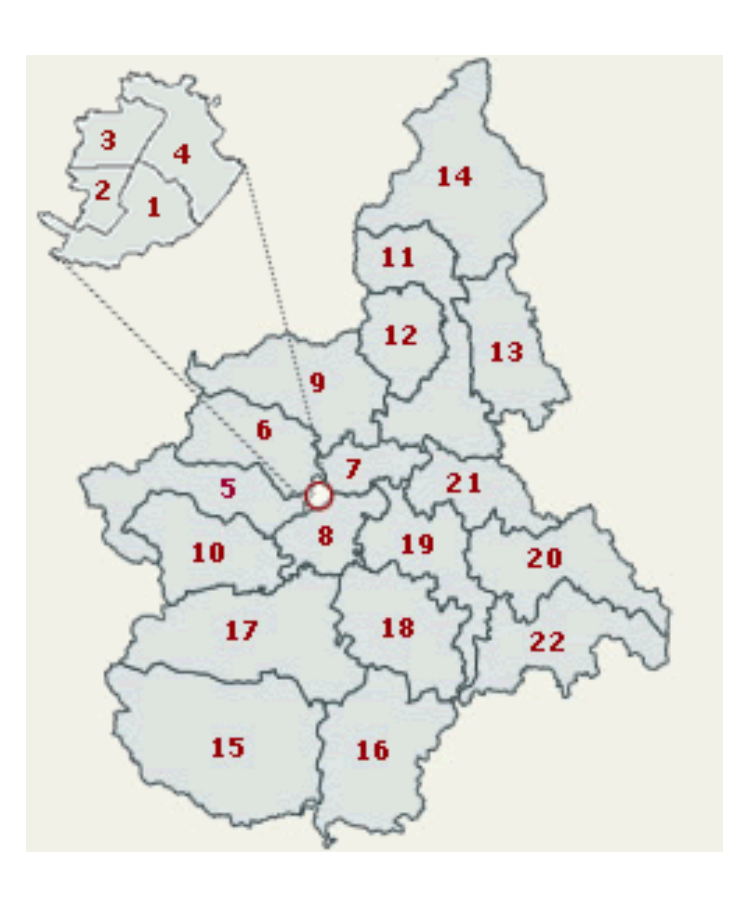

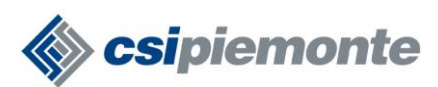

# **EDISAN BOZZA DEL MANUALE D'UTILIZZO**

# **SOMMARIO**

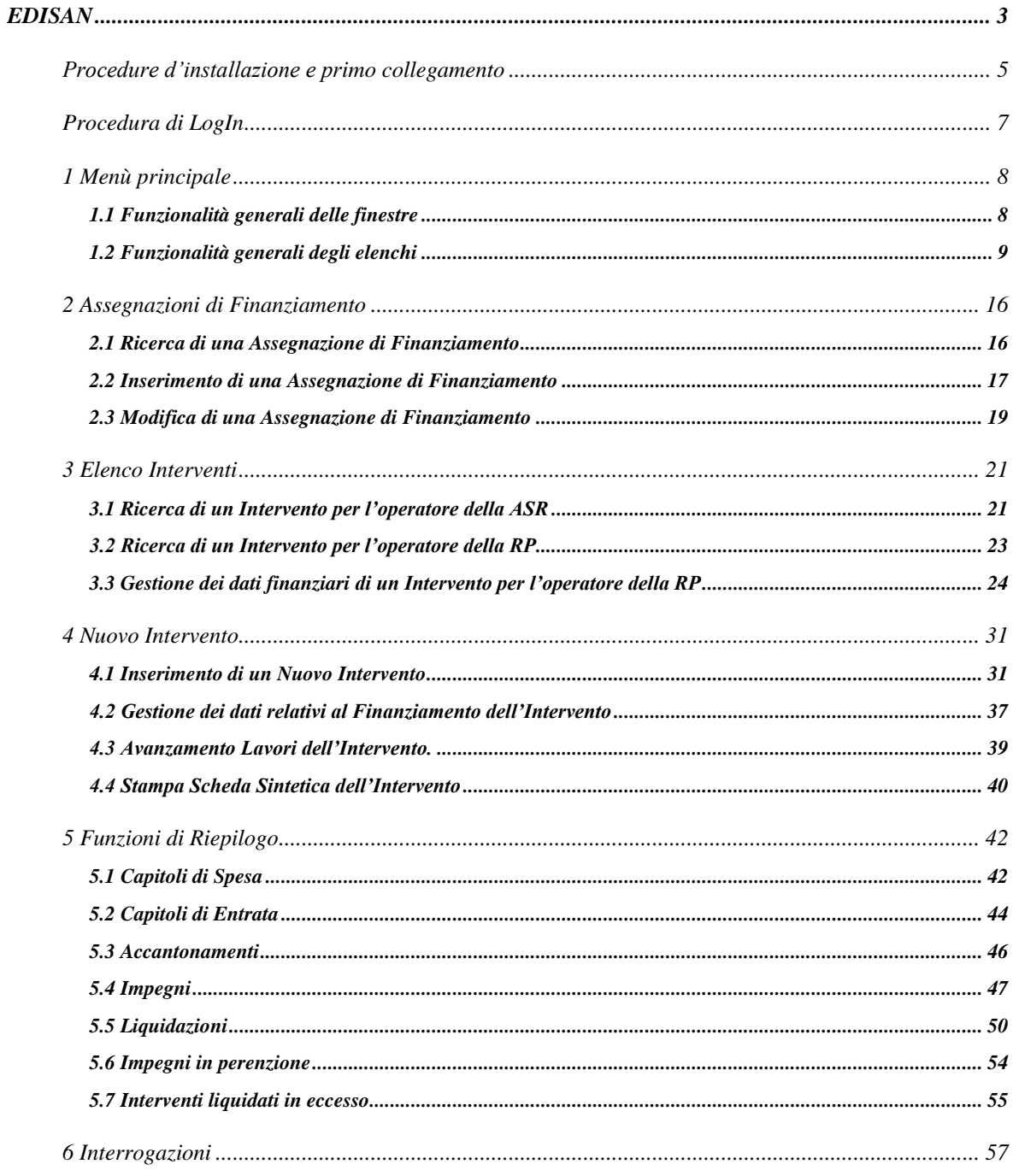

# <span id="page-2-0"></span>**EDISAN**

L'applicativo EDISAN si propone, nell'ambito della gestione dei piani triennali di investimento proposti dalle ASR<sup>1</sup>, di:

- − Fornire a tutte le ASR uno strumento di lavoro univoco da utilizzare per la gestione degli interventi edilizi proposti nell'ambito di uno o più piani triennali di investimento;
- − Gestire la sicurezza e la visibilità delle informazioni a livello di singola ASR;
- − Mettere a disposizione degli utenti della RP le informazioni provenienti dalle ASR in un unico formato condiviso;
- − Creare una base dati centralizzata su cui poter effettuare elaborazioni statistiche sia a livello aziendale che a livello regionale.

L'ambizione dell'applicativo è quella di fornire agli utilizzatori, sia delle ASR che della RP, uno strumento che permetta la circolazione delle informazioni relative ai progetti di investimento proposti dalle ASR.

L'applicativo offrirà agli operatori delle ASR le seguenti possibilità operative:

#### • **Gestione delle proposte di Intervento edilizio**

La funzionalità di gestione delle proposte di Intervento edilizio permette, agli utenti delle ASR, di inserire, in un archivio centralizzato, e di gestire le informazioni relative ad un Intervento proposto nell'ambito di uno o più piani triennali di investimento.

Il percorso si compone dei seguenti passi:

- − Inserimento delle informazioni necessarie a descrivere un Intervento edilizio che l'ASR propone alla RP;
- − Inserimento delle informazioni necessarie ad identificare la struttura interessata all'Intervento. Le informazioni, necessarie alla localizzazione dell'Intervento, saranno prelevate, nell'ambito del SIS, dall'anagrafe delle strutture sanitarie presenti sul territorio della Regione Piemonte;
- − Inserimento della informazioni necessarie ad identificare il tipo di Intervento effettuato e le sue eventuali finalità;
- − Inserimento della informazioni che riguardano i costi economici dell'Intervento;
- − Inserimento delle modalità di finanziamento previste per la copertura del costo complessivo dell'Intervento.

Le informazioni, presenti sulla base dati centralizzata, possono essere oggetto di eventuali integrazioni.

L'applicativo offrirà agli operatori delle ASR e della RP le seguenti possibilità operative:

- SIS → Sistema Informativo Sanitario
- ASR → Azienda Sanitaria Regionale

<sup>&</sup>lt;sup>1</sup> Nel testo sono utilizzati i seguenti acronimi:

RP → Regione Piemonte

 $pdl \rightarrow$  postazione di lavoro

# **EDISAN BOZZA DEL MANUALE D'UTILIZZO** Pag. 4 di 62

#### • **Ricerca delle proposte di Intervento edilizio**

La funzionalità di ricerca delle proposte di Intervento edilizio permette, sia agli utenti delle ASR che a quelli della RP, di acquisire, dall' archivio centralizzato, l'elenco degli interventi che rispondono ad una serie di parametri indicati.

L'applicativo offrirà agli operatori della RP le seguenti possibilità operative:

#### • **Gestione dei dati finanziari relativi ai finanziamenti concessi per gli interventi edilizi**

La gestione dei finanziamenti concessi per gli interventi edilizi permette agli utenti della RP di utilizzare le seguenti funzionalità:

- − Inserimento delle informazioni riguardanti i provvedimenti di Assegnazione dei finanziamenti statali e regionali e loro collegamento ai capitoli di bilancio ed alle quote di finanziamento dei progetti edilizi;
- − Acquisizione automatica e periodica delle informazioni contabili dal sistema di gestione della contabilità generale noto come "Tarantella";
- − Gestione del collegamento delle informazioni contabili acquisite ai singoli interventi edilizi per quel che riguarda le quote di finanziamento statali e regionali degli stessi;
- − Ricerche ed interrogazioni di riepilogo sui dati finanziari degli interventi: provvedimenti di Assegnazione finanziamento, di bilancio, accantonamenti, impegni, liquidazioni e mandati, ecc;
- − Funzionalità di tipo statistico.

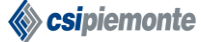

# <span id="page-4-0"></span>**Procedure d'installazione e primo collegamento**

Per la prima installazione sarà fornito un CD-ROM contenente le componenti software necessarie; gli eventuali aggiornamenti saranno forniti con modalità ancora da definire. L'installazione sarà possibile solo per utenti "amministratori" della pdl.

La procedura, necessaria all'installazione, è la seguente:

- 1. Installazione del componente software "Microsoft framework" nella versione 1.1 o superiore;
- 2. Installazione del componente software "EDISAN" nella versione 1.0.

Al termine delle operazioni sarà presente, sul desktop della pdl, l'icona rappresentata dalla figura riprodotta di seguito che permetterà, attraverso l'utilizzo del doppio click del mouse, di accedere all'applicativo.

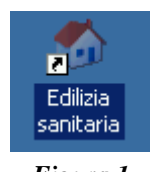

*Figura 1*

Alternativamente l'accesso all'applicativo sarà permesso utilizzando il menù "Start" (o "Avvio" per la versione in Italiano) offerto da Windows. Di seguito sarà necessario selezionare "Programmi", "CSI-Piemonte","Edilizia Sanitaria" per accedere all'applicativo (fig. 2).

# **EDISAN BOZZA DEL MANUALE D'UTILIZZO** Pag. 6 di 62

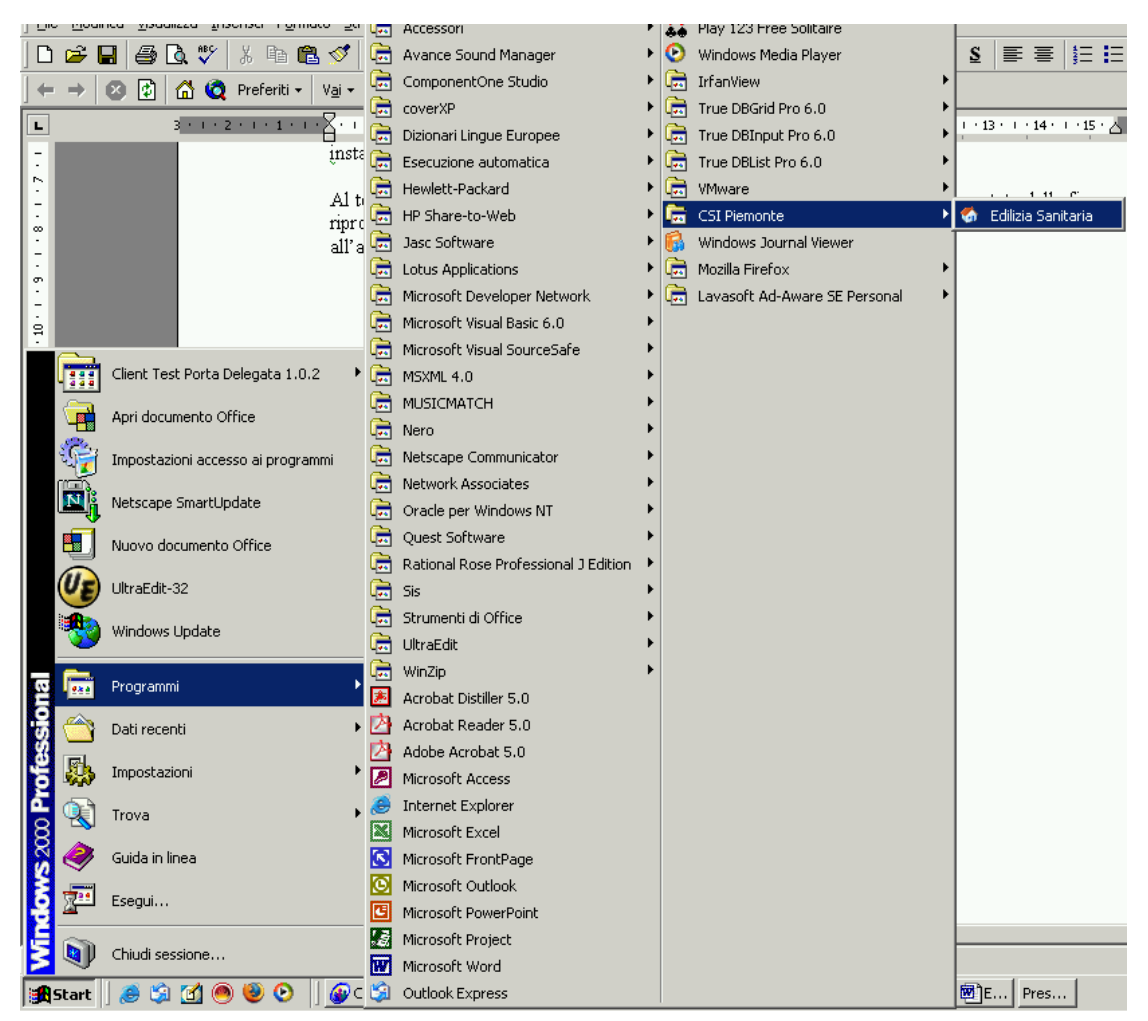

*Figura 2: Percorso di Accesso all'Applicativo.*

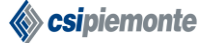

# <span id="page-6-0"></span>**Procedura di LogIn**

Questa procedura deve essere eseguita tutte le volte che un utente desidera accedere all'applicativo "EDISAN" da una pdl opportunamente configurata (vedere paragrafo precedente). Devono essere eseguiti nell'ordine i seguenti passi:

- 1. Richiedere, secondo le modalità descritte precedentemente, l'esecuzione dell'applicativo;
- 2. Il sistema presenterà la schermata riportata nella figura 4;
- 3. Digitare il valore dei gli attributi "nome utente" e "password";
- 4. Confermare i dati inseriti utilizzando il tasto funzionale "OK";
- 5. Dopo qualche istante apparirà la schermata contenente il menù dell'applicativo (fig. 4). Nell'immagine, riprodotta di seguito, è presentato il menù utilizzabile dagli operatori appartenenti ad un'ASR.

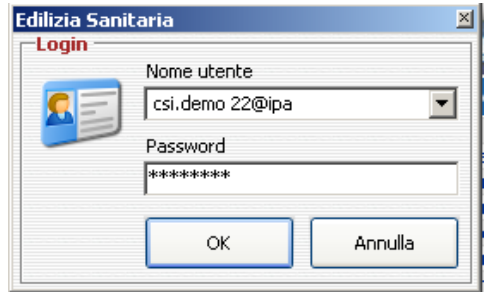

*Figura 3*

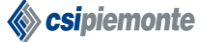

# **EDISAN BOZZA DEL MANUALE D'UTILIZZO** Pag. 8 di 62

# <span id="page-7-0"></span>**1 Menù principale**

Superata la fase di identificazione, si accede al Menù principale (fig. 4) che si compone di tre principali sezioni, Interventi Edilizi, Funzioni di Riepilogo e Utilità.

Nella sezione **Interventi Edilizi** sono presenti le funzionalità che permettono di gestire i Provvedimenti di Assegnazione di Finanziamento, cercare, consultare e modificare le informazioni sugli Interventi inseriti nella base dati centralizzata nonché inserire nuovi Interventi proposti.

Nella sezione **Funzioni di Riepilogo** è possibile la ricerca, la consultazione e, in alcuni casi, la modifica delle informazioni relative a Capitoli di Spesa, Capitoli di Entrata, Accantonamenti, Impegni, Liquidazioni, Impegni in perenzione e Interventi Liquidati in eccesso.

Dalla sezione **Utilità** si può accedere al Manuale in Linea e alla funzionalità di Cambio Password, inoltre, cliccando sul tasto Interrogazioni è possibile la selezione e l'esecuzione di stampe.

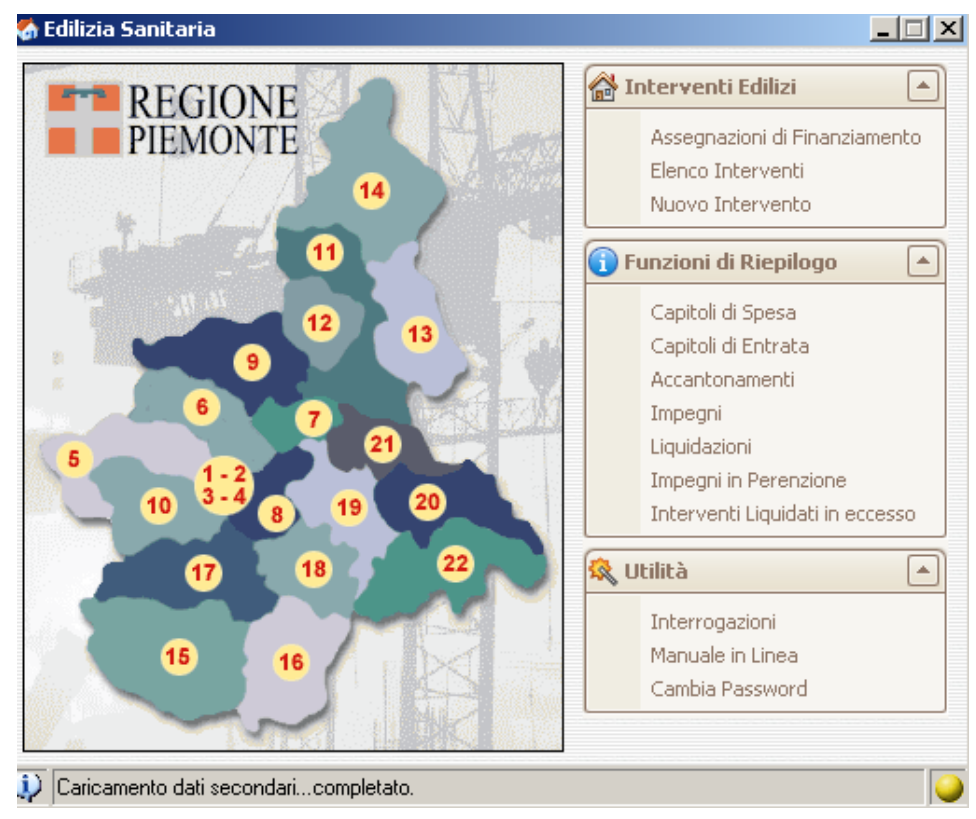

*Figura 4: Menù principale.*

#### <span id="page-7-1"></span>**1.1 Funzionalità generali delle finestre**

Le mappe dell'applicativo, a cui si accede dal Menù principale, sono costruite secondo una serie di caratteristiche generali; ognuna comprende sempre:

- − il titolo della mappa che descrive l'operazione in corso;
- − la barra dei tasti che permette di attivare le diverse opzioni elaborative;
- il tastino **il dividis della** che permette di uscire dalla mappa.

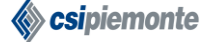

All'interno delle mappe è possibile:

- − spostarsi tra i campi utilizzando il tasto tabulatore;
- scorrere, quando presenti, le barre spaziatrici per visualizzare informazioni non visibili;
- cliccare sul tastino  $\mathbb{R}$ , per far apparire le liste;
- − cliccare sul tastino , per aprire mappe contenenti elenchi di informazioni; su questa sarà possibile selezionare una o più righe dell'elenco per elaborare i dati;
- − cliccare sul tastino , per richiedere il salvataggio delle informazioni;
- − cliccare sul tastino , per richiedere la cancellazione delle informazioni;
- − cliccare sul tastino , per richiedere l'aggiunta di un elemento;
- − cliccare sul tastino , per richiedere la pulizia della mappa da dati precedentemente inseriti;
- − cliccare sul tastino , per richiedere la stampa di un documento;
- − cliccare sul tastino , per richiedere l'esecuzione di una nuova ricerca di informazioni;
- − cliccare sul tastino , per richiedere l'inserimento di una nuova entità;
- − cliccare sul tastino , per richiedere il dettaglio e l'eventuale modifica di una entità;
- − cliccare sul tastino , per richiedere il dettaglio in sola visualizzazione di una entità;
- − cliccare, sul tastino , per richiedere l'export su un documento in formato "excel" di un elenco di informazioni;
- − cliccare, sul tastino , per richiedere il ritorno alla mappa precedente.

# <span id="page-8-0"></span>**1.2 Funzionalità generali degli elenchi**

A fronte di operazioni di ricerca o interrogazione spesso il sistema restituisce degli elenchi come illustrato in figura 5, ogni riga dell'elenco (record) è formata da un insieme di campi. Nell'esempio ogni riga rappresenta un Intervento finanziato e ogni Intervento finanziato è descritto dai campi *Azienda*, *Numero Intervento*, *Titolo*, *Stato*, *Importo finanziato*, ecc.

### **EDISAN BOZZA DEL MANUALE D'UTILIZZO** Pag. 10 di 62

| <b><i>A</i></b> Interventi Finanziati            |                      |                                                                                            |       |                                  | $-10x$          |
|--------------------------------------------------|----------------------|--------------------------------------------------------------------------------------------|-------|----------------------------------|-----------------|
| ☎                                                |                      |                                                                                            |       |                                  |                 |
| Riepilogo provvedimento                          |                      |                                                                                            |       |                                  |                 |
| - 3<br>Numero<br>lk.                             | Data 06/09/2001      | DELIBERAZIONE GIUNTA REGIONALE<br><b>Tipo</b>                                              |       |                                  |                 |
| Filone                                           |                      |                                                                                            |       |                                  |                 |
| CONTO CAPITALE REGIONALE                         |                      |                                                                                            |       |                                  |                 |
| Oqgetto<br>5% Regionale Interventi A1            |                      |                                                                                            |       |                                  | $\frac{1}{x}$   |
| FONDI REGIONALI<br><b>Tipo fondi</b>             |                      | Importo                                                                                    |       | € 31.506.014.01    Disponibilità | € 278.459.93    |
| Interventi Finanziati<br>Impegni<br>Liquidazioni | Mandati di pagamento |                                                                                            |       |                                  |                 |
| Azienda<br>$\vert \nabla \vert$                  | Num.Intervento       | Titolo                                                                                     | Stato | Importo Finanziato   =           | Economia<br>∣▲  |
| A.S.L. 1 TORINO                                  | 2005/1               | P.O.OFTALMICO - Adequamento a norme di sicurezza, umanizzazione degenze,ricon A            |       | € 281.469,01                     | 60,00           |
| A.S.L. 1 TORINO                                  | 2005/2               | Acquisizione immobile di via Alassio per SPRESAL, ambulatori, intramoenia;                 | Iд    | € 180.759,91                     | $\epsilon$ 0,00 |
| A.S.L. 1 TORINO                                  | 2005/3               | OSP.EVANG. VALDESE DI TORINO - Accantonamento finanlizzato al riordino del Presi A         |       | € 2.888,66                       | 60,00           |
| A.S.L. 2 TORINO                                  | 2003/1               | D.S.M.e POLIAMBULA. Costruzione di un fabbricato su area ex Saint Gobain perdesti A        |       | € 193.154,88                     | 60,00           |
| A.S.L. 2 TORINO                                  | 2005/6               | OSPEDALE MARTINI Sopraelevazione galleria e scala di emergenza esterna, ristruttura A      |       | € 149.519,20                     | € 0,00          |
| A.S.L. 2 TORINO                                  | 2005/7               | OSPEDALE MARTINI Ristr.ampl.adequamento a norme di sicur.umanizz. Delle degend A           |       | € 596.761,02                     | € 0,00          |
| A.S.L. 4 TORINO                                  | 2005/1               | P.O.GIOVANNI BOSCO Completamento,rifunzionalizzazione e adequamento normati A              |       | € 769.845,60                     | € 0,00          |
| A.S.L. 4 TORINO                                  | 2005/2               | P.O.GIOVANNI BOSCO - Realizzazione nuovo servizio farmaceutico presso l'ospedale A         |       | € 65.121,31                      | 60,00           |
| A.S.L. 4 TORINO                                  | 2005/3               | P.O.GIOVANNI BOSCO - Aggiornamento tecnologico di attrezzature e arredi.                   | l A   | € 65,000,00                      | 60.00           |
| A.S.L. 4 TORINO                                  | 2005/4               | Attrezzature per sistemi produzioni bioimmagini presso il P.O. "G.Bosco di Torino          | ۱A    | € 233.955,15                     | € 0,00          |
| A.S.L. 5 COLLEGNO                                | 2005/1               | P.O. DEGLI INFERMI - RIVOLI Completamento eampliamento DEA, ristrutturazione G A           |       | € 469.975,78                     | € 0,00          |
| A.S.L. 6 CIRIE'                                  | 2005/1               | P.O.riunito - sede di CIRIE' - Ristrutturazione ampliamento per adeguamento struttui A     |       | € 177.144,72                     | € 0,00          |
| A.S.L. 7 CHIVASSO                                | 2001/1               | P.O.di CHIVASSO - Opere di complet. della sopraelevazione della nuova piastra servi A      |       | € 395.115,35                     | € 0,00          |
| A.S.L. 7 CHIVASSO                                | 2005/1               | P.O.di CHIVASSO - Nuova costruzione per riorganizzazione servizi esistenti, parchegl A     |       | € 854.710.35                     | 60.00           |
| A.S.L. 8 CHIERI                                  | 2002/1               | PARCO SANITARIO DI NICHELINO II LOTTO - Complet, della nuova struttura sanid A             |       | € 142.025,65                     | € 0,00          |
| A.S.L. 8 CHIERI                                  | 2002/2               | C.P.PSICHIATRICA CHIERI Trasformazione di centro di salute mentale con i servizi di A      |       | € 95.544,53                      | € 0,00          |
| A.S.L. 8 CHIERI                                  | 2004/1               | P.O.Maggiore di Chieri - Ristrutturazione del presidio in attuazione previsioneP.S.R.,   A |       | € 404.127.52                     | 60,00           |
| A.S.L. 8 CHIERI                                  | 2004/2               | P.O. S. CROCE DI MONCALIERI Ampliamento dell'Ospedale S. Croce con realizzazion A          |       | € 852.464,58                     | € 0,00          |
| A.S.L. 8 CHIERI                                  | 2004/3               | P.O. S. LORENZO DI CARMAGNOLA Ristrutturazione di parte del presidio, inattuazil A         |       | € 138.152.22                     | € $0.00$        |
| A.S.L. 9 IVREA                                   | 2003/1               | P.O.di CASTELLAMONTE - Lavori di ampliamento, riconversione e messa norma.                 | l A   | € 371.848,97                     | € 0,00          |
| A.S.L. 10 PINEROLO                               | 2004/1               | P.O.E.Agnelli di PINEROLO - Intervento di ristutturazione generale ericonversione de A     |       | €1.291.142,25                    | € 0,00          |
| A.S.L. 11 VERCELLI                               | 2002/1               | P.O.S. Andrea di Vercelli - Riorganizzazione globale con interventi di ristrutturazione. A |       | €490.634.05                      | $\epsilon$ 0.00 |
| A.S.L. 11 VERCELLI                               | 2004/1               | Rifacimento rete di distribuzione MT/BT ecabine di trasformazione MT/TB                    | А     | €42.607.69                       | 60.00           |
| A.S.L. 11 VERCELLI                               | 2004/2               | Adequamento rete di distribuzione BT                                                       | A     | € 25.822,84                      | € 0,00          |
| A C.L. HA UPDZELLE<br>$\blacktriangleleft$       | non a lo             | Printmaker and and construction and the department of American Department of the Company R |       | $-77$ And For                    | 0.000           |
|                                                  |                      |                                                                                            |       |                                  |                 |
|                                                  |                      | Tot, finanziato<br>€ 31.227.554.08                                                         |       | Tot, economie                    | € $0.00$        |

*Figura 5: Elenco di Interventi finanziati.*

L'applicazione offre una serie di funzionalità che permettono di agire sugli elenchi in modo che l'utente possa visualizzare le informazioni, a seconda dei casi, nella forma più opportuna.

#### **Ordinamento delle righe in base al valore di un campo**

E' possibile ordinare i record, in ordine alfabetico o numerico, crescente o decrescente, di un campo cliccando sul nome del campo stesso. Nelle figure 6 e 7, le righe sono state ordinate prima in ordine crescente e poi in ordine decrescente di *Azienda*.

| Interventi Finanziati<br>Impegni | Liquidazioni   Mandati di pagamento |                 |
|----------------------------------|-------------------------------------|-----------------|
| Azienda<br>Δ                     | Num.Intervento                      | Titolo          |
| A.S.L. 1 TORINO                  | 2005/1                              | P.O.OFTALMIC    |
| A.S.L. 1 TORINO                  | 2005/2                              | Acquisizione im |
| A.S.L. 1 TORINO                  | 2005/3                              | OSP. EVANG. V   |
| A.S.L. 10 PINEROLO               | 2004/1                              | P.O.E.Agnelli c |
| A.S.L. 11 VERCELLI               | 2002/1                              | P.O.S. Andrea   |
| A.S.L. 11 VERCELLI               | 2004/1                              | Rifacimento rel |
| A.S.L. 11 VERCELLI               | 2004/2                              | Adequamento     |

*Figura 6: Interventi finanziati in ordine crescente di Azienda.*

| Interventi Finanziati<br>Liquidazioni<br>Impegni | Mandati di pagamento          |
|--------------------------------------------------|-------------------------------|
| Azienda                                          | Num.Intervento<br>Titolo<br>ᢦ |
| OIRM / S. ANNA                                   | 2005/1<br>OIRM-S.ANNA         |
| OIRM / S. ANNA                                   | 2002/1<br>OIRM-S.ANNA         |
| ASO C.T.O / C.R.F. / M.ADELAIDE                  | 2005/5<br>Realizzazione d     |
| ASO C.T.O / C.R.F. / M.ADELAIDE                  | 2005/4<br>Sale operatorie     |
| ASO C.T.O / C.R.F. / M.ADELAIDE                  | 2005/3<br>Nuova centrale      |
| ASO C.T.O / C.R.F. / M.ADELAIDE                  | 2005/2<br>C.T.O.- Realiza     |
| ASO C.T.O / C.R.F. / M.ADELAIDE                  | 2005/1<br>C.T.O.-Ristrut      |

*Figura 7: Interventi finanziati in ordine decrescente di Azienda.*

# **EDISAN BOZZA DEL MANUALE D'UTILIZZO** Pag. 11 di 62

La stessa operazione può essere fatta in maniera diversa, ci si posiziona sul titolo del campo, si clicca sul tasto destro del mouse e apparirà un menù (fig. 8), cliccando sui tasti  $\frac{1}{2}$ l e  $\frac{7}{4}$  si ottiene l'ordinamento crescente o decrescente.

| <b>inziati</b> |  | Impegni   Liquidazioni   Mandati di pagamento |                |            |  |
|----------------|--|-----------------------------------------------|----------------|------------|--|
|                |  |                                               | $\mathbf{1}$ . | Tito<br>v  |  |
| NETTE - TOR    |  | 今↓ Sort Ascending                             |                | Rist       |  |
| ERI            |  | $\frac{Z}{A}$ Sort Descending                 |                | C.P        |  |
| <b>INEO</b>    |  |                                               |                | <b>STR</b> |  |
| NETTE - TOR    |  | <sub>こ</sub> Group By This Column             |                | Com        |  |
|                |  | NETTE - TOR Group By Box                      |                | Rist       |  |
| NETTE - TOR    |  | Column Chooser                                |                | Rist       |  |
| NETTE - TOR    |  | <b>■ Best Fit</b>                             |                | Sosl       |  |
| NETTE - TOR    |  |                                               |                | Sosl       |  |
| <b>JNA</b>     |  | $\mathbb{K}_{\mathbb{K}}$ Clear Filter        |                | OIR        |  |
| C.R.F. / M.A   |  |                                               |                | C.T        |  |
| NETTE - TOR    |  | Best Fit (all columns)                        |                | Rist       |  |
|                |  |                                               |                |            |  |

*Figura 8: Menù delle opzioni di visualizzazione degli elenchi.*

#### **Filtro**

In alcuni casi è prevista, per ogni intestazione di colonna, la funzionalità di filtro. Per utilizzarla è sufficiente cliccare sul tastino  $\| \cdot \|$  e selezionare, dal menù a cascata (fig. 8), l'attributo desiderato per la colonna in oggetto, l'applicazione mostrerà solo quelle righe che nella colonna in questione hanno valore uguale a quello precedentemente selezionato. La scelta "Blanks" (vuoti) comporta la visualizzazione delle sole righe che hanno il campo in oggetto vuoto, la scelta "Non blanks" (non vuoti), al contrario, comporta la visualizzazione, delle sole righe che hanno il campo in oggetto non vuoto.

| $\nabla$ $\overline{\nabla}$<br>Azienda<br>(A  )<br>(Custom)<br>(Blanks)<br>(Non blanks)<br>A.S.L. 1 TORINO | Num.Intervento<br>$\blacktriangle$ $ 5/1$<br>2/1<br>15/5<br>J5/4 | Titolo<br>OIRM-S.ANNA - Realizzazione nuove sale<br>OIRM-S.ANNA - Ristrutturazione edificio<br>Realizzazione del Centro di Medicina Iperl |
|----------------------------------------------------------------------------------------------------|------------------------------------------------------------------|----------------------------------------------------------------------------------------------------|
|                                                                                                    |                                                                  |                                                                                                    |
|                                                                                                    |                                                                  |                                                                                                    |
|                                                                                                    |                                                                  |                                                                                                    |
|                                                                                                    |                                                                  |                                                                                                    |
|                                                                                                    |                                                                  | Sale operatorie blocco sud presso il Presio                                                                                               |
|                                                                                                    | J5/3                                                             | Nuova centrale di sterilizzazione presso i                                                                                                |
| A.S.L. 10 PINEROLO                                                                                          | 5/2                                                              | C.T.O.- Realizzazione nuova Morque.                                                                                                    |
| A.S.L. 11 VERCELLI                                                                                          | )5/1                                                             | C.T.O.- Ristrutturazione grandi ustionati                                                                                                 |
| A.S.I.12 BIFIIA                                                                                             | 14/4                                                             | MARIA ADELAIDE Sistemazione impianti e                                                                                                    |
| A.S.L. 13 NOVARA                                                                                            | 14/3                                                             | MARIA ADELAIDE Interventi di adequame                                                                                                    |
| A.S.L. 14 V.C.O.                                                                                            | 14/2                                                             | C.R.F.Interventi di adequamento a norm                                                                                                    |
| A.S.L. 15 CUNEO                                                                                             | 14/1                                                             | C.T.O.- Adequamento impianti elettrici.                                                                                                   |
| A.S.L. 16 MONDOVI'                                                                                          | 3/5                                                              | C.T.O.- Spogliatoio donne.                                                                                                    |
| A.S.L. 17 SAVIGLIANO                                                                                        | 3/4                                                              | C.T.O.- Adeguamento norme di sicurezza                                                                                                    |
| A.S.I. 18 ALBA<br>A.S.L. 19 ASTI                                                                            | 13/3                                                             | C.T.O.- Umanizzazione degenza piani: 6°                                                                                                   |
| A.S.L. 2 TORINO                                                                                             | 3/2                                                              | C.T.O.- Costruzione nuovo blocco ascens                                                                                                   |
| A.S.L. 20 ALESSANDRIA                                                                                       | 13/1                                                             | C.T.O. - Day hospital area centrale                                                                                                    |
| A.S.L. 21 CASALE M.TO                                                                                       | 12/7                                                             | C.T.O.- Lavori di realizzazione nuova sala                                                                                                |
| A.S.L. 22 NOVI LIGURE                                                                                       | 12/5                                                             | C.T.O. - Ristrutturazione laboratorio ana                                                                                                 |
| A.S.L. 4 TORINO                                                                                             | 12/4                                                             | C.T.O.- Lavori di Impianti meccanici.                                                                                                    |
|                                                                                                    | $(1)$ <sup>2</sup> /3                                            | C.T.O.- Lavori di Opere di umanizzazione                                                                                                  |

*Figura 9: Filtro.*

La scelta "Custom" (personalizza) avrà per conseguenza l'apertura di un'altra finestra (fig. 9) in cui l'operatore potrà personalizzare il filtro.

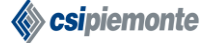

# **EDISAN BOZZA DEL MANUALE D'UTILIZZO** Pag. 12 di 62

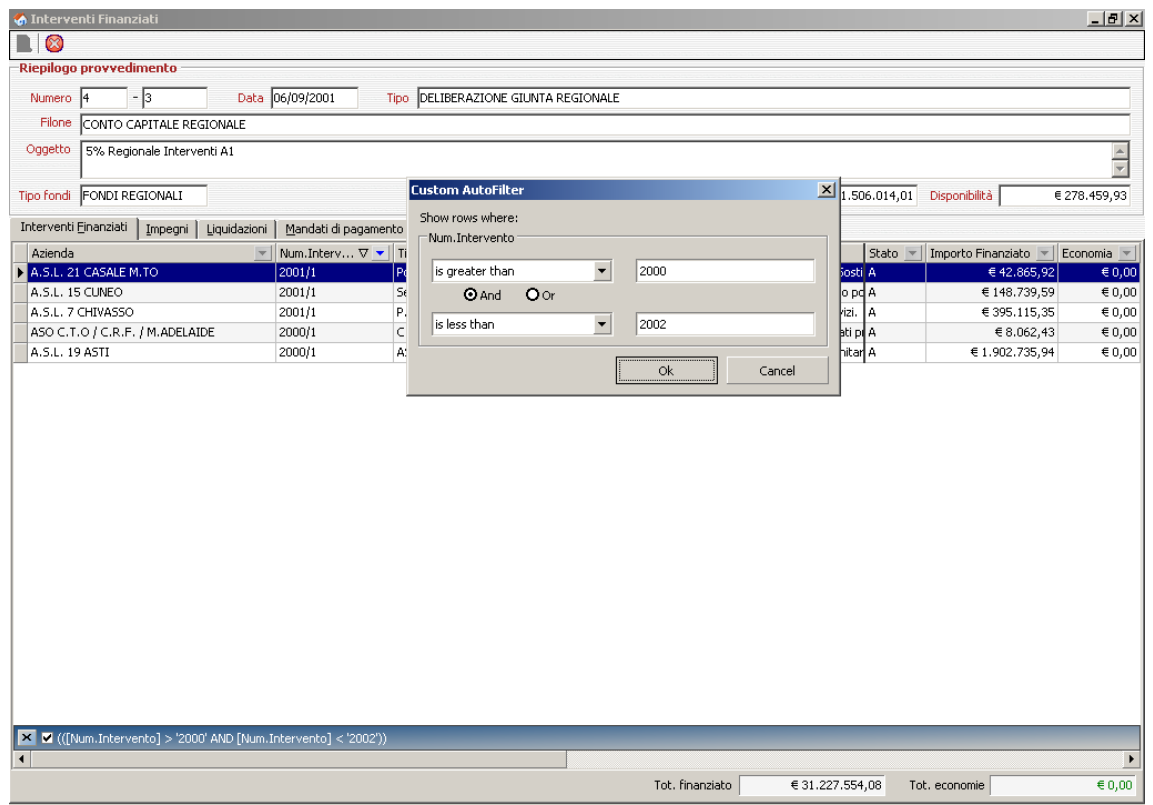

*Figura 10: Filtro personalizzato.*

Per esempio, in figura 9, è stato richiesto di visualizzare tutti gli Interventi con numero maggiore di 2000 e minore di 2002. Quando c'è un filtro attivo l'icona di attivazione del filtro diventa di colore blu e, al fondo della finestra appare una riga di spiegazione. Per rimuovere il filtro impostato è sufficiente aprire il menù relativo al campo utilizzato per settare il filtro e scegliere "All" oppure togliere il flag dalla riga di spiegazione.

#### **Raggruppamenti**

In alcuni casi l'applicativo permette di raggruppare le righe di un elenco in base al valore di un campo, per farlo bisogna posizionarsi sul titolo del campo secondo cui si vuole raggruppare e cliccare sul comando "Group By This Column" (raggruppa secondo questa colonna). In figura 11 gli Interventi sono stati raggruppati in base al campo Azienda.

| <b><i>A</i></b> Interventi Finanziati                                    |         |                                  | $-10 \times$ |
|--------------------------------------------------------------------------|---------|----------------------------------|--------------|
| $\Box$ $\otimes$                                                         |         |                                  |              |
| Riepilogo provvedimento                                                  |         |                                  |              |
| Data 06/09/2001<br>Tipo DELIBERAZIONE GIUNTA REGIONALE<br>Numero<br>- 13 |         |                                  |              |
| Filone<br>CONTO CAPITALE REGIONALE                                       |         |                                  |              |
| Oggetto<br>5% Regionale Interventi A1                                    |         |                                  |              |
|                                                                          |         |                                  |              |
| Tipo fondi FONDI REGIONALI                                               | Importo | € 31.506.014,01<br>Disponibilità | € 278.459,93 |
| Interventi Finanziati<br>Impegni   Liquidazioni   Mandati di pagamento   |         |                                  |              |
| Num.Interv $\nabla$ $=$ Titolo                                           |         | Stato   Importo Finanziato   w   | Economia -   |
| E Azienda: OIRM / S. ANNA € 405.368,44, € 0,00                           |         |                                  |              |
| E Azienda: ASO C.T.O / C.R.F. / M.ADELAIDE € 1.846.085,63, € 0,00        |         |                                  |              |
| E Azienda: A.S.O. SS.ANTONIO BIAGIO - ALESSANDRIA € 891.502,36, € 0,00   |         |                                  |              |
| ■ Azienda: A.S.O. SAN LUIGI - ORBASSANO € 208.250,01, € 0,00             |         |                                  |              |
| ■ Azienda: A.S.O. S. CROCE - CUNEO € 464.811.21. € 0.00                  |         |                                  |              |
| $\blacksquare$ Azienda: A.S.O. ORDINE MAURIZIANO € 356.379.97, € 0.00    |         |                                  |              |
| MAGGAGAGAGA MAI IMPTER TARINA 4 1719 949 99 40 99                        |         |                                  |              |

*Figura 11: Interventi ordinati in base al campo Azienda.*

# **EDISAN BOZZA DEL MANUALE D'UTILIZZO** Pag. 13 di 62

Per visualizzare tutte le righe di un gruppo è sufficiente cliccare sul tastino  $+\frac{1}{2}$ , in figura 12 sono stati visualizzati tutti gli interventi relativi alla A.S.O. SS. ANTONIO BIAGIO di Alessandria. Per

ritornare alla visualizzazione raggruppata è necessario cliccare sul tastino .

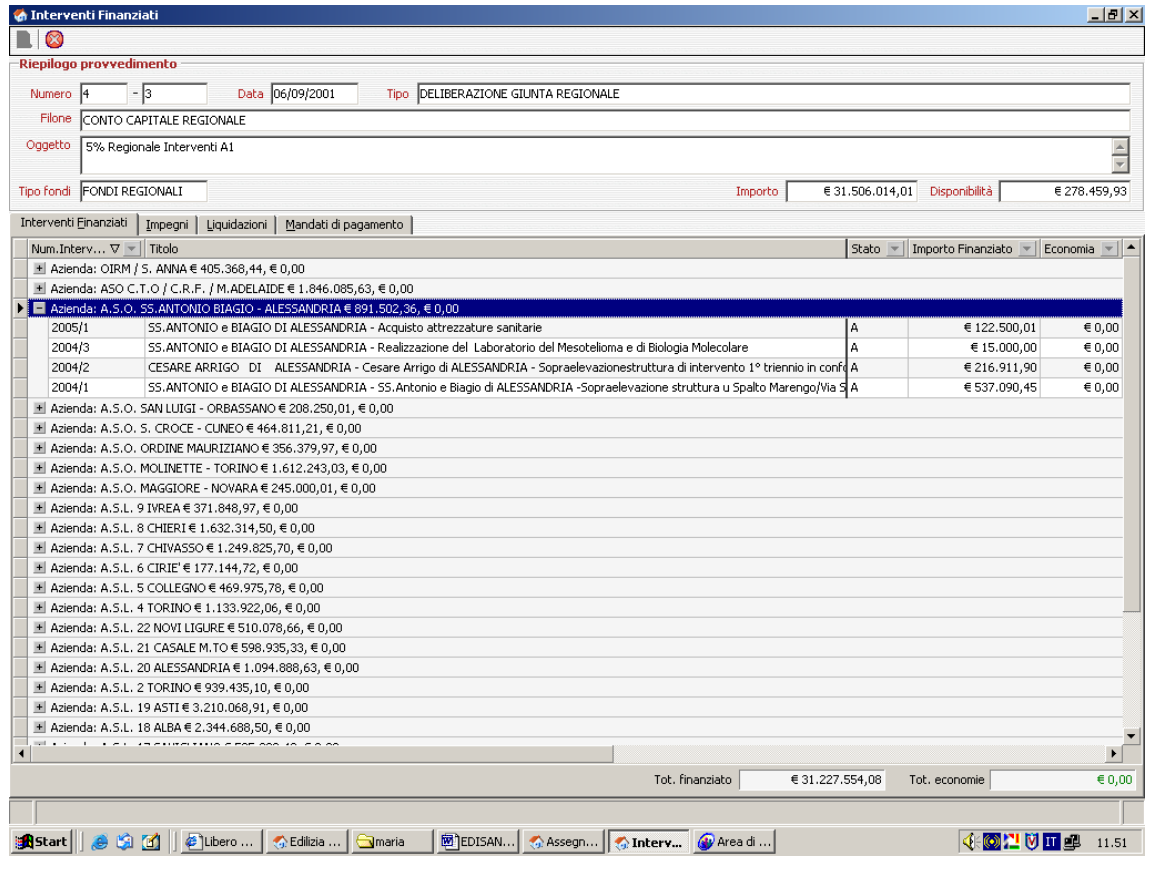

*Figura 12: Visualizzazione delle righe di un gruppo.*

E' anche possibile effettuare raggruppamenti nidificati utilizzando il comando "Group By Box" (raggruppa secondo i campi) presente nel menù delle opzioni di visualizzazione degli elenchi. Una volta dato questo comando apparirà un'area a sfondo blu immediatamente al di sopra dell'elenco, qui sarà possibile trascinare i pulsanti con il titolo dei campi secondo i quali si vuole raggruppare. Nella figura 13 sono stati trascinati i pulsanti Azienda e Stato per ottenere un raggruppamento in base all'Azienda e, all'interno di ciascuna Azienda in base allo stato dell'Intervento (fig. 14).

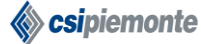

# **EDISAN BOZZA DEL MANUALE D'UTILIZZO** Pag. 14 di 62

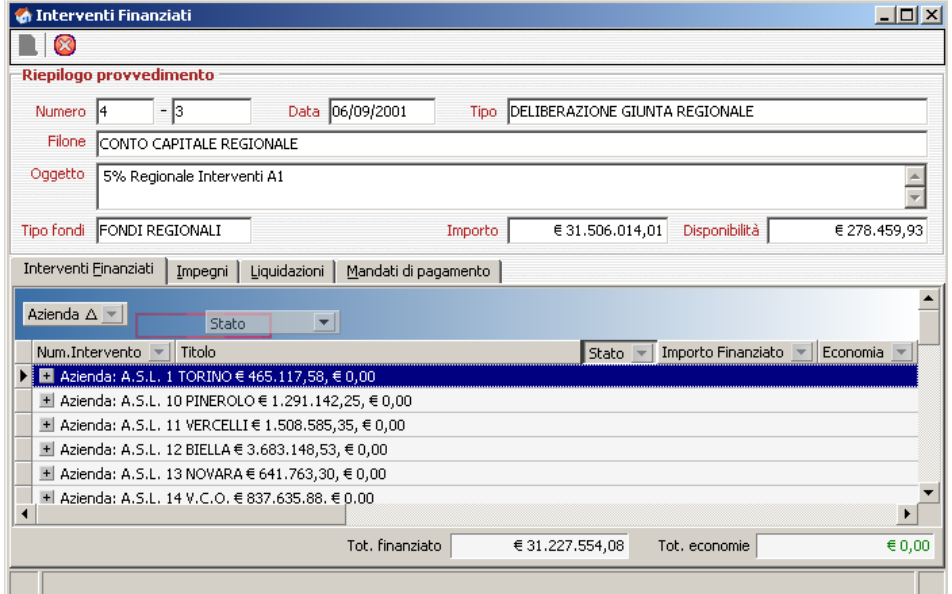

*Figura 13: Trascinamento dei tasti campo.*

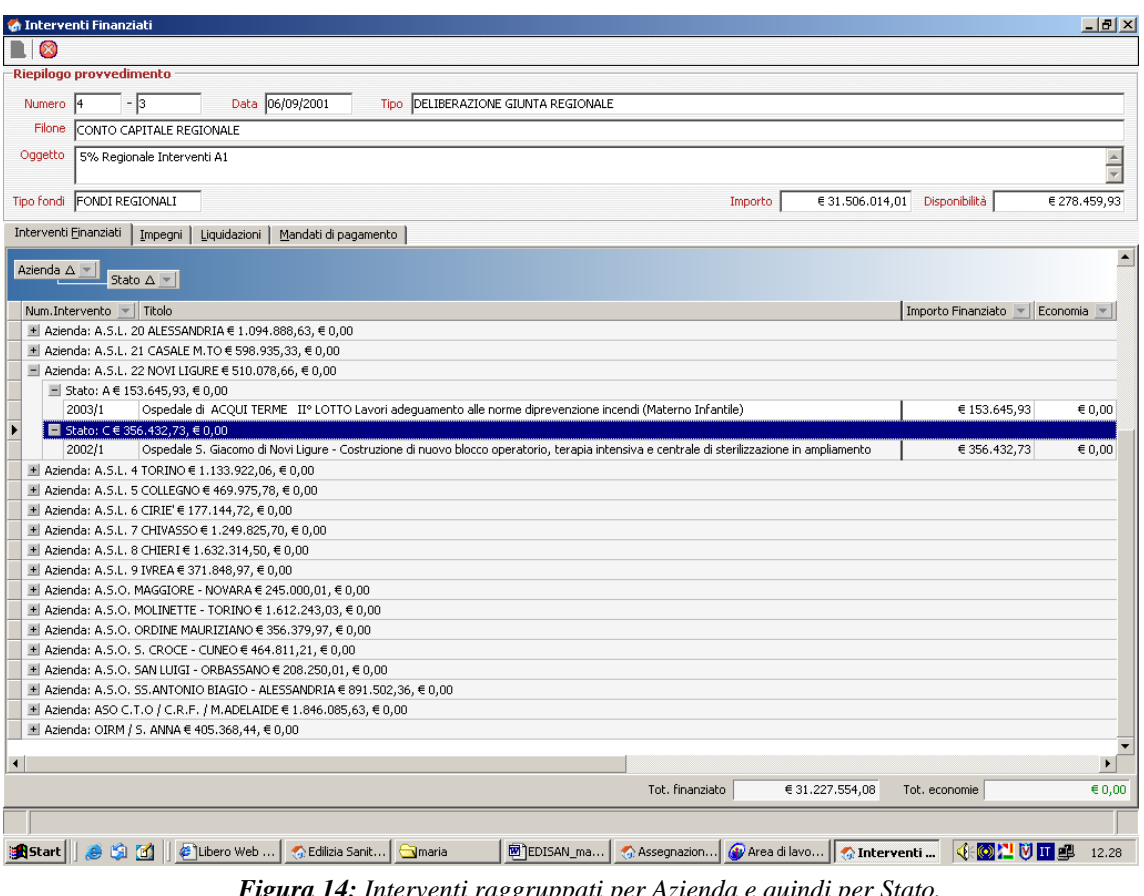

*Figura 14: Interventi raggruppati per Azienda e quindi per Stato.*

Per ritornare alla visualizzazione standard è sufficiente trascinare nuovamente i pulsanti campo nella posizione originaria.

# **EDISAN BOZZA DEL MANUALE D'UTILIZZO** Pag. 15 di 62

#### **Scelta delle colonne da visualizzare nell'elenco**

Nel menù delle opzioni di visualizzazione degli elenchi (fig. 8) è presente il comando "Column Chooser" (selezionatore di colonne), che permette all'utente di scegliere quali campi visualizzare per ciascuna riga. Una volta dato il comando, apparirà una finestra (Customization) contenente dei pulsanti, ogni pulsante rappresenta un campo che è possibile aggiungere all'elenco. Per aggiungere o togliere dall'elenco delle colonne è sufficiente trascinare i pulsanti dalla finestra "Customization" alla barra dei pulsanti campo e viceversa. Nell'esempio, in figura 13, è stata aggiunta la colonna relativa al Codice Azienda.

| Interventi Finanziati                            |                      |                                     |                 |                        | $\Box$ $\Box$ $\times$ |
|--------------------------------------------------|----------------------|-------------------------------------|-----------------|------------------------|------------------------|
| œ                                                |                      |                                     |                 |                        |                        |
| Riepilogo provvedimento                          |                      |                                     |                 |                        |                        |
| - 13<br>Numero<br>14                             | Data 06/09/2001      | Tipo DELIBERAZIONE GIUNTA REGIONALE |                 |                        |                        |
| Filone<br>CONTO CAPITALE REGIONALE               |                      |                                     |                 |                        |                        |
| Oggetto<br>5% Regionale Interventi A1            |                      |                                     |                 |                        |                        |
|                                                  |                      |                                     |                 |                        |                        |
| FONDI REGIONALI<br>Tipo fondi                    | Importo              |                                     | € 31,506,014,01 | Disponibilità          | € 278.459,93           |
| Interventi Finanziati<br>Liquidazioni<br>Impegni | Mandati di pagamento |                                     |                 |                        |                        |
| Azienda                                          | Num.Intervento -     | Titolo                              | Stato           | Importo Finanziato   w | Economia               |
| $\blacktriangleright$ A.S.L. 1 TORINO            | 2005/1               | P.O.OFTALMIC A                      |                 | Customization          | $\times$               |
| A.S.L. 6 CIRIE'                                  | 2005/1               | P.O.riunito - sel A                 |                 | ClassificazioneFinanz  |                        |
| A.S.L. 11 VERCELLI                               | 2002/1               | P.O.S. Andreal A                    |                 | CodAzienda             |                        |
| A.S.L. 14 V.C.O.                                 | 2005/2               | P.O.S.Biagio di A                   |                 | DataProvvedimento      |                        |
| A.S.L. 11 VERCELLI                               | 2004/7               | P.O.S.Giovann <b>i</b> A            |                 |                        |                        |
| A.S.L. 11 VERCELLI                               | 2004/6               | P.O.S.S. Pietrol A                  |                 | EconomiaBilancio       |                        |
| A.S.L. 13 NOVARA                                 | 2004/1               | P.O.S.S. TRINI A                    |                 | IdFinanziamento        |                        |
| A.S.L. 11 VERCELLI                               | 2004/8               | P.O.S.Salvator A                    |                 | IdIntervento           |                        |
| ∢                                                |                      |                                     |                 | IdProvvedimento        | ▼                      |
|                                                  | Tot. finanziato      | € 31.227.554,08                     |                 | Tot, economie          | $\epsilon$ 0,00        |
|                                                  |                      |                                     |                 |                        |                        |

*Figura 15: Scelta delle colonne da visualizzare nell'elenco.*

| Interventi Finanziati<br>×            |                   |                      |                      |                 |                                | $\Box$ $\Box$ $\times$ |
|---------------------------------------|-------------------|----------------------|----------------------|-----------------|--------------------------------|------------------------|
| Riepilogo provvedimento               |                   |                      |                      |                 |                                |                        |
| - 3<br>Numero<br>14                   |                   | Data 06/09/2001      | Tipo                 |                 | DELIBERAZIONE GIUNTA REGIONALE |                        |
| Filone<br>CONTO CAPITALE REGIONALE    |                   |                      |                      |                 |                                |                        |
| Oggetto<br>5% Regionale Interventi A1 |                   |                      |                      |                 |                                |                        |
| FONDI REGIONALI<br>Tipo fondi         |                   |                      | Importo              | € 31.506.014,01 | Disponibilità                  | € 278.459,93           |
| Interventi Einanziati<br>Impegni      | Liquidazioni      | Mandati di pagamento |                      |                 |                                |                        |
| Azienda                               | $\Delta$ $\equiv$ | CodAzienda           | Num.Interventd Stato |                 | Importo Finanziato             | Economia               |
| $\blacktriangleright$ A.S.L. 1 TORINO |                   | 010101               | 2005/1               | А               | Customization                  | $\mathbb{X}$           |
| A.S.L. 1 TORINO                       |                   | 010101               | 2005/2               | А               | ClassificazioneFinanz          | ▲                      |
| A.S.L. 1 TORINO                       |                   | 010101               | 2005/3               | А               | DataProvvedimento              |                        |
| A.S.L. 10 PINEROLO                    |                   | 010110               | 2004/1               | А               | EconomiaBilancio               |                        |
| A.S.L. 11 VERCELLI                    |                   | 010111               | 2002/1               | А               | IdFinanziamento                |                        |
| A.S.L. 11 VERCELLI                    |                   | 010111               | 2004/1               | А               |                                |                        |
| A.S.L. 11 VERCELLI                    |                   | 010111               | 2004/2               | А               | IdIntervento                   |                        |
| A.S.L. 11 VERCELLI                    |                   | 010111               | 2004/3               | A               | IdProvvedimento                |                        |
|                                       |                   |                      |                      |                 | NumeroProvvPrz1                | ▼                      |
|                                       |                   |                      |                      |                 |                                |                        |

*Figura 16: Aggiunta di una colonna all'elenco.*

# <span id="page-15-0"></span>**2 Assegnazioni di Finanziamento**

La funzionalità *Assegnazioni di Finanziamento* (fig. 17) è disponibile in visualizzazione a tutti gli utenti, in modifica (inserimento, modifica, cancellazione) solo agli utenti della RP che potranno ricercare, aggiungere o modificare una Assegnazione.

### <span id="page-15-1"></span>**2.1 Ricerca di una Assegnazione di Finanziamento**

La funzionalità di ricerca dei Provvedimenti di assegnazione dei Finanziamenti è disponibile per tutti i profili utente.

Per ricercare una Assegnazione è sufficiente riempire i campi Tipologia Fondi e Tipologia Finanziamento selezionando i valori dai relativi menù a tendina e, quindi, cliccare sul pulsante "cerca". L'applicativo visualizzerà l'elenco delle Assegnazioni ricercate nella parte inferiore della finestra.

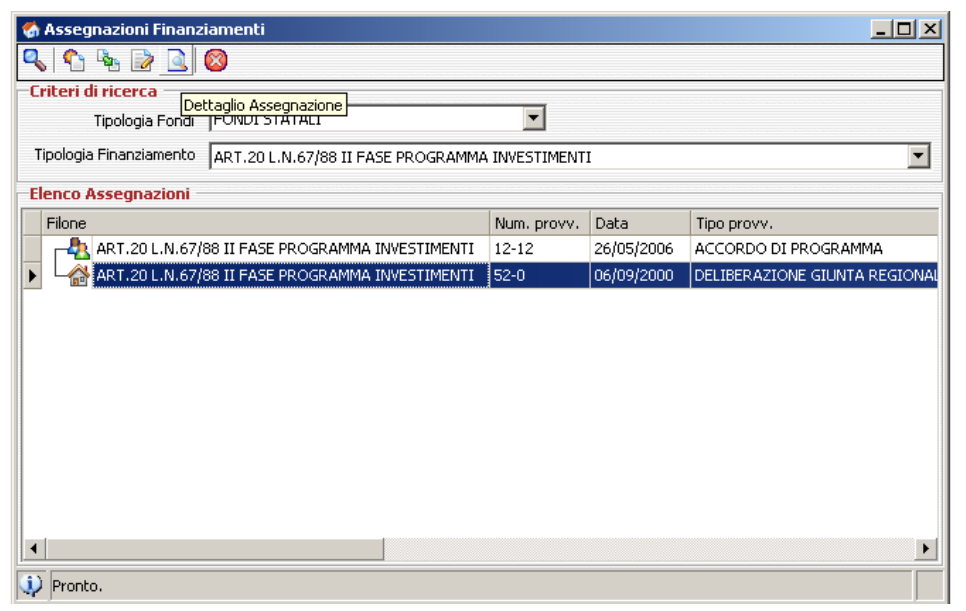

*Figura 17: Finestra "Assegnazioni Finanziamenti".*

Esclusivamente per i Provvedimenti di tipo Programmazione Regionale<sup>2</sup> è possibile, cliccando sul tasto "Dettaglio Assegnazione", visualizzare ulteriori dettagli (fig. 18).

- Provvedimento di Programmazione Regionale;
- Atto Operativo:
	- Assegnazione di Finanziamento Statale/Regionale;
	- Accordo di Programma.

<sup>2</sup> A ciascuna tipologia di Provvedimento è assegnato un simbolo:

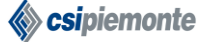

# **EDISAN BOZZA DEL MANUALE D'UTILIZZO** Pag. 17 di 62

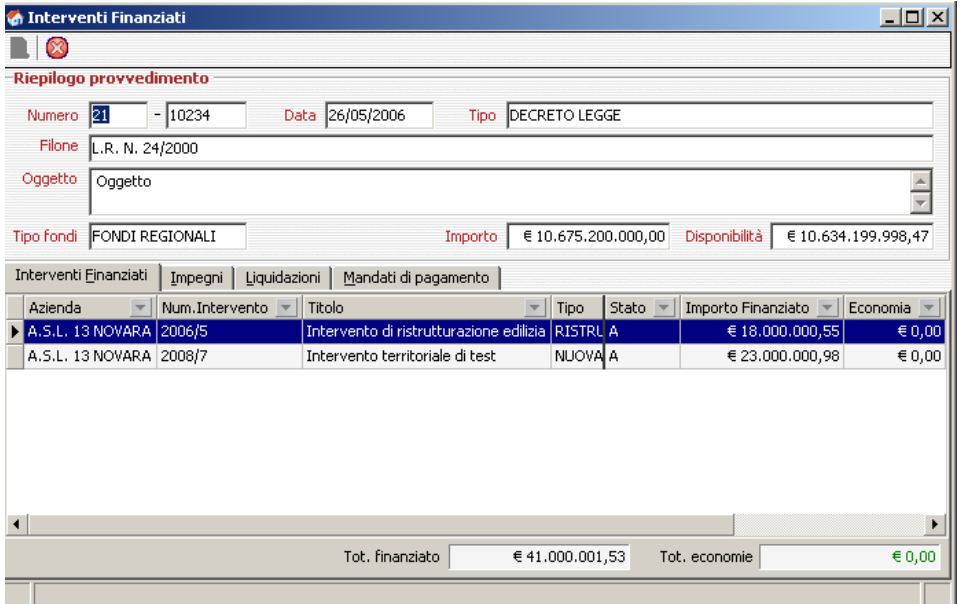

*Figura 18: Dettagli di una Assegnazione di Finanziamento.*

Nella finestra che apparirà sarà possibile risalire agli Interventi finanziati dal provvedimento (per tutti gli utenti), agli Impegni, alle Liquidazioni e ai Mandati di pagamento associati al provvedimento (solo per gli utenti della Regione Piemonte).

### <span id="page-16-0"></span>**2.2 Inserimento di una Assegnazione di Finanziamento**

La funzionalità è disponibile solo per gli utenti della Regione Piemonte. E' possibile inserire due tipi di Provvedimenti di Assegnazione:

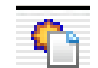

- Il tasto permette di accedere alla finestra d'inserimento di un Provvedimento di Assegnazione Padre (fig. 19).

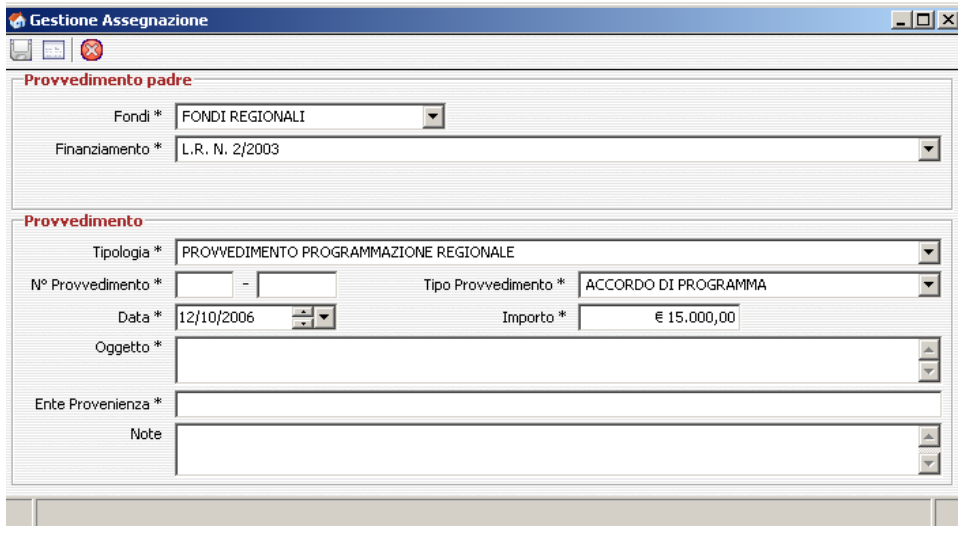

*Figura 19: Finestra "Gestione Assegnazione" relativa ad un Provvedimento Padre.*

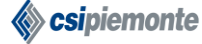

# **EDISAN BOZZA DEL MANUALE D'UTILIZZO** Pag. 18 di 62

L'operatore dovrà selezionare da un elenco predefinito i dati riguardati la tipologia del Finanziamento e la tipologia di Fondi relativi all'Assegnazione del finanziamento e dovrà inserire i dati riguardanti la Data, l'Oggetto, l'Ente di provenienza, le Note e l'Importo del provvedimento di Assegnazione del finanziamento;

- Ciascun Provvedimento di Assegnazione Padre può essere composto da una pluralità di Provvedimenti di Assegnazione Figli. Per poter inserire un Provvedimento Figlio è necessario selezionare nella finestra "Assegnazioni di Finanziamento" (fig. 17) un Provvedimento Padre e

quindi cliccare sul tasto . Si accederà alla finestra riportata in figura 20 in cui dovranno essere compilati i campi necessari all'identificazione del provvedimento.

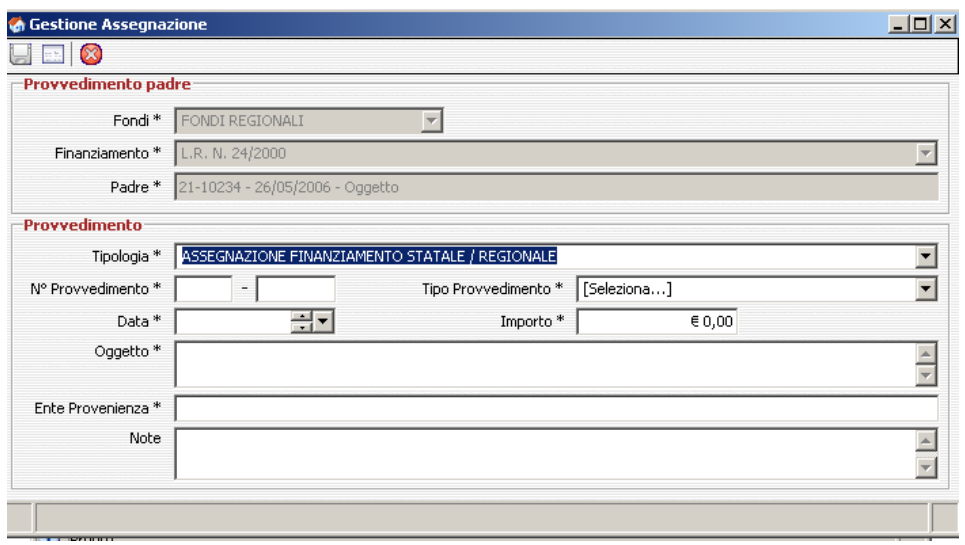

*Figura 20: Finestra "Gestione Assegnazione" relativa ad un Provvedimento Figlio.*

L'applicazione esegue un controllo di coerenza sulle Assegnazioni, la somma degli importi dei Provvedimenti Figli non potrà superare l'importo del relativo Provvedimento Padre. In caso di incoerenza apparirà un messaggio di errore (fig.21).

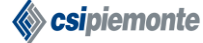

# **EDISAN BOZZA DEL MANUALE D'UTILIZZO** Pag. 19 di 62

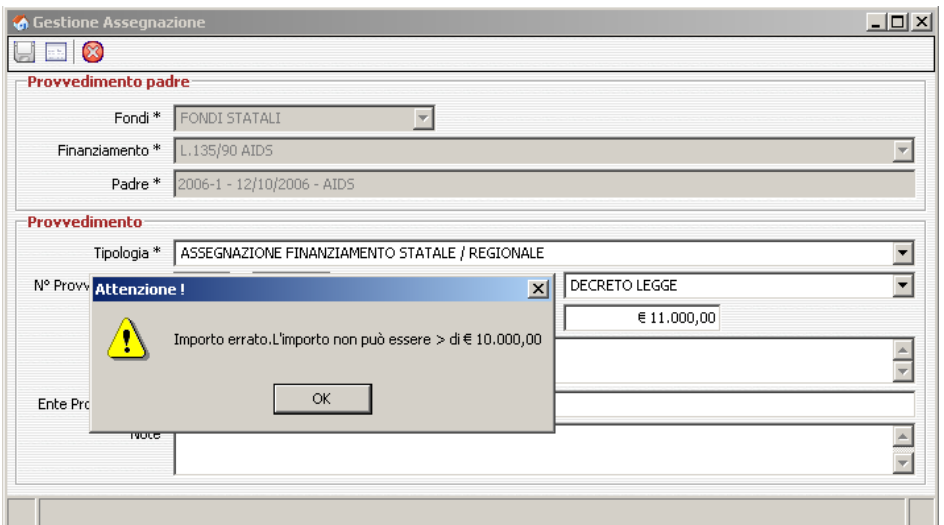

*Figura 21: Messaggio di errore generato dal tentativo di inserimento di un Provvedimento Figlio di 11.000 € a fronte di un Provvedimento Padre di 10.000 €.*

#### <span id="page-18-0"></span>**2.3 Modifica di una Assegnazione di Finanziamento**

La funzionalità è disponibile solo per gli utenti della Regione Piemonte.

Per modificare un'Assegnazione di Finanziamento esistente è sufficiente selezionare nella finestra "Assegnazioni di Finanziamento" (fig. 17) un Provvedimento e quindi cliccare sul tasto "Modifica

Provvedimento di Assegnazione" . Sarà visualizzata una interfaccia grafica uguale a quella proposta per l'inserimento dei Provvedimenti di Assegnazione di Finanziamento<sup>3</sup> e sarà possibile cambiare il valore dei campi.

#### **Gestione dei Capitoli di Spesa e di Entrata**

Dalla finestra "Gestione Assegnazione" cliccando sul tasto "Gestione " si accederà alla finestra illustrata in figure 22 finestra illustrata in figura 22.

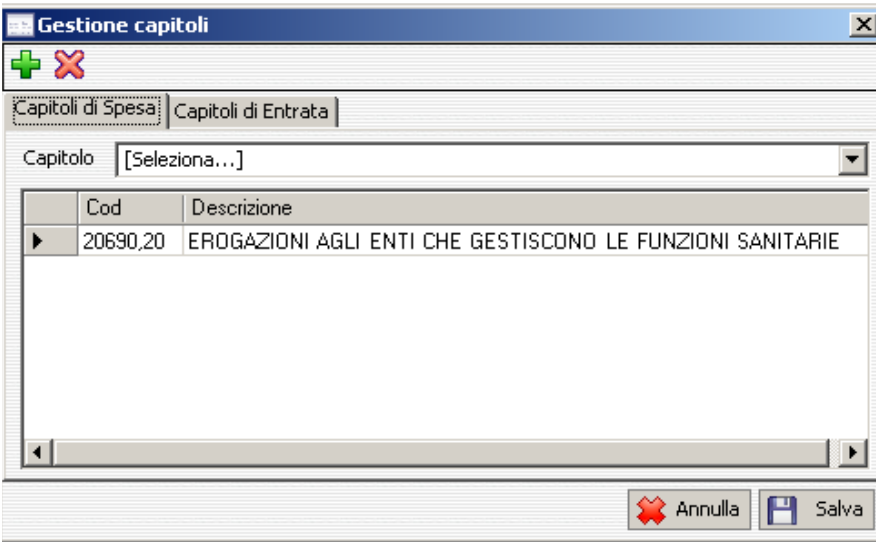

<sup>3</sup> Finestra "Gestione Assegnazione".

# **EDISAN BOZZA DEL MANUALE D'UTILIZZO** Pag. 20 di 62

*Figura 22: Finestra "Gestione capitoli".*

Qui è possibile gestire i dati relativi ai Capitoli di Entrata e di Spesa legati all'Assegnazione di Finanziamento.

L'operatore dovrà selezionare da elenchi predefiniti i Capitoli di Entrata e di Spesa da associare

all'Assegnazione di Finanziamento ed utilizzare il tasto funzionale "Aggiungi capitolo" per effettuare l'associazione.

L'operatore potrà inoltre selezionare i Capitoli di Spesa o di Entrata associati all'Assegnazione di

Finanziamento e, utilizzando il tasto "Rimuovi capitolo" **1999**, rimuoverli.

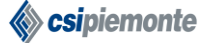

# **EDISAN BOZZA DEL MANUALE D'UTILIZZO** Pag. 21 di 62

# <span id="page-20-0"></span>**3 Elenco Interventi**

La funzionalità *Elenco Interventi* è accessibile sia agli utenti della RP che a quelli delle ASR in modalità differenti. Entrambe le tipologie di operatore potranno immettere dei parametri di ricerca e visualizzare l'elenco degli Interventi che soddisfano i criteri inseriti, gli utenti delle ASR potranno accedere esclusivamente agli Interventi relativi alle strutture della ASR di appartenenza mentre gli utenti della RP potranno accedere agli Interventi relativi alle strutture di ciascuna ASR. Ai soli operatori della RP sarà, inoltre, consentita la gestione dei dati finanziari legati alle quote di finanziamento regionali o statali di un Intervento Approvato.

# <span id="page-20-1"></span>**3.1 Ricerca di un Intervento per l'operatore della ASR**

L'operatore della ASR dovrà indicare obbligatoriamente il "Riferimento Temporale" selezionando l'Anno di riferimento oppure un Piano triennale da un menù a tendina. Gli altri parametri, relativi all'Ambito, al Tipo e alla Localizzazione dell'Intervento, sono opzionali (fig. 23).

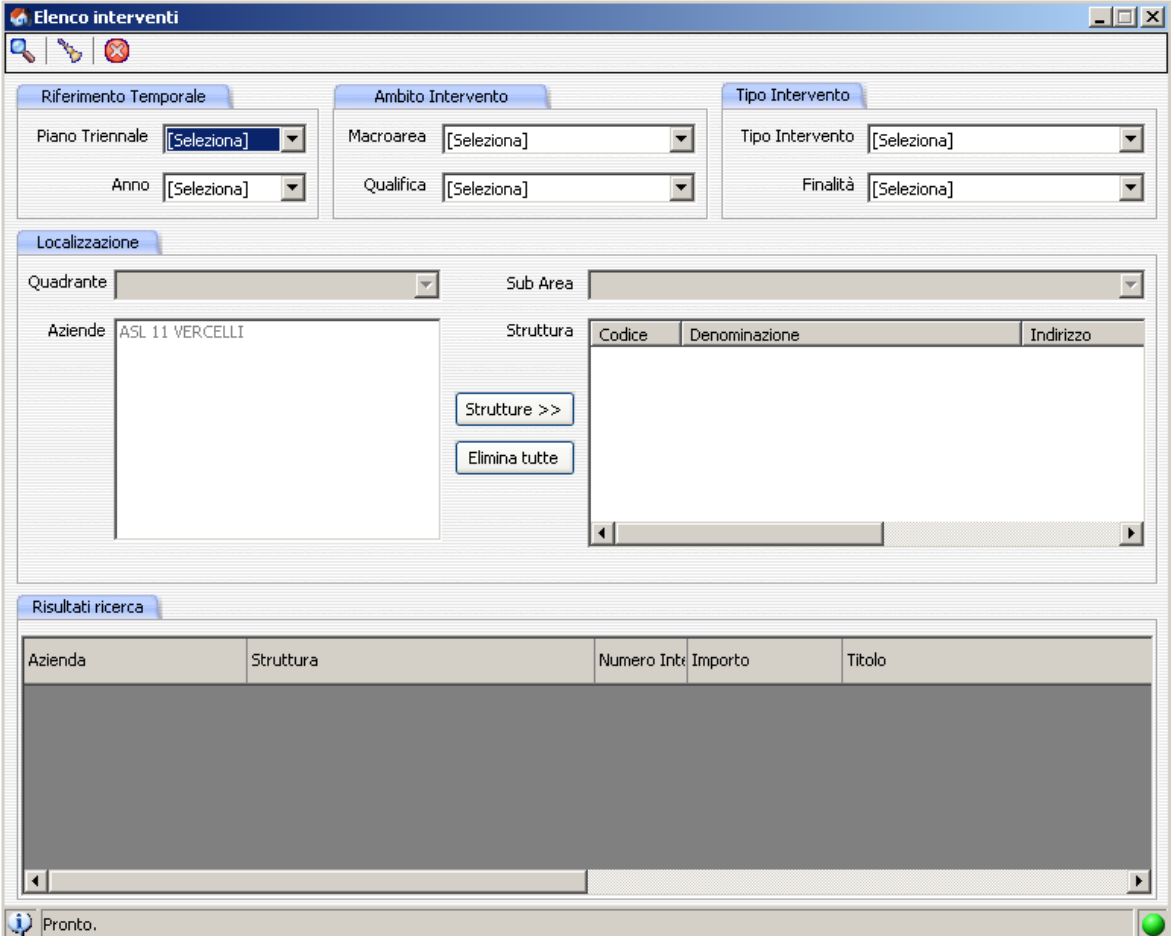

*Figura 23: Finestra "Elenco Interventi" accessibile agli operatori delle ASR.*

L'operatore ASR, nella sezione "Localizzazione" potrà selezionare una o più strutture nell'ambito dell'ASR di appartenenza (fig. 24).

Il tasto "cerca" consente di avviare la ricerca e i risultati saranno visualizzati nella parte inferiore della finestra, nella sezione "Risultati ricerca" (fig. 25).

# **EDISAN BOZZA DEL MANUALE D'UTILIZZO** Pag. 22 di 62

 $\vert x \vert$ 

#### **G** Ricerca Strutture

| <b>Strutture</b>       |                                             |                                                                                |               |
|------------------------|---------------------------------------------|--------------------------------------------------------------------------------|---------------|
| Codice                 | Denominazione                               | Indirizzo                                                                      |               |
| 000198                 | OSPEDALE S.SALVATORE SANTHIA'               | VIA MATTEOTTI GIACOMO, 24 - SANTHIA'                                           |               |
| 000199                 | Struttura Polifunzionale Distretto VERCELLI | VIA CROSA COSTANTINO. 4 - VERCELLI                                             |               |
| 000204                 | OSPEDALE S'ANDREA VERCELLI                  | CORSO ABBIATE MARIO, 21 - VERCELLI                                             |               |
| 000207                 | POLIAMBULATORIO SCOPELLO                    | VIA PER MERA, 1 - SCOPELLO                                                     |               |
| 000208                 | OSP.SS.PIETRO PAOLO BORGOSESIA              | PIAZZALE LORA, 1 - BORGOSESIA                                                  |               |
| 000209                 | POLIAMBULATORIO SEDE DISTRETTO BORGOS       | VIA MARCONI GUGLIELMO, 30 - BORGOSESIA                                         |               |
| 000210                 | POLIAMBULATORIO AMBULATORIO COGGIOLA        | VIA GARIBALDI GIUSEPPE, 97 - COGGIOLA                                          |               |
| 000211                 | OSP.S.G.BATTISTA GATTINARA                  | CORSO VERCELLI, 159 - GATTINARA                                                |               |
| 000213                 | POLIAMBULATORIO SERRAVALLE S.               | VIALE ROMA, 17 - SERRAVALLE SESIA                                              |               |
| 000214                 | POLIAMBULATORIO DI GRIGNASCO                | VIA MARCONI GUGLIELMO, 20 - GRIGNASCO                                          |               |
| 000688                 | POLIAMBULATORIO CIGLIANO                    | VICOLO GARAVOGLIA, 1 - CIGLIANO                                                |               |
| 000694                 | AMBULATORIO LIVORNO FERRARIS                | አል BATTISTI CESARE, 98 - LIVORNO FERRARIS                                      |               |
| 000813                 | POLIAMBULATORIO VARALLO                     | VIALE BATTISTI, 35 - VARALLO                                                   |               |
| 000978                 | Psicologia Tossicodipendenze Vercelli       | VIA BRUZZA LUIGI, 3 - VERCELLI                                                 |               |
| 001050                 | NEUROPSICHIATRIA INFANTILE VERCELLI         | VIA ALIGHIERI DANTE, 71 - VERCELLI                                             |               |
| 010009                 | <b>OSPEDALLASL11</b>                        | CORSO ABBIATE MARIO. 21 - VERCELLI                                             |               |
| 010009                 | OSPEDALE SANT'ANDREA                        | CORSO ABBIATE MARIO, 21 - VERCELLI                                             |               |
| 010009                 | OSPEDALE SS.PIETRO E PAOLO                  | PIAZZALE LORA, 1 - BORGOSESIA                                                  |               |
| 010009                 | OSPEDALE S. GIOVANNI BATTISTA               | CORSO VERCELLI, 159 - GATTINARA                                                |               |
| 010009                 | OSPEDALE SAN SALVATORE                      | VIA MATTEOTTI GIACOMO, 24 - SANTHIA'                                           |               |
| 040280                 | CONS, MATER-INF, ROMAGNANO S.               | VIA NOVARA, 75 - ROMAGNANO SESIA                                               |               |
| 040940<br>040941       | SERT SANTHIA'<br>SERT BORGOSESIA            | VIA MATTEOTTI GIACOMO, 24 - SANTHIA'<br>VIA MARCONI GUGLIELMO, 30 - BORGOSESIA |               |
| 040942                 | SERT VERCELLI                               |                                                                                |               |
| 040954                 | CONSULTORIO DI ROASIO                       | VIA BRUZZA LUIGI, 3 - VERCELLI<br>VIA CAVOUR, 40 - ROASIO                      |               |
|                        |                                             |                                                                                |               |
| $\left  \cdot \right $ |                                             |                                                                                |               |
|                        |                                             |                                                                                |               |
|                        |                                             |                                                                                | 0K<br>Annulla |

*Figura 24: Inserimento dei parametri di "Localizzazione" per l'operatore ASR.*

| Azienda              | Struttura                                  | Numero<br>Intervento | Importo | Titolo                                           |
|----------------------|--------------------------------------------|----------------------|---------|--------------------------------------------------|
| 113 - ASL 13 NOVARA  | 000246 - POLIAMBULATORIO - ARONA           | 2008/4               |         | € 120.345,88 prova cifre decimali                |
| 1113 - ASL 13 NOVARA | 000719 - DIABETOLOGIA - ARONA              | 2006/7               |         | € 1.000.000.00 Opera ospedaliera                 |
| 113 - ASL 13 NOVARA  | 001054 - Neuropsichiatria Infantile Novara | 2008/7               |         | € 123.455.789,98 Intervento territoriale di test |
| 101.4033333333333    | 010006/00 - Ospedali Riuniti ASL 13        | onomina              |         | datan menganakan kalendar                        |

*Figura 25: Sezione "Risultati ricerca".*

Dall'elenco degli interventi, l'operatore potrà accedere alle informazioni di dettaglio di un singolo Intervento evidenziando la riga di interesse ed eseguendo un doppio click con il mouse. Sarà visualizzata una interfaccia grafica uguale a quella proposta per l'inserimento di un Nuovo Intervento<sup>4</sup>.

<sup>4</sup> Cfr. Cap. 4.

# **EDISAN BOZZA DEL MANUALE D'UTILIZZO** Pag. 23 di 62

#### <span id="page-22-0"></span>**3.2 Ricerca di un Intervento per l'operatore della RP**

L'operatore della RP dovrà indicare obbligatoriamente l'anno di riferimento mentre, gli altri parametri, relativi alla Tipologia e alla Localizzazione dell'Intervento, sono opzionali (fig. 26).

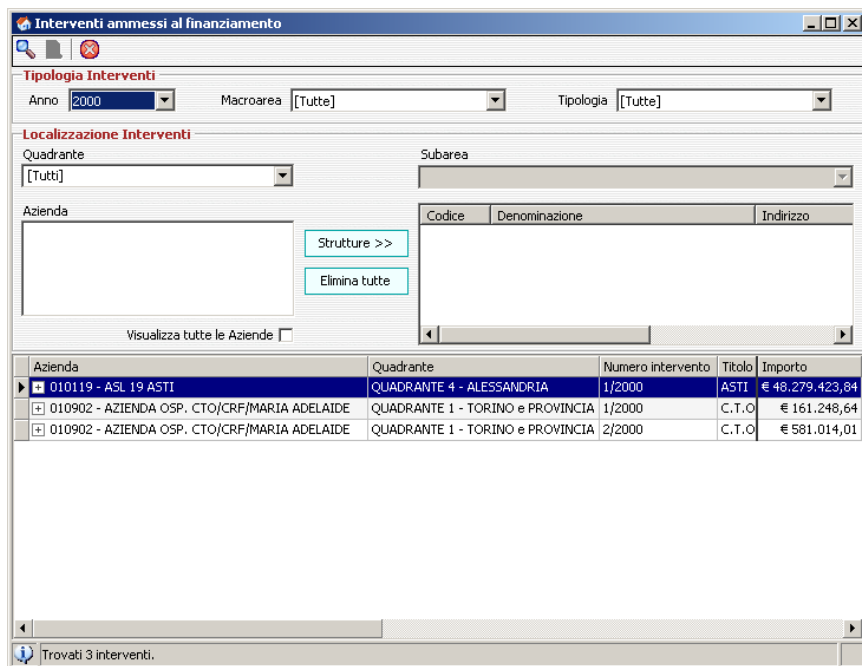

*Figura 26: Finestra "Interventi ammessi al finanziamento" accessibile agli operatori della RP.*

Nell'ambito della sezione "Localizzazione Interventi", si potrà indicare il Quadrante, l'eventuale Sub Area, una o più Aziende ed infine, cliccando sul tasto "Strutture", selezionare una o più Strutture d'interesse<sup>5</sup> (fig. 27).

Il tasto "cerca" consente di avviare la ricerca e i risultati saranno visualizzati nella parte inferiore della finestra . Cliccando sul tastino  $\pm$ , posto all'inizio di ciascuna riga, sarà possibile visualizzare le informazioni relative alle diverse quote di finanziamento che coprono l'Intervento in oggetto<sup>6</sup> (fig. 28).

<sup>5</sup> Per selezioni multiple è necessario tenere premuto il tasto Ctrl.

<sup>6</sup> Se non sono stati associati Finanziamenti all'Intervento non sarà, ovviamente, possibile accedere alle informazioni di dettaglio (cfr. par. 4.2).

### **EDISAN BOZZA DEL MANUALE D'UTILIZZO** Pag. 24 di 62

| $\overline{\phantom{0}}$<br>$\blacktriangledown$<br>$\blacktriangledown$<br>Macroarea [Tutte]<br>Tipologia [Tutte]<br>Subarea<br>OUADRANTE 1 - TORINO e PROVINCIA<br><b>TORINO NORD</b><br>▼<br>Azienda<br>Codice<br>Indirizzo<br>Denominazione<br>ASL 4 TORINO<br>Strutture >><br>ASL 7 CHIVASSO<br>ASL 9 IVREA<br><b>A</b> Ricerca Strutture<br>Strutture<br>Visualizza tutte le Aziende<br>Codice<br>Indirizzo<br>Denominazione<br>000031<br>DISPENSARIO CENTRALE IGIENE SOCIALE<br>LUNGO DORA SAVONA, 26 - TORINO<br>Azienda<br>POLIAMBULATORIO - SAVONA 24<br>LUNGO DORA SAVONA, 24 - TORINO<br>000032<br>000033<br>POLIAMBULATORIO - CAVEZZALE<br>VIA CAVEZZALE PIETRO, 6 - TORINO<br>000037<br>OSPEDALE G. BOSCO<br>PIAZZA DEL DONATORE DI SANGUE. 3 - TORINO<br>000038<br>POLIAMBULATORIO - MONTANARO<br>VIA MONTANARO, 60 - TORINO<br>000040<br>Sede Territoriale ANGLESIO<br>VIA ANGLESIO MARTINO, 29 - TORINO<br>000618<br>PRONTO SOCCORSO - DEA<br>PIAZZA DEL DONATORE DI SANGUE, 5 - TORINO<br>000641<br>AMBUL.INFERMIERISTICO - CASALE<br>CORSO CASALE, 212 - TORINO<br>000642<br>AMBULINFERMIERISTICO - BELGIO<br>CORSO BELGIO, 38 - TORINO<br>000732<br>DIABETOLOGIA - AMB.MED.CONV.-MONTANARO<br>VIA MONTANARO, 60 - TORINO<br>000733<br>DIABETOLOGIA - AMB.MED.CONV. - SAVONA 24<br>LUNGO DORA SAVONA, 24 - TORINO<br>000812<br>SERVIZIO DI DIABETOLOGIA - MONTANARO<br>VIA MONTANARO, 60 - TORINO<br>001064<br>Poliambulatorio ANGLESIO<br>VIA ANGLESIO MARTINO, 29 - TORINO<br>001065<br>Poliambulatorio MONTANARO<br>VIA MONTANARO, 60 - TORINO<br>330100<br>Poliambulatorio CAVEZZALE<br>VIA CAVEZZALE PIETRO. 6 - TORINO<br>001067<br>Poliambulatorio - SAVONA 24<br>LUNGO DORA SAVONA, 24 - TORINO<br>001072<br>Ambulatorio geriatria via Botticelli<br>VIA BOTTICELLI SANDRO, 130 - TORINO<br>010011<br>OSPEDALI RIUNITI ASL 4<br>PIAZZA DEL DONATORE DI SANGUE, 3 - TORINO<br>010011<br>TORINO NORD EMERGENZA SAN GIOVANNI BO<br>PIAZZA DEL DONATORE DI SANGUE. 3 - TORINO<br>040042<br>CONSULTORIO FAMILIARE - SAVONA 24<br>LUNGO DORA SAVONA, 24 - TORINO<br>040043<br>CONSULTORIO PEDIATRICO - SAVONA 24<br>LUNGO DORA SAVONA, 24 - TORINO<br>040044<br>AMBUL.TOSSICODIPENDENZE - VERCELLI<br>CORSO VERCELLI, 15 - TORINO<br>040045<br>AMBUL, PSICHIATRICO - VERCELLI<br>CORSO VERCELLI, 15 - TORINO<br>040046<br>CONSULTORIO FAMILIARE - CAVEZZALE<br>VIA CAVEZZALE PIETRO, 6 - TORINO<br>040047<br>AMB. N.P.I. - CAVEZZALE<br>VIA CAVEZZALE PIETRO, 6 - TORINO<br>$\blacktriangleright$<br>$\left  \cdot \right $ | nterventi ammessi al finanziamento<br>$Q_{\bullet}$ in $\bullet$<br>0 |  | $-10x$                   |
|----------------------------------------------------------------------------------------------------|-----------------------------------------------------------------------|--|--------------------------|
|                                                                                                    | <b>Tipologia Interventi</b>                                           |  |                          |
|                                                                                                    | Anno 1994                                                             |  |                          |
|                                                                                                    | Localizzazione Interventi                                             |  |                          |
|                                                                                                    | Ouadrante                                                             |  |                          |
|                                                                                                    |                                                                       |  | $\overline{\phantom{a}}$ |
|                                                                                                    |                                                                       |  |                          |
|                                                                                                    |                                                                       |  |                          |
|                                                                                                    |                                                                       |  |                          |
|                                                                                                    |                                                                       |  | $\vert x \vert$          |
|                                                                                                    |                                                                       |  |                          |
|                                                                                                    |                                                                       |  |                          |
|                                                                                                    |                                                                       |  |                          |
|                                                                                                    |                                                                       |  |                          |
|                                                                                                    |                                                                       |  |                          |
|                                                                                                    |                                                                       |  |                          |
|                                                                                                    |                                                                       |  |                          |
|                                                                                                    |                                                                       |  |                          |
|                                                                                                    |                                                                       |  |                          |
|                                                                                                    |                                                                       |  |                          |
|                                                                                                    |                                                                       |  |                          |
|                                                                                                    |                                                                       |  |                          |
|                                                                                                    |                                                                       |  |                          |
|                                                                                                    |                                                                       |  |                          |
|                                                                                                    |                                                                       |  |                          |
|                                                                                                    |                                                                       |  |                          |
|                                                                                                    |                                                                       |  |                          |
|                                                                                                    |                                                                       |  |                          |
|                                                                                                    |                                                                       |  |                          |
|                                                                                                    |                                                                       |  |                          |
|                                                                                                    |                                                                       |  |                          |
|                                                                                                    |                                                                       |  |                          |
|                                                                                                    |                                                                       |  |                          |
|                                                                                                    |                                                                       |  |                          |
|                                                                                                    |                                                                       |  |                          |
|                                                                                                    |                                                                       |  |                          |
|                                                                                                    |                                                                       |  |                          |
|                                                                                                    |                                                                       |  |                          |
|                                                                                                    |                                                                       |  |                          |
|                                                                                                    |                                                                       |  |                          |
|                                                                                                    |                                                                       |  |                          |
|                                                                                                    |                                                                       |  | OΚ<br>Annulla            |

*Figura 27: Inserimento dei parametri di "Localizzazione" per l'operatore RP.*

| ASTI €48,279,423,84 |
|---------------------|
|                     |
|                     |
| € 36.151.982,94     |
| € 1.902.735.94      |
| € 10.224.704,96     |
|                     |
| € 161.248,64        |
| € 581.014,01        |
|                     |

*Figura 28: Risultati della ricerca e visualizzazione delle quote di finanziamento di un Intervento per l'operatore della RP.*

Dall'elenco degli interventi, l'operatore potrà accedere alle informazioni di dettaglio di un singolo Intervento evidenziando la riga di interesse ed eseguendo un doppio click con il mouse. Sarà visualizzata una interfaccia grafica uguale a quella proposta per l'inserimento di un Nuovo Intervento<sup>7</sup>.

#### <span id="page-23-0"></span>**3.3 Gestione dei dati finanziari di un Intervento per l'operatore della RP**

Limitatamente alle quote di finanziamento statali e regionali, evidenziando la voce interessata ed eseguendo un doppio click con il mouse, sarà possibile accedere ad informazioni di dettaglio (fig. 29).

 $7$  Cfr. Cap. 4.

# **EDISAN BOZZA DEL MANUALE D'UTILIZZO** Pag. 25 di 62

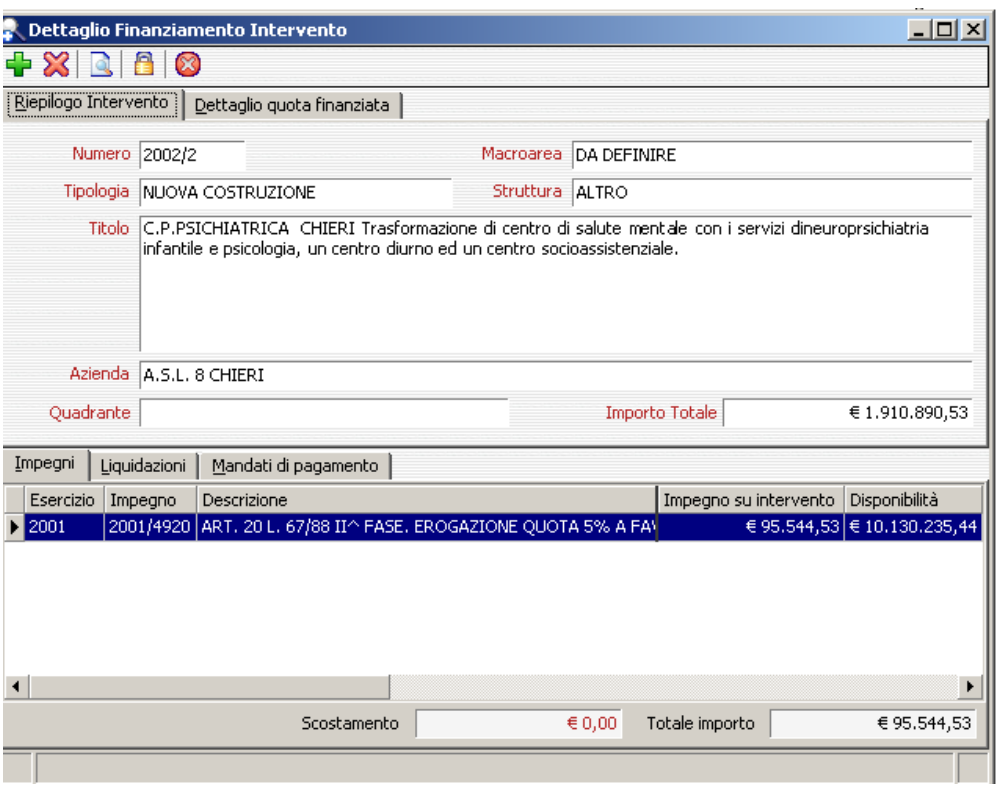

*Figura 29: Finestra "Dettaglio Finanziamento Intervento", sezione "Riepilogo Intervento".*

Nella sezione "**Riepilogo Intervento**" (fig. 29) saranno accessibili, in sola lettura, informazioni riguardanti l'Intervento in oggetto.

Nella sezione "**Dettaglio quota finanziata**" (fig. 30) saranno visualizzate informazioni riguardanti il Provvedimento di Assegnazione del Finanziamento. Inizialmente tutti i finanziamenti hanno stato APERTO e sono accessibili in modalità di aggiornamento, ovvero, è possibile collegare al finanziamento o rimuovere dallo stesso Impegni, Liquidazioni e Mandati di pagamento. Per

rendere un finanziamento non più modificabile è possibile chiuderlo<sup>8</sup> cliccando sul tasto  $\Box$ .

<sup>8</sup> Un finanziamento può essere chiuso solo se il totale liquidato è maggiore di zero e il totale pagato è identico al totale liquidato.

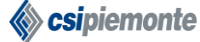

# **EDISAN BOZZA DEL MANUALE D'UTILIZZO** Pag. 26 di 62

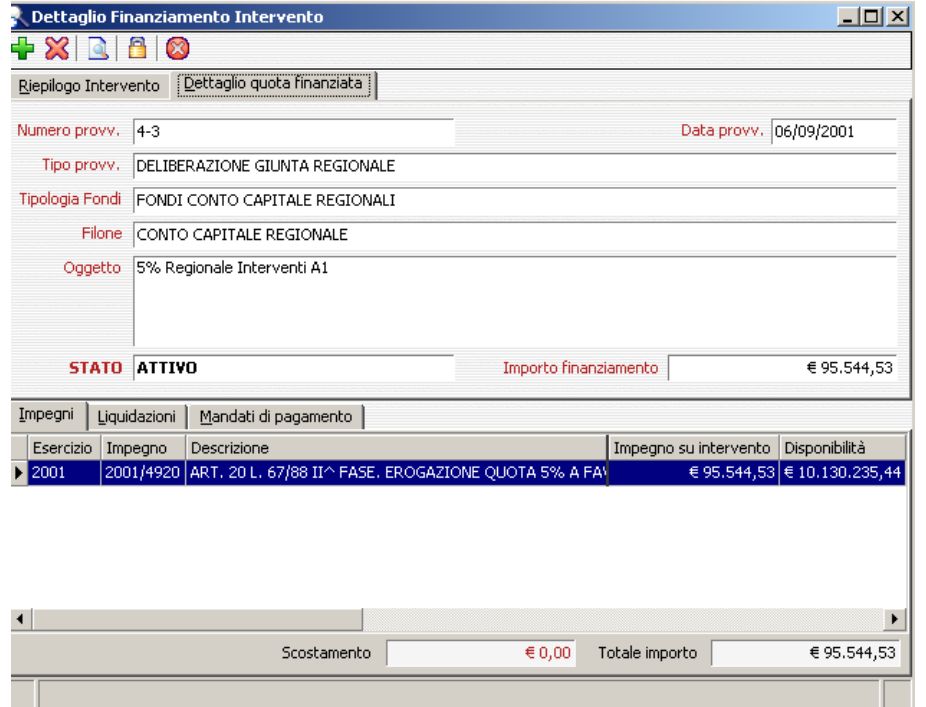

*Figura 30: Finestra "Dettaglio Finanziamento Intervento", sezione "Dettaglio quota finanziata".*

Se il finanziamento ha stato CHIUSO sarà presente la sezione "**Dati di Riepilogo**" (fig. 31) nella quale saranno visualizzate informazioni di riepilogo sugli importi impegnati, liquidati e pagati del finanziamento.

L'"**Economia di progetto**" è la differenza tra l'importo finanziato e l'importo impegnato mentre, l'"**Economia di bilancio**" è la differenza tra l'importo impegnato e l'importo pagato.

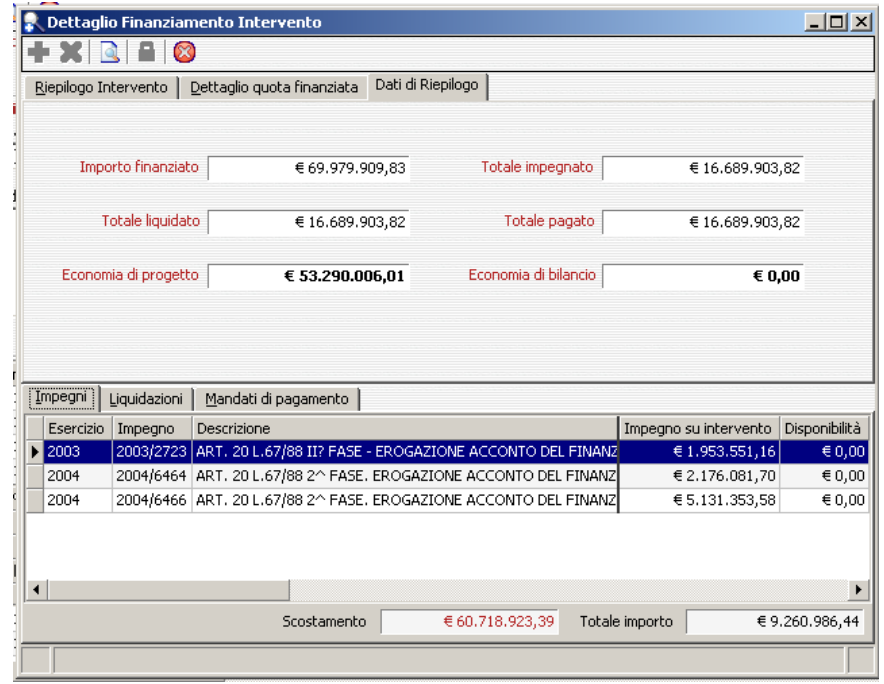

*Figura 31: Finestra "Dettaglio Finanziamento Intervento", sezione "Dati di Riepilogo".*

**<mark>◈ csi</mark>piemonte** 

# **EDISAN BOZZA DEL MANUALE D'UTILIZZO** Pag. 27 di 62

Nella sezione "**Impegni**" saranno elencati gli Impegni legati al finanziamento dell'Intervento, sarà

inoltre possibile, cliccando sul tasto , accedere al dettaglio di un singolo Impegno (fig. 32) e,

se il finanziamento ha stato APERTO, cliccando sul tasto  $\overline{a}$  o  $\overline{a}$ , legare altri Impegni all'Intervento o rimuoverli.

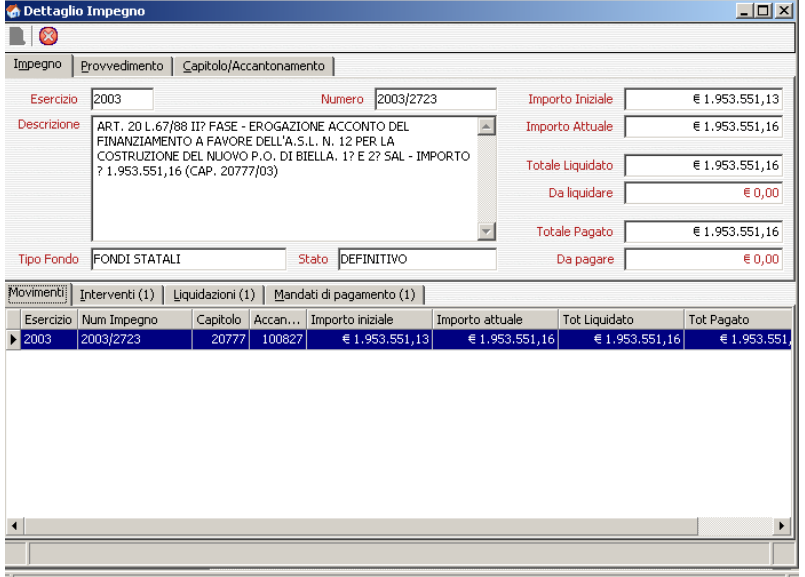

*Figura 32: Finestra "Dettaglio Impegno".*

Nella sezione "**Liquidazioni**" saranno elencate le Liquidazioni relative al finanziamento

dell'Intervento, sarà inoltre possibile, cliccando sul tasto , accedere al dettaglio di una singola

Liquidazione (fig. 33) e, se il finanziamento ha stato APERTO, cliccando sul tasto  $\Box$  o Х

,legare altre Liquidazioni all'Intervento o rimuoverle.

Nella sezione "Mandati di pagamento" saranno elencati i Mandati di pagamento relativi al finanziamento dell'Intervento.

# **EDISAN BOZZA DEL MANUALE D'UTILIZZO** Pag. 28 di 62

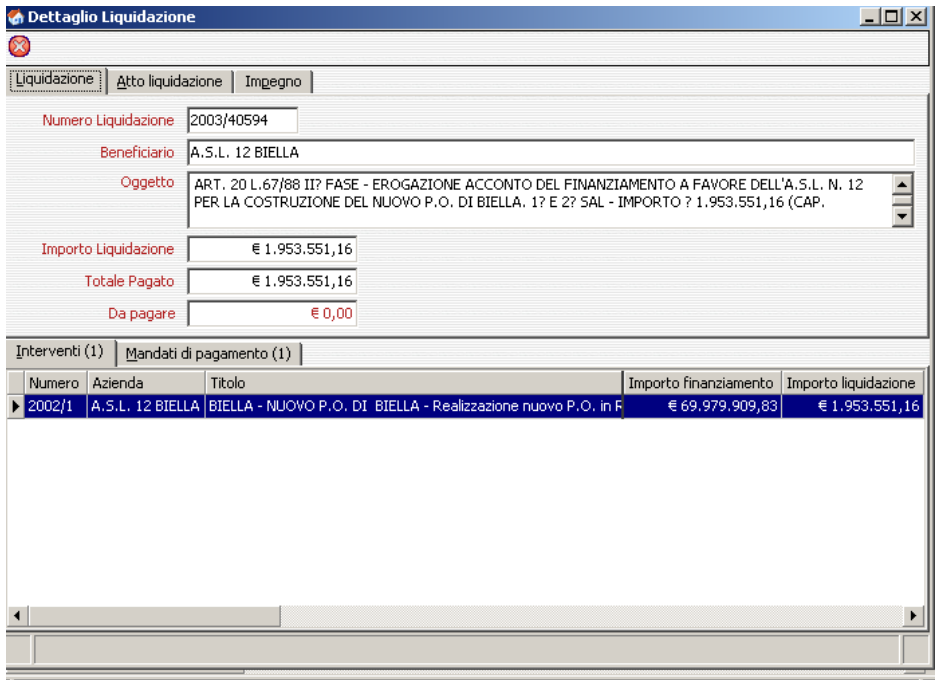

*Figura 33: Finestra "Dettaglio Liquidazione".*

#### **Collegamento di un Impegno ad un finanziamento di un Intervento**

Dalla sezione Impegni, cliccando sul tasto  $\Box$ , si accederà alla finestra raffigurata in figura 34, su questa interfaccia grafica l'operatore potrà ricercare gli Impegni di interesse e collegarli al finanziamento dell'Intervento.

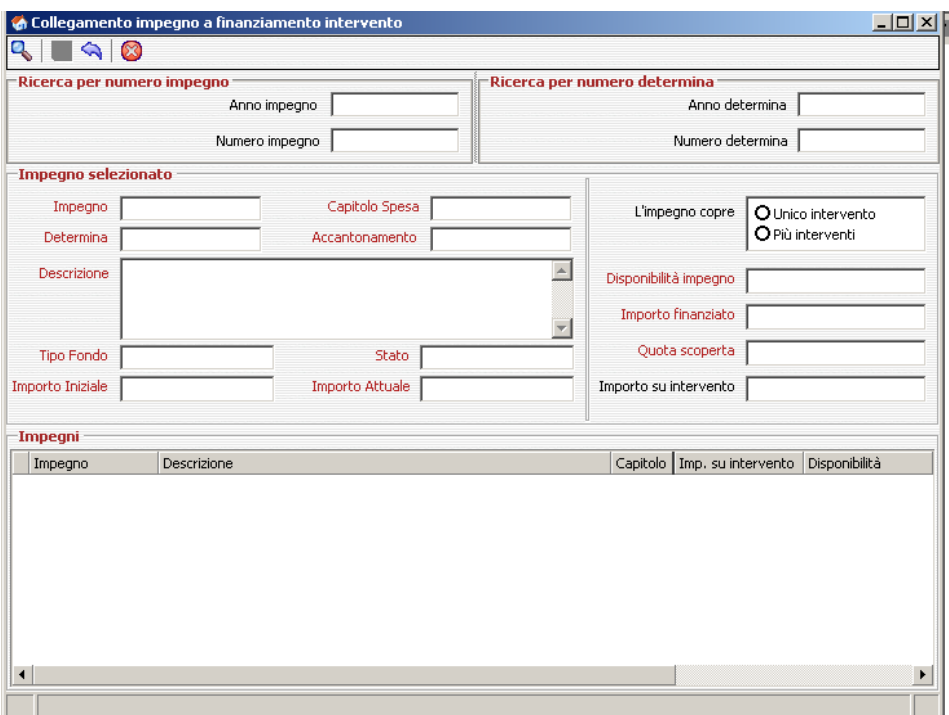

*Figura 34: Finestra "Collegamento Impegno a finanziamento Intervento".*

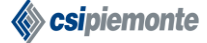

# **EDISAN BOZZA DEL MANUALE D'UTILIZZO** Pag. 29 di 62

Sono disponibili 2 modalità di ricerca:

- In caso di **Ricerca per Numero Impegno** l'operatore dovrà inserire Anno e Numero di Impegno (fig. 35) ed avviare la ricerca tramite il tasto "cerca". L'applicativo visualizzerà i dati dell'Impegno e l'operatore, nella sezione "Impegno selezionato", dovrà indicare se l'Impegno copre solo l'Intervento in oggetto oppure più interventi. Nel caso di copertura di più interventi, l'operatore dovrà anche indicare l'importo specifico dell'Impegno sull'Intervento in oggetto (fig. 36).

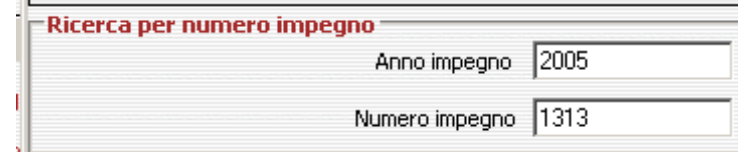

*Figura 35: Ricerca Impegno per Numero Impegno.*

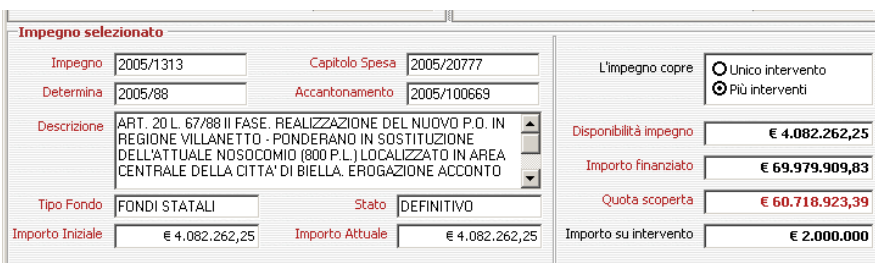

*Figura 36: Impegno legato a più di un Intervento.*

- In caso di **Ricerca per Numero Determina** l'operatore dovrà inserire Anno e Numero della Determina di Impegno (fig. 37) ed avviare la ricerca tramite il tasto "cerca". L'applicativo visualizzerà l'elenco degli Impegni appartenenti alla Determina specifica (fig. 38).

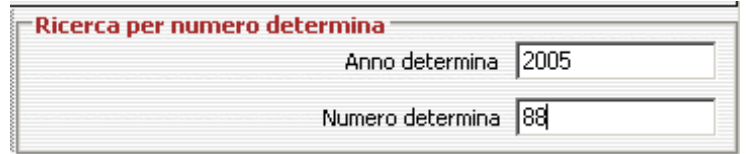

*Figura 37: Ricerca Impegno per Numero Determina.*

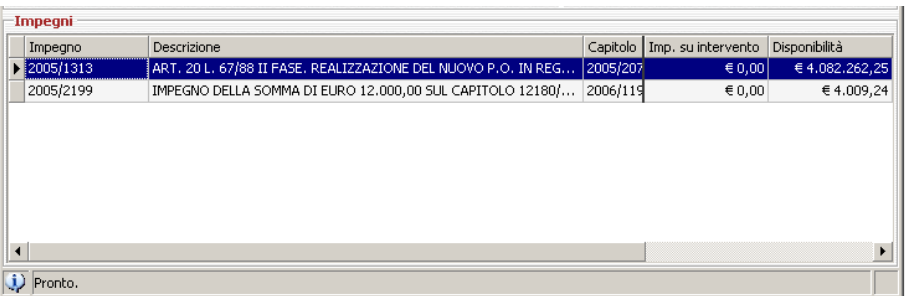

*Figura 38: "Elenco Impegni per Determina".*

L'operatore dovrà selezionare dall'elenco l'Impegno che intende associare, posizionandosi sulla riga di interesse ed effettuando un doppio click. A questo punto l'applicativo visualizzerà i dati dell'Impegno selezionato e l'operatore dovrà indicare se l'Impegno copre solo l'Intervento in oggetto oppure più Interventi. Nel caso di copertura di più Interventi, l'operatore dovrà anche indicare l'importo specifico dell'Impegno sull'Intervento in oggetto.

#### **Collegamento di una Liquidazione ad un finanziamento di un Intervento**

Dalla sezione Liquidazioni, cliccando sul tasto  $\mathbf{L}$ , si accederà alla finestra raffigurata in figura 28, su questa interfaccia grafica l'operatore potrà ricercare le Liquidazioni di interesse e collegarle al finanziamento dell'Intervento.

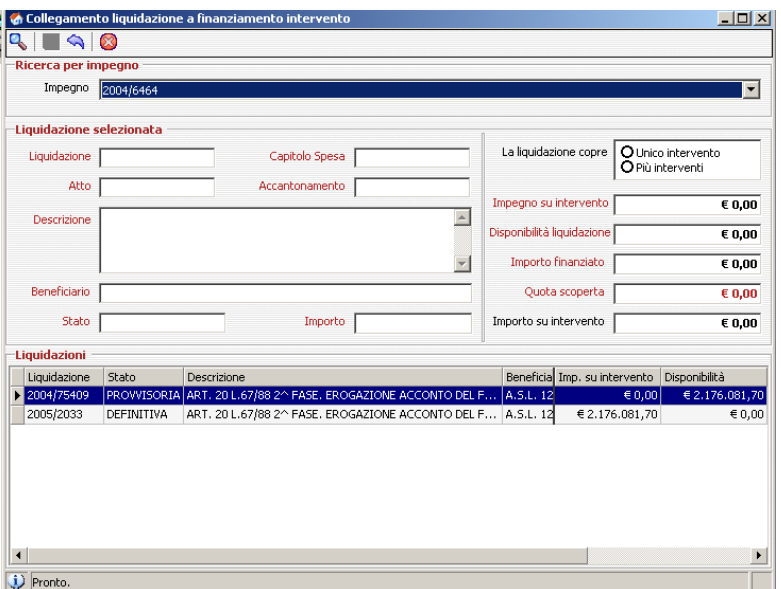

*Figura 39: Finestra "Collegamento liquidazione a finanziamento Intervento".*

L'operatore dovrà selezionare un Impegno dal menù a tendina "Impegno" e quindi cliccare sul tasto "cerca", nella parte inferiore della finestra saranno visualizzate tutte le Liquidazioni correlate a quell'Impegno (fig. 39). L'operatore dovrà selezionare dall'elenco la Liquidazione che intende associare posizionandosi sulla riga di interesse ed effettuando un doppio click.

A questo punto l'applicativo visualizzerà i dati della Liquidazione selezionata (fig. 40) e l'operatore dovrà indicare se la stessa copre solo l'Intervento in oggetto oppure più Interventi. Nel caso di copertura di più Interventi, l'operatore dovrà anche indicare l'importo specifico della Liquidazione sull' Intervento in oggetto.

| Liquidazione selezionata |                                                                                                    |                             |                |                    |                            |                                               |
|--------------------------|----------------------------------------------------------------------------------------------------|-----------------------------|----------------|--------------------|----------------------------|-----------------------------------------------|
|                          | Liquidazione 2004/75409                                                                                                    | Capitolo Spesa   2004/20777 |                |                    | La liquidazione copre      | O Unico intervento<br><b>O</b> Più interventi |
|                          | Atto 2004/926                                                                                                    | Accantonamento              | 2004/101632    |                    | Impegno su intervento      | € 2.176.081.70                                |
| <b>Descrizione</b>       | ART. 20 L.67/88 2^ FASE. EROGAZIONE ACCONTO DEL<br>IFINANZIAMENTO A FAVORE DELL'A S.L. N. 12 PER LA<br>ICOSTRUZIONE DEL NUOVO P.O. DI BIELLA. 10-11 SAL. |                             |                |                    | Disponibilità liquidazione | € 2.176.081.70                                |
|                          | IMPORTO EURO 2.176.081,70 (CAP. 20777/04)                                                                                                    |                             |                | Importo finanziato | € 69.979.909.83            |                                               |
|                          | Beneficiario A.S.L. 12 BIELLA                                                                                                    |                             |                |                    | Quota scoperta             | € 53.290.006,01                               |
| <b>Stato</b>             | PROVVISORIA                                                                                                    | Importo                     | € 2.176.081,70 |                    | Importo su intervento      | € 1.000.000.00                                |

*Figura 40: Sezione Liquidazione selezionata.*

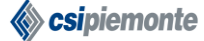

# **EDISAN BOZZA DEL MANUALE D'UTILIZZO** Pag. 31 di 62

# <span id="page-30-0"></span>**4 Nuovo Intervento**

La funzionalità *Nuovo Intervento*, è disponibile sia per gli operatori delle ASR che per quelli della RP. Questi potranno inserire un nuovo Intervento e gestirne i dati relativi al Finanziamento e allo Stato di Avanzamento dei Lavori.

#### <span id="page-30-1"></span>**4.1 Inserimento di un Nuovo Intervento**

Per inserire un nuovo Intervento è necessario inserire le informazioni richieste nella finestra "Gestione Intervento" (fig. 41a, 41b, 41c) e confermare l'operazione tramite il tasto "Salva".

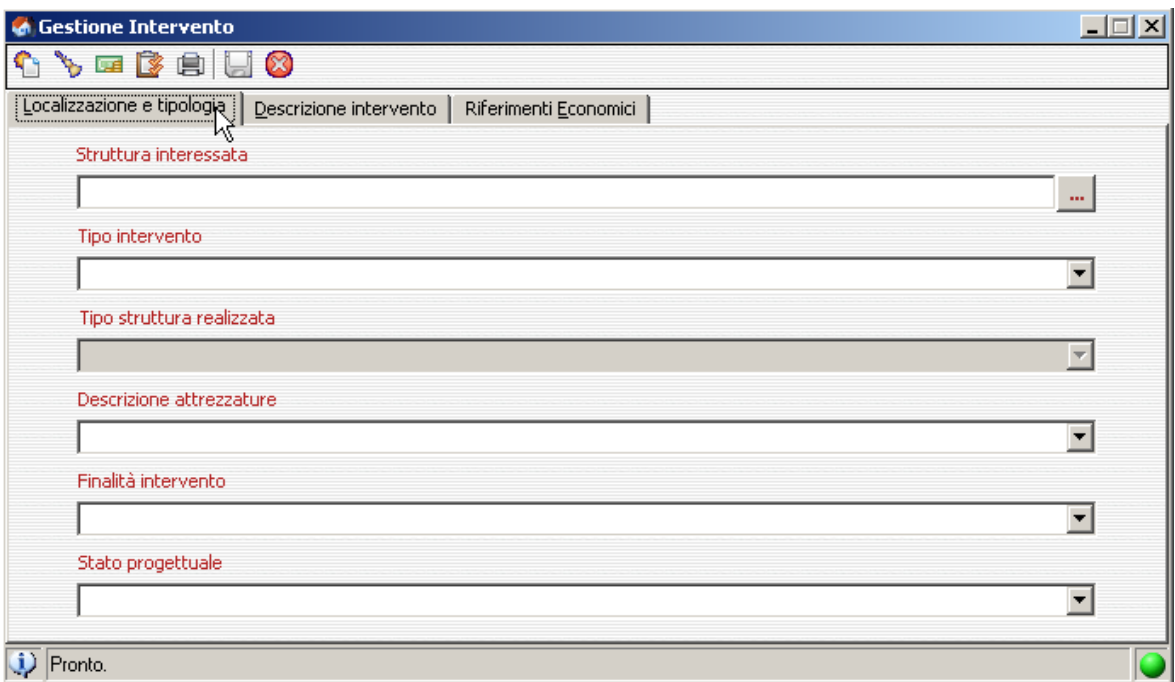

*Figura 41a: Finestra "Gestione Intervento" dati di localizzazione e tipologia intervento.*

# **EDISAN BOZZA DEL MANUALE D'UTILIZZO** Pag. 32 di 62

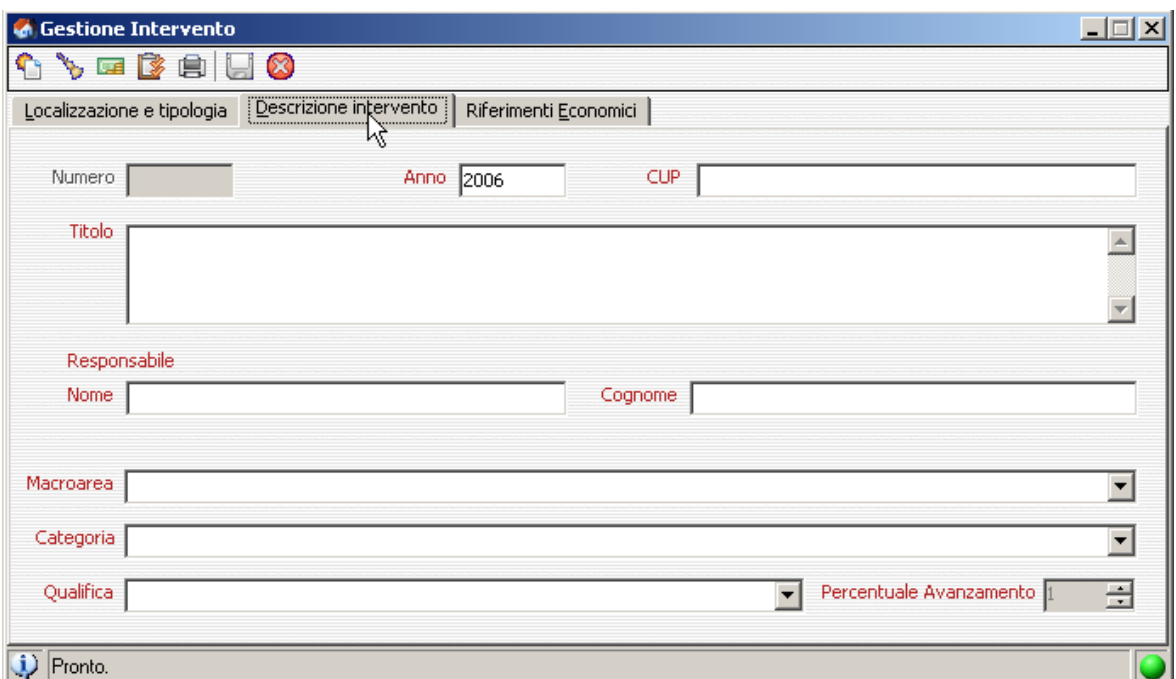

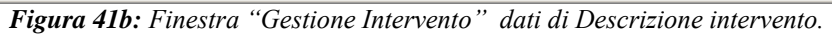

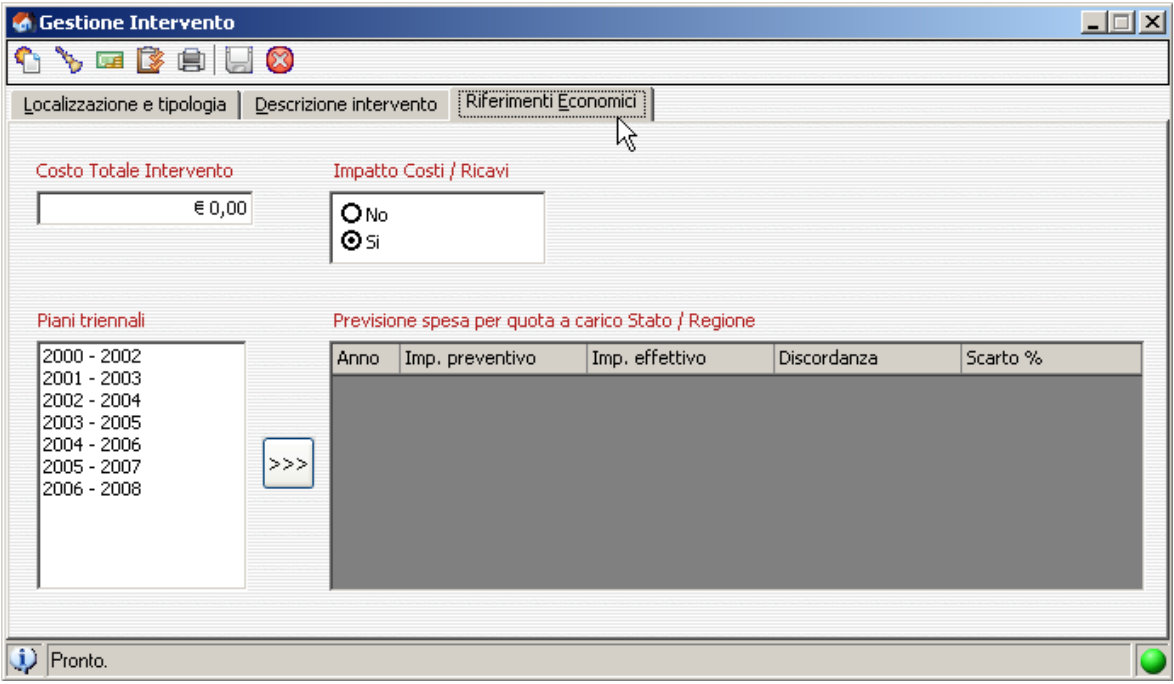

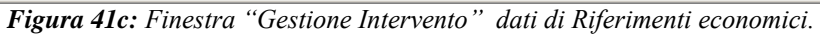

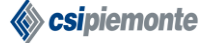

Per quanto riguarda **la Localizzazione e Tipologia dell'intervento** le informazioni richieste sono:

- La **Struttura Sanitaria** cui appartiene l'intervento, selezionabile dall'elenco predefinito delle Strutture Sanitarie Regionali (vedi figura 24);
- Il **Tipo Intervento**, selezionabile dal seguente elenco precaricato:

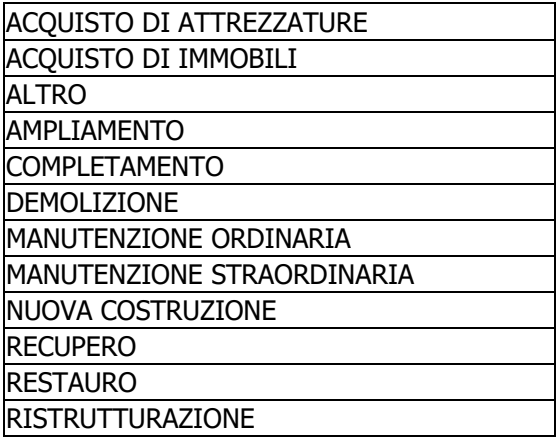

- Il **Tipo di Struttura** realizzata, richiesta solo nel caso in cui il Tipo Intervento sia NUOVA COSTRUZIONE e selezionabile dal seguente elenco precaricato:

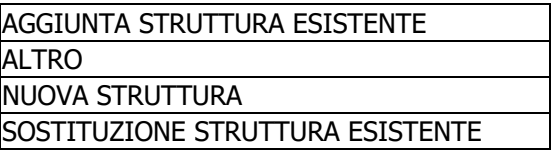

- La **Descrizione delle Attrezzature**, richiesta solo nel caso in cui il Tipo Intervento sia ACQUISTO DI ATTREZZATURE e selezionabile dal seguente elenco precaricato:

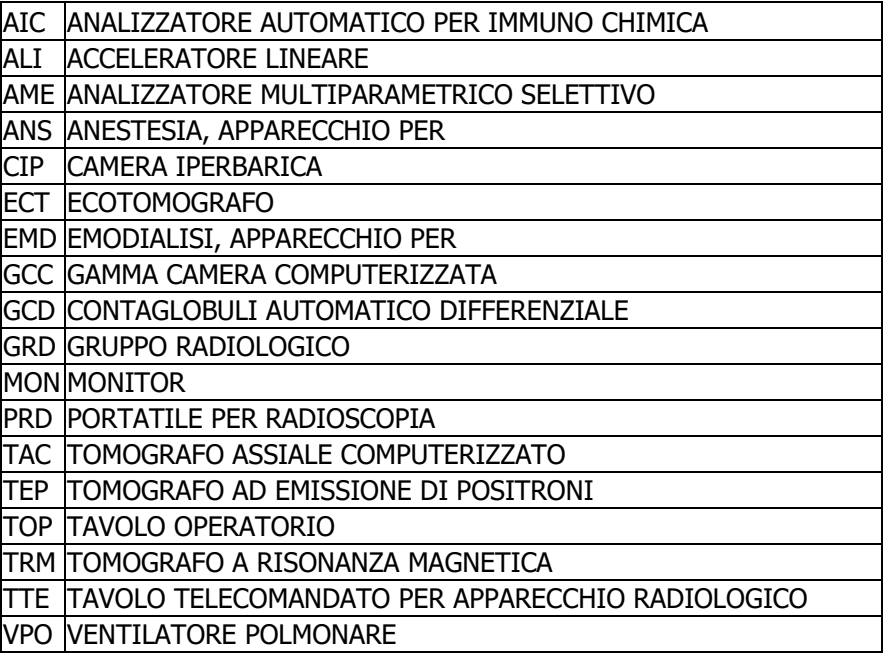

- La **Finalità dell'Intervento**, selezionabile dal seguente elenco precaricato:

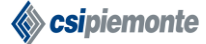

# **EDISAN BOZZA DEL MANUALE D'UTILIZZO** Pag. 34 di 62

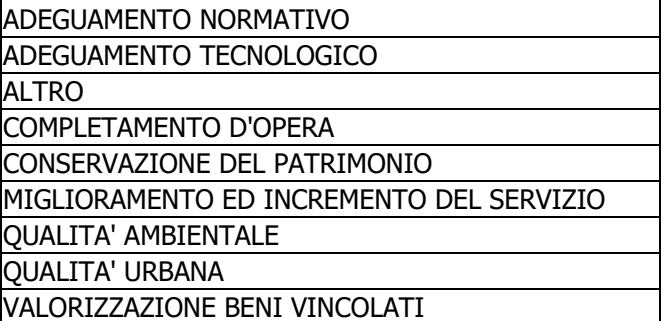

- Lo **Stato Progettuale**, selezionabile dal seguente elenco precaricato:

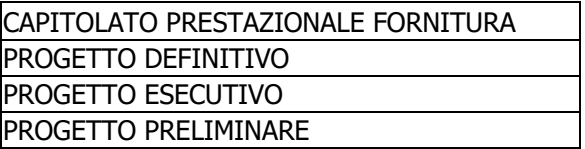

Per quanto riguarda **la Descrizione dell'intervento** le informazioni richieste sono:

- L'**Anno** ed il **Titolo dell'Intervento**;
- La **Macroarea dell'Intervento**, selezionabile dal seguente elenco precaricato:

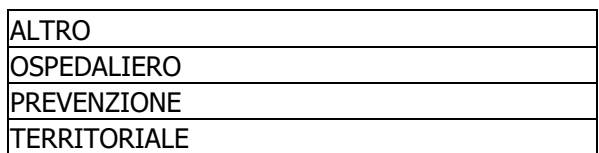

- La **Categoria dell'Intervento**, selezionabile dal seguente elenco precaricato:

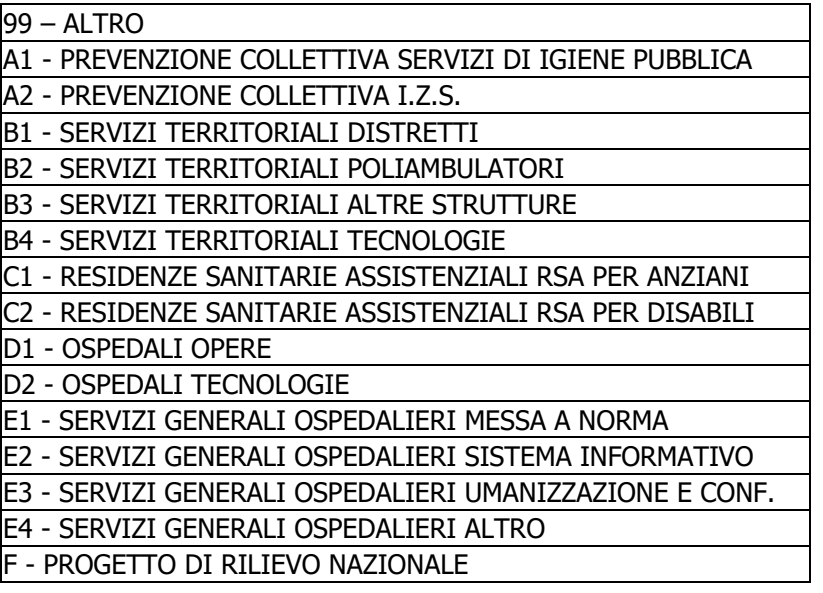

- La **Qualifica dell'Intervento**, selezionabile dal seguente elenco precaricato:

# **EDISAN BOZZA DEL MANUALE D'UTILIZZO** Pag. 35 di 62

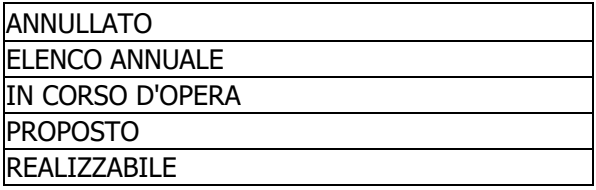

Se l'Intervento è qualificato come "IN CORSO D'OPERA", l'operatore dovrà indicare obbligatoriamente anche la percentuale di avanzamento lavori.

Per quanto riguarda **i Riferimenti Economici dell'intervento** le informazioni richieste sono:

- L'**Importo dell'Intervento**;
- L'indicazione sull'**Impatto Costi /Ricavi;**
- La **Previsione di Avanzamento Spesa**, limitatamente all'importo finanziato dallo Stato o dalla Regione, per la realizzazione dell'Intervento. In questo caso bisognerà selezionare uno o più piani triennali di riferimento (contigui) e quindi inserire, per ogni singola annualità, gli "importi preventivi" (fig. 42). I dati di Importo Effettivo, Discordanza e Scarto percentuale verranno calcolati automaticamente.

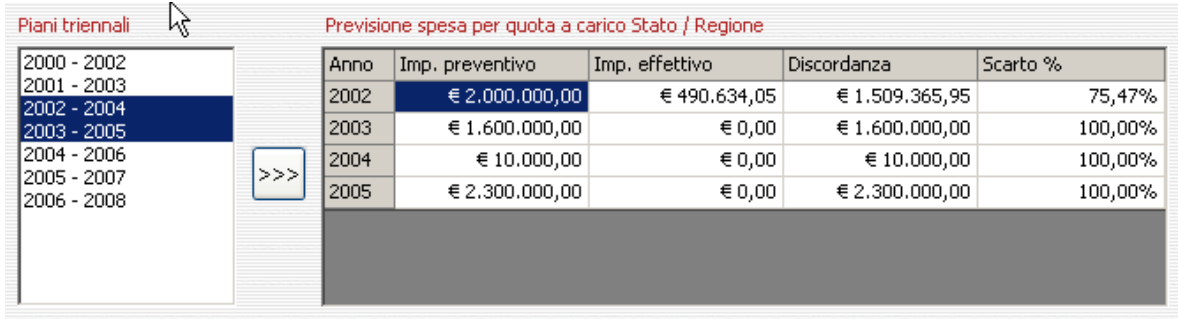

*Figura 41: Inserimento dei dati relativi alla Previsione di Avanzamento di Spesa.*

Sipiemonte

# **EDISAN BOZZA DEL MANUALE D'UTILIZZO** Pag. 36 di 62

Al momento del salvataggio dei dati inseriti, in caso di errori, l'applicativo presenterà una finestra contenente l'elenco delle informazioni mancanti o immesse in modo sbagliato (fig. 43).

| <b>Edilizia Sanitaria</b>                                                                                                    |
|----------------------------------------------------------------------------------------------------|
| Non è possibile salvare a causa dei sequenti errori:                                                                                                    |
| * Occorre specificare un valore per il campo Titolo intervento.<br>* Occorre specificare un valore per il campo Macroarea intervento.<br>* Occorre specificare un valore per il campo Categoria intervento,<br>* Occorre specificare un valore per il campo Qualifica intervento.<br>* Occorre specificare un valore per il campo Struttura interessata.<br>* Occorre specificare un valore per il campo Tipo intervento.<br>* Occorre specificare un valore per il campo Stato progettuale.<br>* Occorre specificare un valore per il campo Finalità intervento,<br>* Occorre specificare un valore per il campo Descrizione attrezzature.<br>* Il Costo Totale dell'intervento deve essere maggiore di zero.<br>* Occorre specificare almeno una Previsione di Avanzamento Spesa. |
|                                                                                                    |

*Figura 42: Messaggio di errore generato dal tentativo di inserire un nuovo Intervento non avendo introdotto il set minimo di informazioni.*

Ad ogni nuovo Intervento sarà attribuito, in automatico, un numero progressivo univoco nell'ambito dell'ASR e dell'anno solare in cui si esegue l'inserimento (fig. 46).

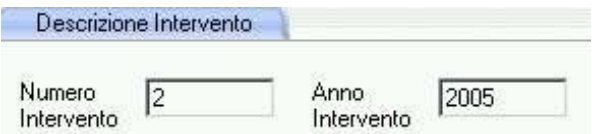

*Figura 43: Numerazione di un Intervento.*

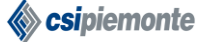

# **EDISAN BOZZA DEL MANUALE D'UTILIZZO** Pag. 37 di 62

#### <span id="page-36-0"></span>**4.2 Gestione dei dati relativi al Finanziamento dell'Intervento**

L'utilizzo di questa funzionalità è possibile solo dopo l'inserimento ed il salvataggio in archivio dei dati dell'Intervento. Cliccando sul tastino  $\overline{\mathbb{G}}$  si accederà alla mappa riprodotta nella figura 47.

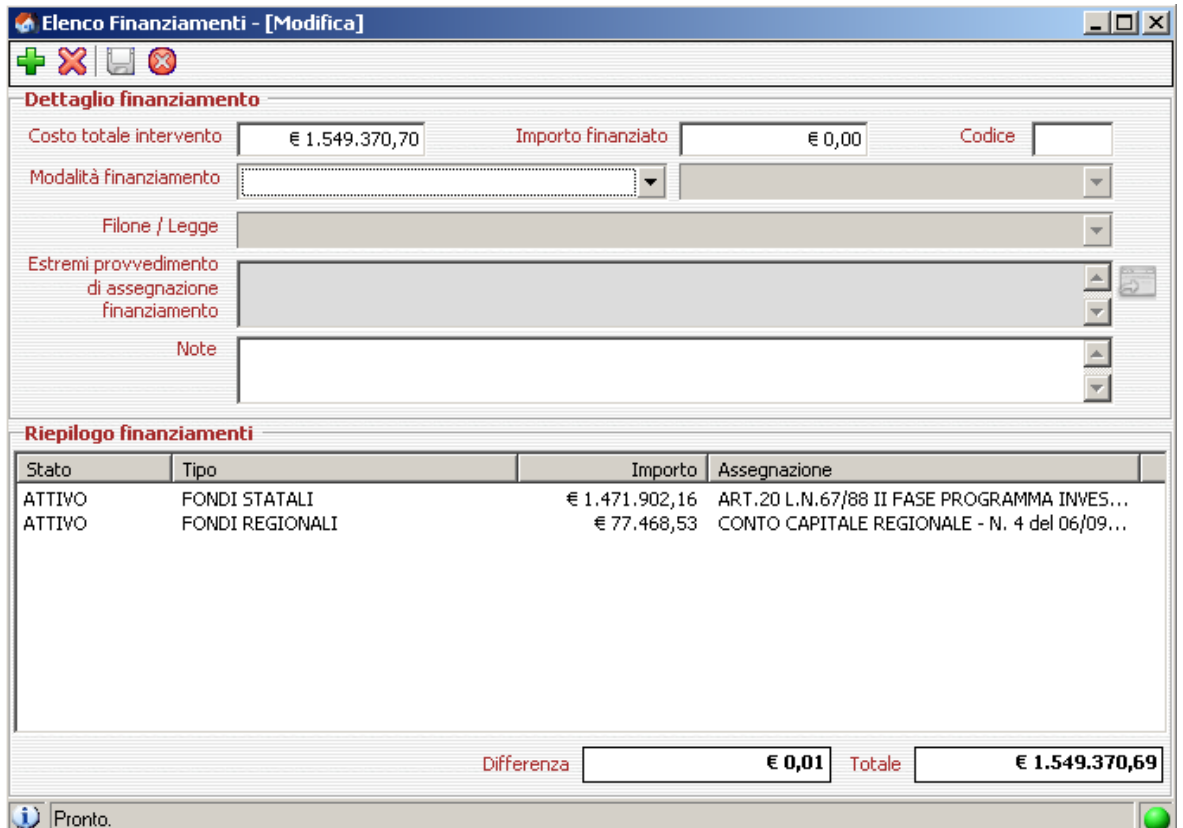

*Figura 44: Finestra "Elenco Finanziamenti".*

L'operatore dovrà, per ogni forma di finanziamento, indicare obbligatoriamente la **Modalità di Finanziamento**, selezionabile da un elenco precaricato, e il valore dell'**Importo finanziato** nel formato "nnnnnnnn,nn".

Per le modalità di finanziamento "FONDI REGIONALI" e "FONDI STATALI" sarà necessario indicare, rispettivamente, il Filone di finanziamento e gli estremi dell'atto di Assegnazione

Regionale o Statale. Per farlo sarà sufficiente cliccare sul tastino  $\boxed{\Rightarrow}$ , selezionare nella finestra che apparirà (fig. 48) il provvedimento di interesse e cliccare sul tasto "OK".

# **EDISAN BOZZA DEL MANUALE D'UTILIZZO** Pag. 38 di 62

| Ricerca Atti di Assegnazione Finanziamento                                                                                                    |                                                                                                    |                                                                                                    |                                                                                                    |                                                                                                    |                                                                                                    |                                                                                                    |         |
|----------------------------------------------------------------------------------------------------|----------------------------------------------------------------------------------------------------|----------------------------------------------------------------------------------------------------|----------------------------------------------------------------------------------------------------|----------------------------------------------------------------------------------------------------|----------------------------------------------------------------------------------------------------|----------------------------------------------------------------------------------------------------|---------|
| Atti                                                                                                    |                                                                                                    |                                                                                                    |                                                                                                    |                                                                                                    |                                                                                                    |                                                                                                    |         |
|                                                                                                    |                                                                                                    |                                                                                                    |                                                                                                    |                                                                                                    |                                                                                                    |                                                                                                    |         |
| Legge                                                                                                    | Provvedimento                                                                                                    | Data                                                                                                    | Tipo                                                                                                    | Oggetto                                                                                                    | Importo                                                                                                    | Disponibilità                                                                                                    |         |
| ART.20 L.N.67/88 I FA<br>ART.20 L.N.67/88   FA., 10-0<br>ART 201 N 67/881 FA<br>ART.20 L.N.67/88 II F<br>ART.20 L.N.67/88 II F<br>ART.71 L.N.448/88 RL<br>ART.71 L.N.448/88 RL<br><b>HOSPICE</b><br><b>HOSPICE</b><br><b>INTRA MOENIA</b><br>L.135/90 AIDS<br>L.135/90 AIDS<br>L.135/90 AIDS<br>L.B. 55 01/09/1997<br>RADIOTERAPIA | $9-0$<br>12-5<br>$12 - 12$<br>$52-0$<br>10-7771<br>12-777<br>5.0<br>$7-0$<br>$1 - 0$<br>10-25283<br>12-22345<br>2006-1<br>$14 - 0$<br>12345-12345 | 12/03/2001<br>01/01/2002<br>10/12/2001<br>26/05/2006<br>06/09/2000<br>03/10/2006<br>10/10/2006<br>07/12/2004<br>01/01/2004<br>06/04/2004<br>02/05/2005<br>08/05/2004<br>12/10/2006<br>10/12/2002<br>22/05/2006 | DELIBERAZIONE GIUNTA REGIONALE<br>DELIBERAZIONE GIUNTA REGIONALE<br>DELIBERAZIONE GILINTA BEGIONALE<br>ACCORDO DI PROGRAMMA<br>DELIBERAZIONE GIUNTA REGIONALE<br>DELIBERAZIONE CONSIGLIO REGIONALE<br>DECRETO MINISTERIALE<br>DELIBERAZIONE GIUNTA REGIONALE<br>DELIBERAZIONE GIUNTA REGIONALE<br>DELIBERAZIONE GIUNTA REGIONALE<br>DELIBERAZIONE GIUNTA REGIONALE<br>ACCORDO DI PROGRAMMA<br>DECRETO LEGGE<br>DELIBERAZIONE GIUNTA REGIONALE<br>DECRETO LEGGE | Davide e'<br>OGGETTO i<br>Assegnazione d<br>fahva<br>FINANZIAMEN<br>ciccio<br>Finanziamento<br><b>HOSPICE</b><br>Faccio una pro<br><b>INTRA MOENIA</b><br>Assegnazione f<br>Accordo di prog<br>AIDS<br>Finanziamento x<br>qqqqqqqqqqqq | € 2.350.000.01<br>€ 234,500.91<br>€ 20.000.000.87<br>€ 3.450.00<br>€ 598,555,986.51<br>€150,000,000.00<br>€ 300,000,000.00<br>€ 304.300.65<br>€ 200,000.95<br>€ 6.441.233.01<br>€ 200,000,000.00<br>€120.000.000.00<br>€10,000.00<br>€ 21.345.000.01<br>€ 125,000,000.00 | € 2.350,000.01<br>€ 234,500.91<br>€19.899.500.78<br>€ 3.450.00<br>€ 1.020.483.99<br>€150.000.000.00<br>€150.000.000.00<br>€ 304.300,65<br>€ 200.000.95<br>€ 6.441.233.01<br>€ 80.000.000.00<br>€120.000.000.00<br>€10.000.00<br>€ 20.044.455.35<br>€123.001.001.00 |         |
|                                                                                                    |                                                                                                    |                                                                                                    |                                                                                                    |                                                                                                    |                                                                                                    | 0K                                                                                                    | Annulla |

*Figura 45: Inserimento degli estremi dell'Atto di Assegnazione di Finanziamento.*

Ad ogni Intervento sarà possibile associare un numero indefinito di Finanziamenti, per aggiungere

un Finanziamento si dovrà cliccare sul tasto "Aggiungi finanziamento" + compilare i campi obbligatori e, quindi, salvare.

L'elenco dei Finanziamenti inseriti sarà visualizzato nella sezione "Riepilogo Finanziamenti" (fig. 49). Per eliminare un Finanziamento legato ad un Intervento è sufficiente selezionarlo nella sezione

"Riepilogo Finanziamenti" e cliccare sul tasto "Elimina Finanziamento" ...

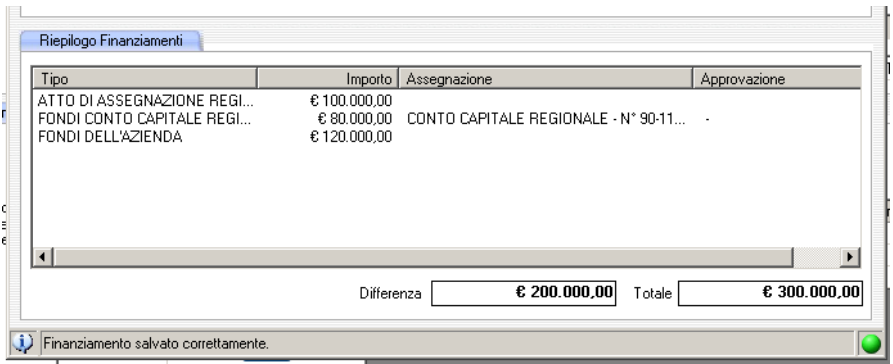

*Figura 46: Sezione Riepilogo Finanziamenti.*

Le voci **Totale** e **Differenza** nella finestra "Elenco Finanziamenti", rappresentano, rispettivamente, la quota del costo totale dell'Intervento coperto dai finanziamenti in elenco e, la differenza tra quest'ultima e il costo totale dell'Intervento stesso.

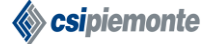

# <span id="page-38-0"></span>**4.3 Avanzamento Lavori dell'Intervento.**

L'utilizzo di questa funzionalità è possibile solo dopo l'inserimento ed il salvataggio in archivio dei

dati dell'Intervento. Cliccando sul tastino  $\Box$  si accederà alla mappa riprodotta nella figura 50, per avere l'elenco delle liquidazioni erogate sui finanziamenti statali e regionali dell'intervento.

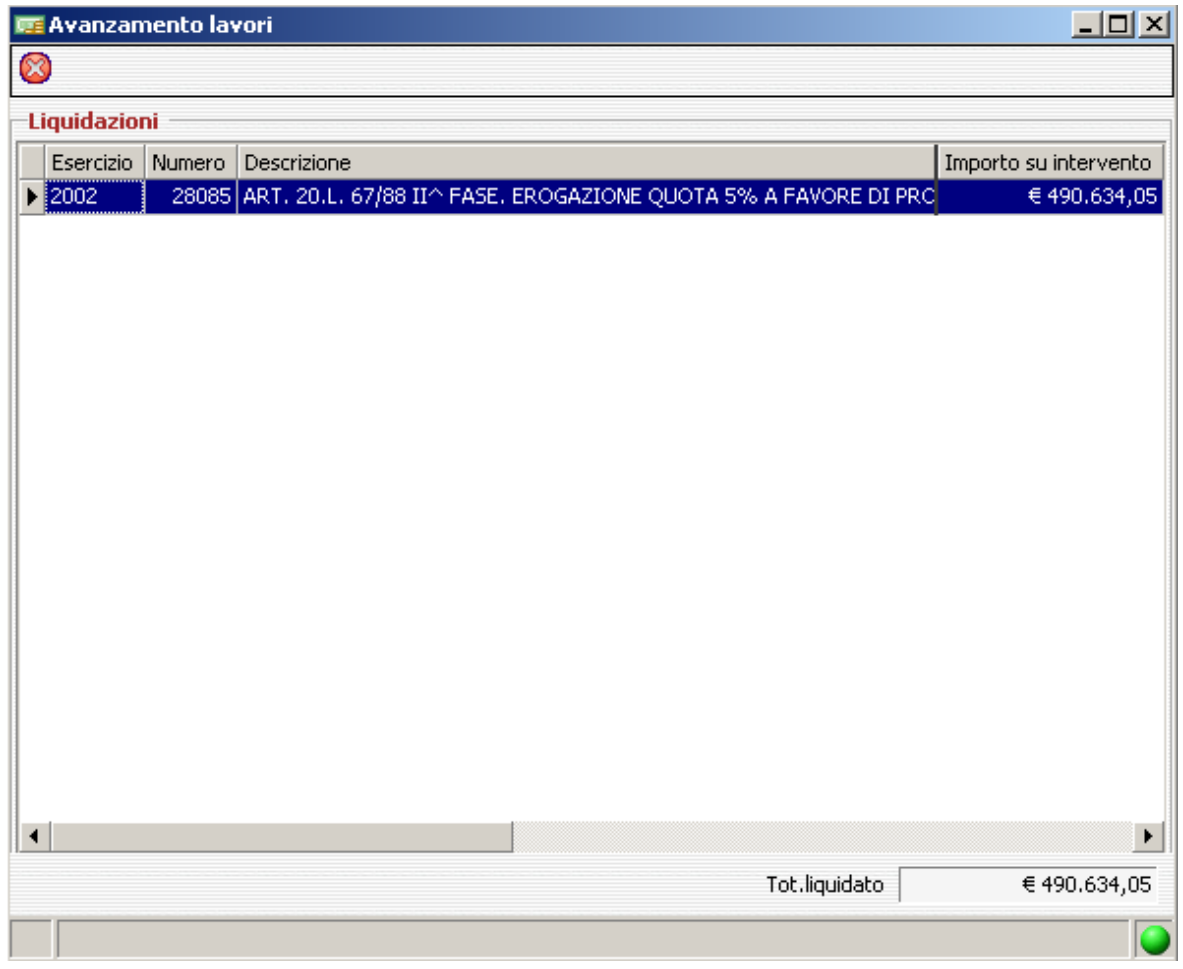

*Figura 50: Finestra "Avanzamento Lavori".*

Gli operatori delle ASR potranno accedere a queste informazioni in sola lettura. Sarà compito degli operatori della RP inserire le informazioni relative alle erogazioni effettuate alle ASR, durante lo svolgimento dei lavori, per gli interventi approvati.

# **EDISAN BOZZA DEL MANUALE D'UTILIZZO** Pag. 40 di 62

### <span id="page-39-0"></span>**4.4 Stampa Scheda Sintetica dell'Intervento**

L'utilizzo di questa funzionalità è possibile solo dopo l'inserimento ed il salvataggio in archivio dei

dati dell'Intervento. Cliccando sul tastino si potrà ottenere un preview della scheda dell'intervento come riprodotto di seguito:

### **SCHEDA INTERVENTO**

- Azienda: 111 - OSPEDALE SANT'ANDREA
- P.O.S. Andrea di Vercelli Riorganizzaazione globale con interventi di ristrutturazione, umanizzazione Oggetto: e messa a norma.a
- ACQUISTO DI ATTREZZATURE Tipo intervento:

Descr. attrezzature : ANALIZZATORE AUTOMATICO PER IMMUNO CHIMICA

Stato progettuale: CAPITOLATO PRESTAZIONALE FORNITURA

Qualifica: IN CORSO D'OPERA

Importo complessivo : €9.812.681,08

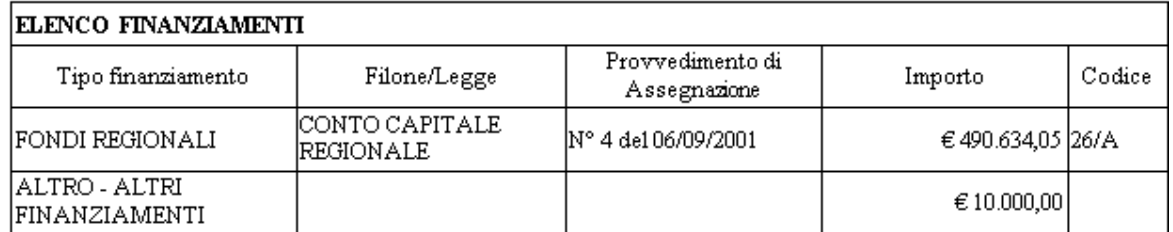

#### ELENCO LIQUIDAZIONI

FONDI REGIONALI - CONTO CAPITALE REGIONALE -  $\epsilon$  490.634,05

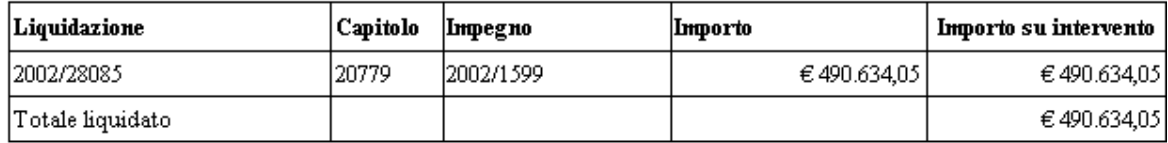

# **EDISAN BOZZA DEL MANUALE D'UTILIZZO** Pag. 41 di 62

Gli operatori delle ASR e della RP potranno salvare le informazioni visualizzate in diversi formati, selezionando dalla finestra di Preview la voce "File", la voce "Export To" ed il formato di documento richiesto (fig. 51).

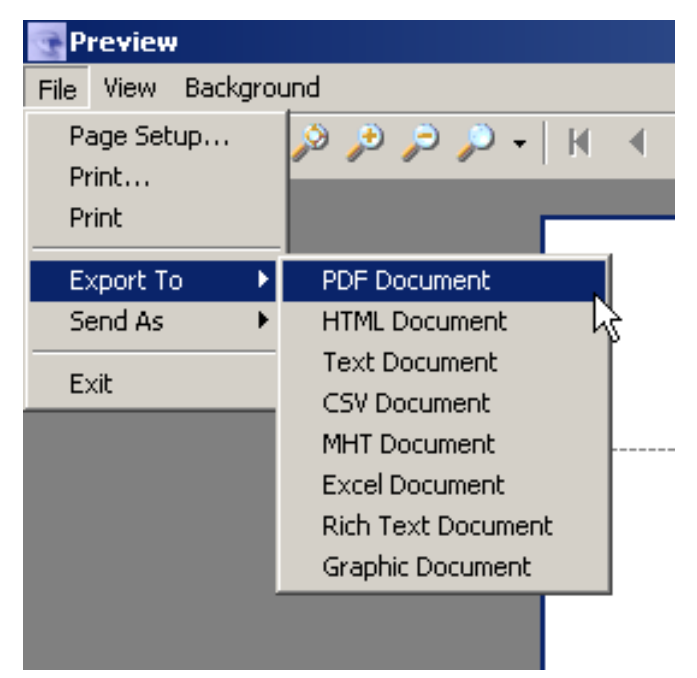

*Figura 51: Salvataggio documento Scheda Intervento.*

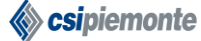

# **EDISAN BOZZA DEL MANUALE D'UTILIZZO** Pag. 42 di 62

# <span id="page-41-0"></span>**5 Funzioni di Riepilogo**

Le funzioni di riepilogo sono accessibili solamente agli utenti della RP, queste consentono la ricerca, in base a determinati parametri, di **Capitoli di Spesa**, **Capitoli di Entrata**, **Impegni** e **Liquidazioni**. E' possibile risalire ai legami esistenti tra le varie entità e, per ognuna, visualizzare informazioni di dettaglio.

### <span id="page-41-1"></span>**5.1 Capitoli di Spesa**

La funzionalità *"Capitoli di Spesa"* (fig. 59) consente di ricercare, tra i Capitoli di Spesa, quelli che soddisfano certi requisiti, consente, inoltre, di visualizzare informazioni di dettaglio relative a ciascun Capitolo di Spesa.

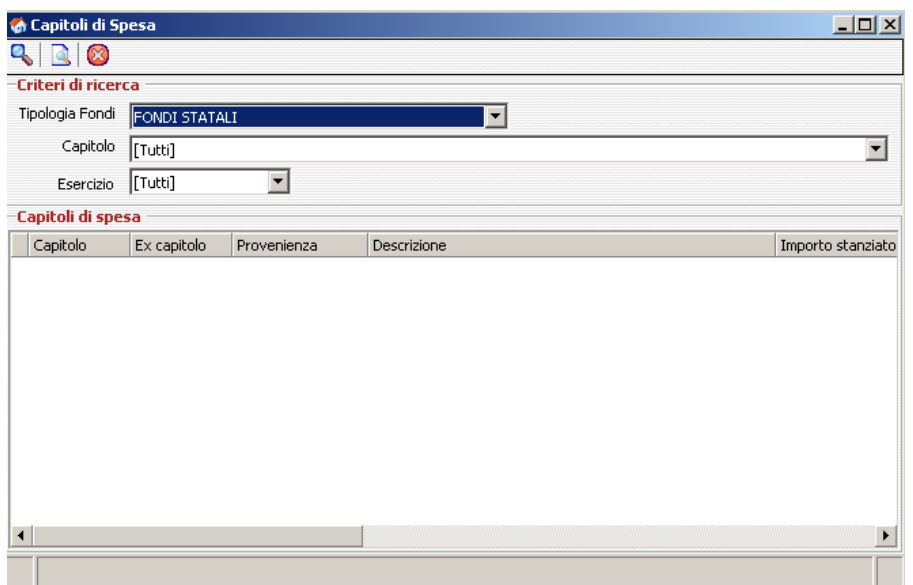

*Figura 47: Finestra "Capitoli di Spesa".*

Per ricercare un Capitolo di Spesa, l'operatore dovrà indicare, nella finestra *"Capitoli di Spesa",*  l'anno di **Esercizio**, la **Tipologia Fondi**, il numero di **Capitolo** e quindi avviare la ricerca cliccando sul tasto funzionale "cerca".

L'applicativo preleverà le informazioni dalla base dati centralizzata e restituirà l'elenco dei Capitoli di Spesa che rispondono ai criteri inseriti.

Una volta visualizzato l'elenco dei Capitoli di Spesa (fig. 60), l'operatore potrà accedere alle **informazioni di dettaglio** di un singolo Capitolo di Spesa evidenziando la riga di interesse e

selezionando il tasto funzionale "Dettaglio Capitolo Spesa" .

# **EDISAN BOZZA DEL MANUALE D'UTILIZZO** Pag. 43 di 62

|                      | <b>Capitoli di Spesa</b>    |                 |                          |                                       |                   | $\Box$               |
|----------------------|-----------------------------|-----------------|--------------------------|---------------------------------------|-------------------|----------------------|
|                      | Ø                           |                 |                          |                                       |                   |                      |
|                      | Criteri di ricerca          |                 |                          |                                       |                   |                      |
|                      | Tipologia Fondi             | FONDI REGIONALI |                          | $\blacktriangledown$                  |                   |                      |
|                      | Capitolo                    | [Tutti]         |                          |                                       |                   | $\blacktriangledown$ |
|                      | Esercizio                   | 2006            | $\overline{\phantom{a}}$ |                                       |                   |                      |
|                      | Capitoli di spesa           |                 |                          |                                       |                   |                      |
|                      | Capitolo                    | Ex capitolo     | Provenienza              | Descrizione                           | Importo stanziato | Impc $\triangleq$    |
|                      | 2006/20375                  |                 | 20671 FONDI FRESCHI      | ONERI PER L'ACQUISIZIONEDEI BENI DI C | $\epsilon$ 0,00   |                      |
|                      | $\triangleright$ 2006/20380 |                 | 20792 FONDI FRESCHI      | SPESE PER L'ACQUISTO DELL'AREA NECES  | $\in 0,00$        |                      |
|                      | 2006/20562                  |                 | 12196 FONDI FRESCHI      | QUOTA DEL FONDO SANITARIO DI PARTE    | € 1.291.142,00    |                      |
|                      | 2006/23219                  |                 | 20672 FONDI FRESCHI      | EROGAZIONE A FAVORE DELLE AZIENDE S   | $\epsilon$ 0,00   |                      |
|                      | 2006/23224                  |                 | 20674 FONDI FRESCHI      | CONTRIBUTI COSTANTI NEL PAGAMENTO     | € 500,000,00      |                      |
|                      | 2006/23239                  |                 | 20680 FONDI FRESCHI      | EROGAZIONI AGLI ENTI CHE GESTISCONO   | € 9.008.858,00    |                      |
|                      | 2006/23277                  |                 | 20779 FONDI FRESCHI      | ASSEGNAZIONE ALLE AZIENDE SANITARIE   | € 0.00            |                      |
|                      | 2006/23298                  |                 | 20795 FONDI FRESCHI      | EROGAZIONE A FAVORE DELLE AZIENDE S   | € 10.000.000,00   |                      |
|                      | 2006/23303                  |                 | 20797 FONDI FRESCHI      | EROGAZIONE A FAVORE DELLE AZIENDE S   | $\epsilon$ 0,00   |                      |
|                      | 2006/23314                  |                 | 20830 FONDI RIGIDI       | VENTESIMA ANNUALITA' DI CONTRIBUTI I  | € 288.202,54      |                      |
|                      | 2006/23319                  |                 | 20850 FONDI RIGIDI       | ANNUALITA' DI SPESA DA EROGARE IN CO  | € 110.160,00      |                      |
| $\blacktriangleleft$ |                             |                 |                          |                                       |                   | ١                    |
| υ                    | Pronto.                     |                 |                          |                                       |                   |                      |

*Figura 48: Elenco dei Capitoli di Spesa.*

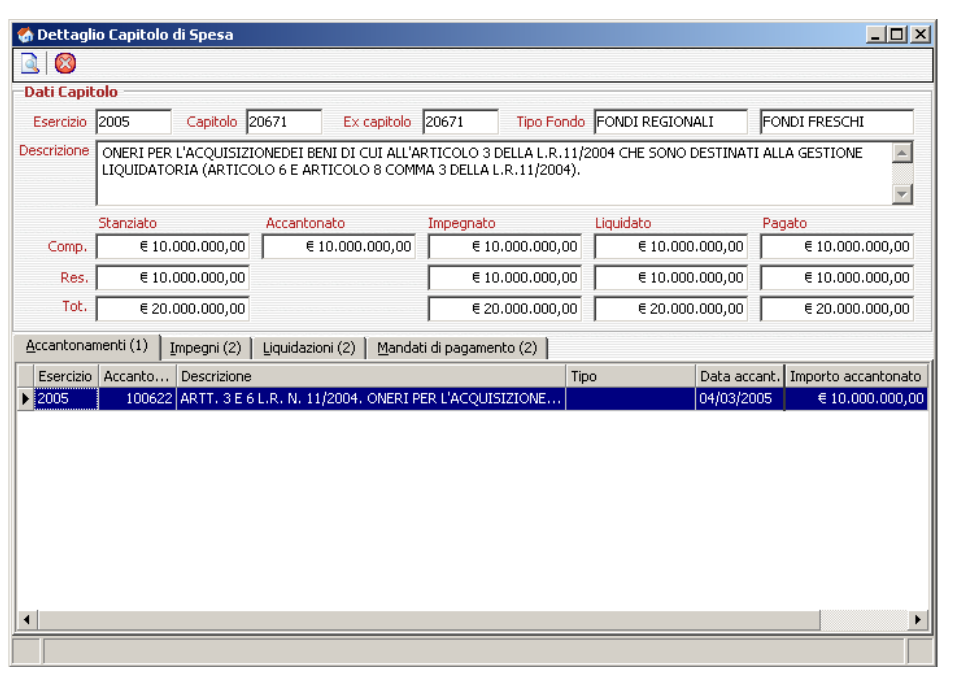

*Figura 49: Finestra "Dettaglio Capitolo di Spesa".*

Come evidenziato nella finestra "Dettaglio Capitolo di Spesa" (fig. 61), verranno visualizzati anche gli elenchi degli Accantonamenti, degli Impegni, delle Liquidazioni e dei Mandati di pagamento legati al capitolo di Spesa di riferimento e l'utente potrà accedere alle informazioni di Dettaglio di Impegni e Liquidazioni selezionando la riga di interesse e selezionando il tasto funzionale

"Visualizza Dettaglio" (fig. 62).

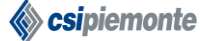

# **EDISAN BOZZA DEL MANUALE D'UTILIZZO** Pag. 44 di 62

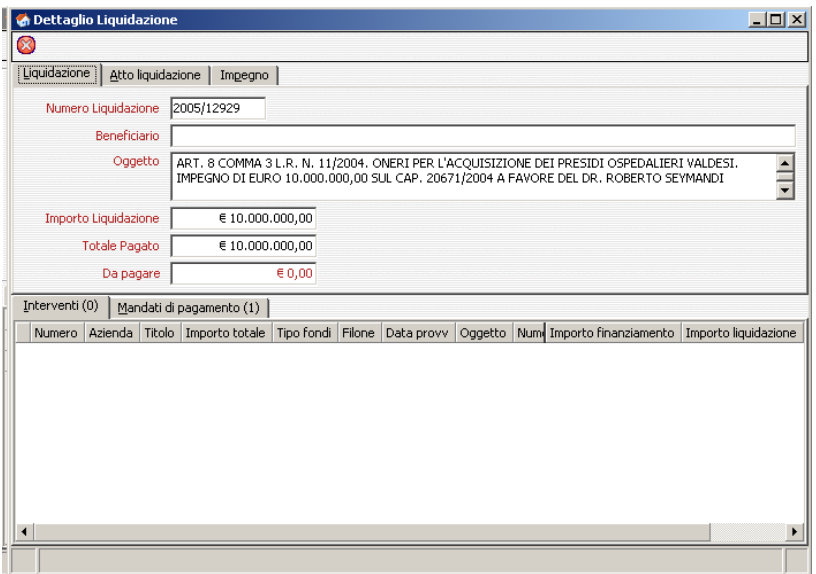

*Figura 50: Finestra "Dettaglio Liquidazione".*

#### <span id="page-43-0"></span>**5.2 Capitoli di Entrata**

La funzionalità *"Capitoli di Entrata"* (fig. 63) consente di ricercare, tra i Capitoli di Entrata, quelli che soddisfano certi requisiti, consente, inoltre, di visualizzare informazioni di dettaglio relative a ciascun Capitolo di Entrata.

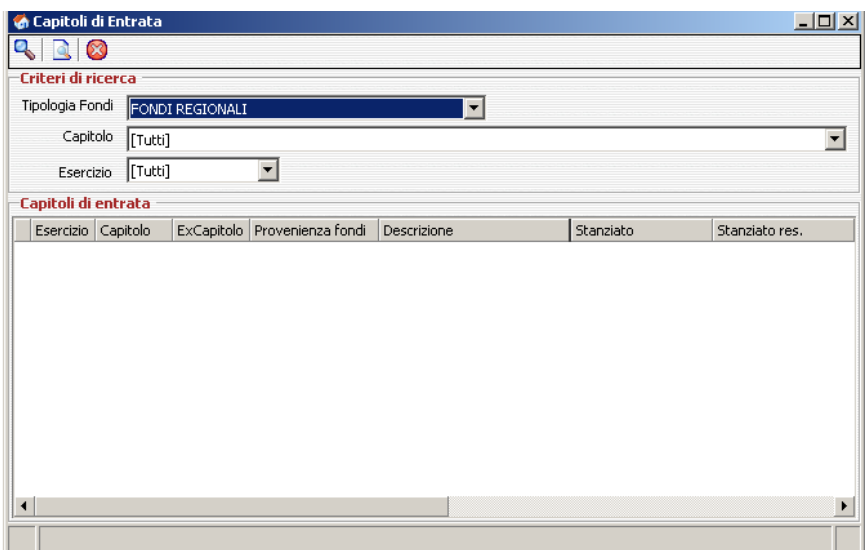

*Figura 51: Finestra "Capitoli di Entrata".*

Per ricercare un Capitolo di Entrata, l'operatore dovrà indicare, nella finestra *"Capitoli di Entrata",* l'anno di **Esercizio**, la **Tipologia Fondi**, il numero di **Capitolo** e quindi avviare la ricerca cliccando sul tasto funzionale "cerca".

L'applicativo preleverà le informazioni dalla base dati centralizzata e restituirà l'elenco dei Capitoli di Spesa che rispondono ai criteri inseriti.

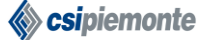

# **EDISAN BOZZA DEL MANUALE D'UTILIZZO** Pag. 45 di 62

Una volta visualizzato l'elenco dei Capitoli di Entrata (fig. 64), l'operatore potrà accedere alle informazioni di dettaglio di un singolo Capitolo di Entrata evidenziando la riga di interesse e

selezionando il tasto funzionale "Dettaglio Capitolo Entrata"

| <b>Capitoli di Entrata</b><br>$\circ$ |          |                  |                                |                               |                    | $ \Box$ $\times$     |
|---------------------------------------|----------|------------------|--------------------------------|-------------------------------|--------------------|----------------------|
| Criteri di ricerca                    |          |                  |                                |                               |                    |                      |
| Tipologia Fondi                       |          | IFONDI REGIONALI |                                | ▼                             |                    |                      |
| Capitolo                              | [Tutti]  |                  |                                |                               |                    | $\blacktriangledown$ |
|                                       |          |                  | $\overline{\phantom{a}}$       |                               |                    |                      |
| Esercizio                             | [Tutti]  |                  |                                |                               |                    |                      |
| Capitoli di entrata                   |          |                  |                                |                               |                    |                      |
| Esercizio                             | Capitolo |                  | ExCapitolo   Provenienza fondi | Descrizione                   | Stanziato          | Stanziato res.       |
| $\blacktriangleright$ 2000            | 123      |                  | 123 FONDI FRESCHI              | QUOTA DERIVANTE DALL'I        | € 2.870.763.186,44 | $\in 0,00$           |
| 2001                                  | 123      |                  | 123 FONDI FRESCHI              | QUOTA DERIVANTE DALL'I        | € 2.563.175.590,18 | $\epsilon$ 0,00      |
| 2002                                  | 123      |                  | 123 FONDI FRESCHI              | QUOTA DERIVANTE DALL'I        | € 2.768.725.436.00 | € 102.774.922.92     |
| 2003                                  | 123      |                  | 123 FONDI FRESCHI              | QUOTA DERIVANTE DALL'I        | € 2.843.708.837,00 | € 102.774.922,92     |
| 2004                                  | 123      |                  | 123 FONDI FRESCHI              | <b>OUOTA DERIVANTE DALL'I</b> | € 3.058.055.354.00 | € 102.774.922.92     |
| 2005                                  | 123      |                  | 123 FONDI FRESCHI              | QUOTA DERIVANTE DALL'I        | € 2.675.826.121,00 | $\epsilon$ 0,00      |
| 2000                                  | 125      |                  | 125 FONDI FRESCHI              | QUOTA DEL FONDO COMU          | € 1.872.944.953,86 | € 243.870.724,61     |
| 2001                                  | 125      |                  | 125 FONDI FRESCHI              | QUOTA DEL FONDO COMU          | € 366.231.465.65   | € 220.078.871.72     |
| 2002                                  | 125      |                  | 125 FONDI FRESCHI              | QUOTA DEL FONDO COMU          | € 0,00             | € 70.573.835,26      |
| 2003                                  | 125      |                  | 125 FONDI FRESCHI              | QUOTA DEL FONDO COMU          | $\epsilon$ 0,00    | € 70.573.835,26      |
|                                       | 125      |                  | 125 FONDI FRESCHI              | QUOTA DEL FONDO COMU          | $\epsilon$ 0,00    | € 70,573,835,26 ▼    |
| 2004                                  |          |                  |                                |                               |                    |                      |

*Figura 52: Elenco dei Capitoli di Entrata.*

|                            | Dati Capitolo      |                           |                                                         |           |                                                                                                    |           |                            |                 |                    |
|----------------------------|--------------------|---------------------------|---------------------------------------------------------|-----------|----------------------------------------------------------------------------------------------------|-----------|----------------------------|-----------------|--------------------|
| Esercizio                  | 2000               | Capitolo   123            | Ex capitolo                                             | 123       |                                                                                                    |           | Tipo Fondo FONDI REGIONALI |                 | FONDI FRESCHI      |
| Descrizione                |                    | E ART.1 DEL D.LGS 446/97) |                                                         |           | QUOTA DERIVANTE DALL'IMPOSTA REGIONALE SULLE ATTIVITA' PRODUTTIVE<br>(ART.3, COMMA 143 DELLA LEGGE 662/96 |           |                            |                 | $\blacktriangle$   |
|                            |                    |                           |                                                         | Stanziato |                                                                                                    | Accertato |                            |                 | Incassato          |
|                            |                    |                           | Competenze                                              |           | € 2.870.763.186,44                                                                                        |           | € 2.840.529.158,60         |                 | € 2.840.529.158,60 |
|                            |                    |                           | Residui                                                 |           | € 0,00                                                                                                    |           | € 0,00                     |                 | E0,00              |
|                            |                    |                           | Totale                                                  |           | € 2.870.763.186,44                                                                                        |           | € 2.840.529.158,60         |                 | € 2.840.529.158,60 |
| Capitoli di spesa (9):     |                    | Accertamenti (1)          | Reversali di incasso (13)                               |           |                                                                                                    |           |                            |                 |                    |
|                            | Esercizio Capitolo | ExCapitolo                | Descrizione                                             |           |                                                                                                    |           | Stanziato                  |                 | Accantonato        |
| $\blacktriangleright$ 2000 | 12172              |                           | 12172 QUOTA FONDO SANITARIO REGIONALE DI PARTE CORRE    |           |                                                                                                    |           |                            | $\epsilon$ 0,00 | $\epsilon$ 0,00    |
| 2000                       | 12174              |                           | 12174 QUOTA FONDO SANITARIO PER SPESE DIRETTE PER L'EM  |           |                                                                                                    |           | € 10.676.895,27            |                 | € 10.676.895,27    |
| 2000                       | 12178              |                           | 12178 SPESE PER IL FINANZIAMENTO DEL CORESA ED ALTRI OR |           |                                                                                                    |           | € 103.291,38               |                 | € 103.291,38       |
| 2000                       | 12180              |                           | 12180 OUOTA FONDO SANITARIO REGIONALE DI PARTE CORRE    |           |                                                                                                    |           | € 972.602.18               |                 | € 893,828,04       |
| 2000                       | 12280              |                           | 12280 EROGAZIONI AGLI ENTI CHE GESTISCONO LE FUNZIONI S |           |                                                                                                    |           | € 4.465.841.141.29         |                 | € 4,465,841,141,29 |
| 2000                       | 12284              |                           | 12284 EROGAZIONI AGLI ENTI CHE GESTISCONO L'EMERGENZA   |           |                                                                                                    |           | € 50.407.643,56            |                 | € 50.407.643,56    |
| 2000                       | 12292              |                           | 12292 EROGAZIONE FONDI PER FINANZIAMENTO DI PROGETTI    |           |                                                                                                    |           | €19.619.050.85             |                 | € 18.091.485.18    |
| 2000                       | 12387              | 12387                     | EROGAZIONE ALL'AGENZIA REGIONALE PER I SERVIZI SA       |           |                                                                                                    |           | €1.807.599.15              |                 | € 1.807.599.15     |
| 2000                       | 12537              |                           | 12537 CONTRIBUTI AD ENTI ED ASSOCIAZIONI PER INIZIATIVE |           |                                                                                                    |           | € 516,456,90               |                 | € 516.456,90       |

*Figura 53: Finestra "Dettaglio Capitolo di Entrata".*

Come evidenziato nella finestra "Dettaglio Capitolo di Entrata" (fig. 65), verranno visualizzati anche gli elenchi dei Capitoli di Spesa, degli Accertamenti e dei Reversali di incasso legati al Capitolo di Entrata di riferimento e l'utente potrà accedere alle informazioni di dettaglio dei Capitoli di Spesa evidenziando la riga di interesse e selezionando il tasto funzionale "Visualizza

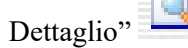

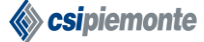

# **EDISAN BOZZA DEL MANUALE D'UTILIZZO** Pag. 46 di 62

### <span id="page-45-0"></span>**5.3 Accantonamenti**

La funzionalità *"Accantonamenti"* (fig. 66) consente di ricercare, tra gli Accantonamenti, quelli che soddisfano certi requisiti, consente, inoltre, di visualizzare informazioni di dettaglio relative a ciascun Accantonamento.

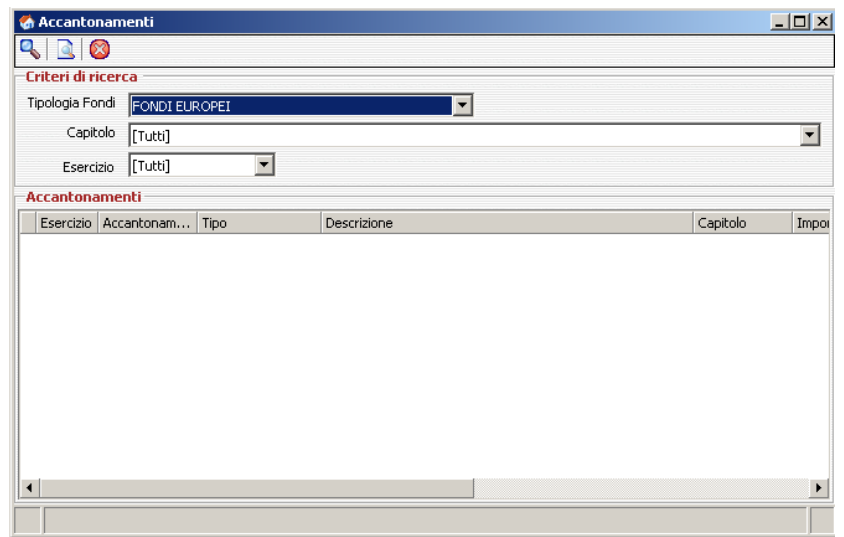

*Figura 54: Finestra "Accantonamenti".*

Per ricercare un Accantonamento, l'operatore dovrà indicare, nella finestra *"Accantonamenti",*  l'anno di **Esercizio**, la **Tipologia Fondi**, il numero di **Capitolo** e quindi avviare la ricerca cliccando sul tasto funzionale "cerca".

L'applicativo preleverà le informazioni dalla base dati centralizzata e restituirà l'elenco degli Accantonamenti che rispondono ai criteri inseriti.

Una volta visualizzato l'elenco degli Accantonamenti (fig. 67), l'operatore potrà accedere alle informazioni di dettaglio di un singolo Accantonamento evidenziando la riga di interesse e

selezionando il tasto funzionale "Dettaglio Accantonamento" .

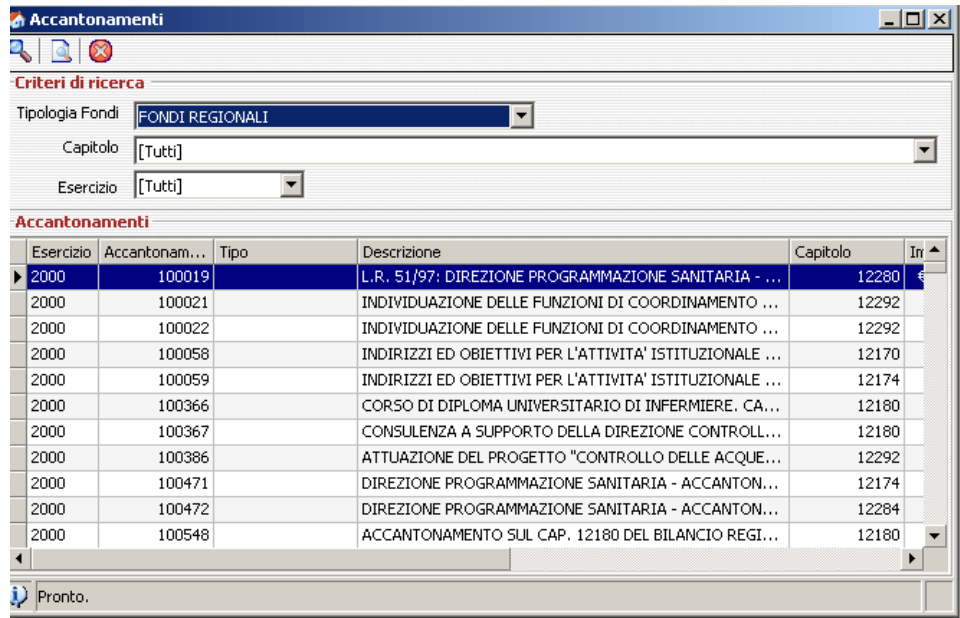

### **EDISAN BOZZA DEL MANUALE D'UTILIZZO** Pag. 47 di 62

*Figura 55: Elenco degli Accantonamenti.*

|                            | <b>O</b> Dettaglio Accantonamento |                                                                                             |                  | $   \overline{ }$ $\times$ |
|----------------------------|-----------------------------------|---------------------------------------------------------------------------------------------|------------------|----------------------------|
|                            |                                   |                                                                                             |                  |                            |
|                            | <b>Dati Accantonamento</b>        |                                                                                             |                  |                            |
| Esercizio 2000             |                                   | Capitolo<br>Tipo<br>12280<br>Numero 100019                                                  |                  |                            |
| Descrizione                |                                   | L.R. 51/97: DIREZIONE PROGRAMMAZIONE SANITARIA -<br>Importo accantonato                     |                  | € 2.582.284.495,45         |
|                            |                                   | SETTORE GESTIONE E RISORSE FINANZIARIE.<br>ACCANTONAMNETO DI LIRE 5.000.000.000.000=, (CAP, | Totale impegnato | € 2.582.284.495,45         |
|                            | 12280/2000).                      |                                                                                             | Totale liquidato | € 2.582.284.495,45         |
|                            |                                   |                                                                                             |                  |                            |
|                            |                                   |                                                                                             | Totale pagato    | € 2.582.284.495,45         |
| Provv                      |                                   | Anno 2000                                                                                   | Numero 29167     |                            |
|                            |                                   | DELIBERAZIONE GIUNTA REGIONALE                                                              |                  |                            |
| $Im$ pegni $(7)$           | Liquidazioni (9)                  | Mandati di pagamento (9)                                                                    |                  |                            |
| Esercizio                  | Impegno                           | Descrizione                                                                                 | Stato            | Importo                    |
| $\blacktriangleright$ 2000 | 2000/1029                         | EROGAZIONE ALLE AZIENDE SANITARIE, LIRE 647.000.000.000= QUALE                              | DEFINITIVO       | € 334.147.613,71           |
| 2000                       | 2000/1669                         | EROGAZIONE ALLE AZIENDE SANITARIE, LIRE 647.000.000.000= QUALE                              | DEFINITIVO       | € 334.147.613,71           |
| 2000                       | 2000/2307                         | EROGAZIONE ALLE AZIENDE SANITARIE, LIRE 647.000.000.000= QUALE                              | DEFINITIVO       | € 334.147.613,71           |
| 2000                       | 2000/2924                         | EROGAZIONE ALLE AZIENDE SANITARIE. LIRE 1.941.000.000.000=. QUAL                            | DEFINITIVO       | € 637.307.813,48           |
| 2000                       | 2000/314                          | EROGAZIONE ALLE A.SANITARIE, LIRE 673.MDI, DI CUI LIRE 647.MDI OU                           | DEFINITIVO       | € 334.147.613,71           |
| 2000                       | 2000/5                            | EROGAZIONE ALLE AZIENDE SANITARIE DELLE ANTICIPAZIONI DI CASSA                              | DEFINITIVO       | € 274.238.613,42           |
| 2000                       | 2000/551                          | EROGAZIONE ALLE AZIENDE SANITARIE, LIRE 647.000.000.000= QUALE                              | DEFINITIVO       | € 334.147.613.71           |
|                            |                                   |                                                                                             |                  |                            |
|                            |                                   |                                                                                             |                  |                            |
|                            |                                   |                                                                                             |                  |                            |
|                            |                                   |                                                                                             |                  |                            |

*Figura 56: Finestra "Dettaglio Accantonamento".*

Come evidenziato nella finestra "Dettaglio Accantonamento" (fig. 68), verranno visualizzati anche gli elenchi degli Impegni, delle Liquidazioni e dei Mandati di pagamento legati all'Accantonamento di riferimento e l'utente potrà accedere alle informazioni di Dettaglio di Impegni e Liquidazioni evidenziando la riga di interesse e selezionando il tasto funzionale

"Visualizza Dettaglio" .

#### <span id="page-46-0"></span>**5.4 Impegni**

La funzionalità *"Impegni"* (fig. 69) consente di ricercare, tra gli Impegni, quelli che soddisfano certi requisiti, consente, inoltre, di visualizzare informazioni di dettaglio relative a ciascun Impegno.

# **EDISAN BOZZA DEL MANUALE D'UTILIZZO** Pag. 48 di 62

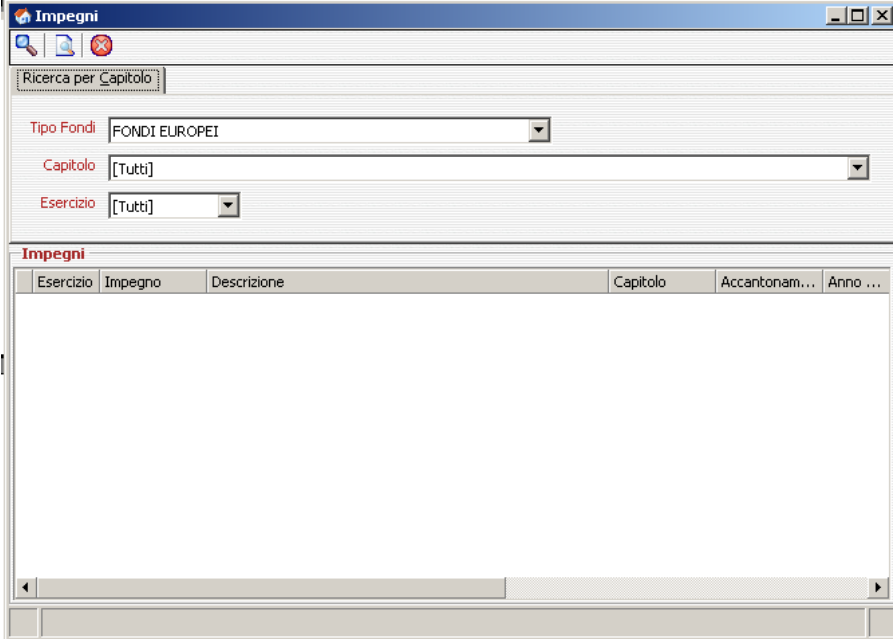

*Figura 57: Finestra "Impegni".*

Per ricercare un Impegno, l'operatore dovrà indicare, nella finestra *"Impegni",* l'anno di **Esercizio**, la **Tipologia Fondi**, il numero di **Capitolo** e quindi avviare la ricerca cliccando sul tasto funzionale "cerca".

L'applicativo preleverà le informazioni dalla base dati centralizzata e restituirà l'elenco degli Impegni che rispondono ai criteri inseriti.

Una volta visualizzato l'elenco degli Impegni (fig. 70), l'operatore potrà accedere alle informazioni di dettaglio di un singolo Impegno evidenziando la riga di interesse e selezionando il tasto

funzionale "Dettaglio Impegno" .

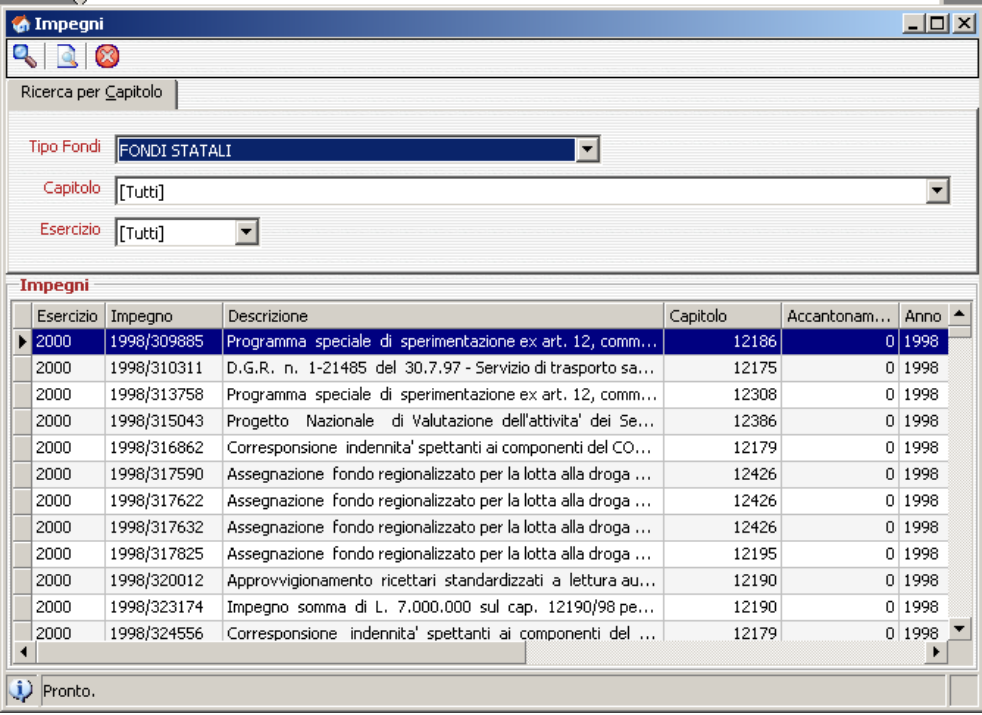

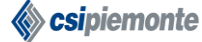

### **EDISAN BOZZA DEL MANUALE D'UTILIZZO** Pag. 49 di 62

#### *Figura 58: Elenco degli Impegni.*

| Esercizio                  |               |                    | Capitolo/Accantonamento  |                                                                                                    |                                                                                                    |              |
|----------------------------|---------------|--------------------|--------------------------|----------------------------------------------------------------------------------------------------|----------------------------------------------------------------------------------------------------|--------------|
|                            | 2000          |                    | Numero                   | 1998/313758                                                                                                    | <b>Importo Iniziale</b>                                                                                    | € 205.291,62 |
| Descrizione                |               |                    |                          | Programma speciale di sperimentazione ex art. 12, comma 2, lett.<br>b) D.leg.vo 502/92 "Attivazione del sistema di qualita' secondo le | <b>Importo Attuale</b>                                                                                     | € 205.291.62 |
|                            |               |                    |                          | norme ISO 9000; predisposizione per la certificazione" - D.G.R. n.<br>172-4768 del 18.12.1995 - Impegno di spesa per assegnazione      | Totale Liquidato                                                                                           | € 205.291,62 |
|                            |               |                    |                          | fondi destinati alla realizzazione del progetto presso le Aziende<br>Sanitarie sede di sperimentazione(Spesa : 397.500.000=. Capitolo  | Da liquidare                                                                                               | € 0,00       |
|                            | 12308/98).    |                    |                          |                                                                                                    | <b>Totale Pagato</b>                                                                                       | € 205.291,62 |
| Tipo Fondo                 | FONDI STATALI |                    | Stato DEFINITIVO         |                                                                                                    | Da pagare                                                                                                  | € 0,00       |
| Movimenti                  | Interventi    | [Liquidazioni (3)] | Mandati di pagamento (3) |                                                                                                    |                                                                                                    |              |
| Esercizio Numero           |               | Descrizione        |                          |                                                                                                    |                                                                                                    | Importo      |
| $\blacktriangleright$ 2000 |               |                    |                          |                                                                                                    | 29710 PROGRAMMA SPECIALE DI SPERIMENTAZIONE EX ART. 12, COMMA 2, LETT. B) D.LEG.VO 502/92 "AT1 € 68.430,54 |              |
| 2000                       |               |                    |                          |                                                                                                    | 29711 PROGRAMMA SPECIALE DI SPERIMENTAZIONE EX ART. 12, COMMA 2, LETT. B) D.LEG.VO 502/92 "AT (€ 68.430,54 |              |
| 2000                       |               |                    |                          |                                                                                                    | 29713 PROGRAMMA SPECIALE DI SPERIMENTAZIONE EX ART. 12, COMMA 2, LETT. B) D.LEG.VO 502/92 "AT (€ 68.430,54 |              |

*Figura 59: Finestra "Dettaglio Impegno".*

Come evidenziato nella finestra "Dettaglio Impegno" (fig. 71), verranno visualizzati anche gli elenchi dei Movimenti, degli Interventi, delle Liquidazioni e dei Mandati di pagamento legati all'Impegno di riferimento e l'utente potrà accedere alle informazioni di Dettaglio delle Liquidazioni evidenziando la riga di interesse e selezionando il tasto funzionale "Visualizza

Dettaglio" . Sarà, inoltre, possibile visualizzare in due apposite sezioni, informazioni sul Provvedimento di Assegnazione del finanziamento, sul Capitolo di Spesa e sull'Accantonamento connessi all'Impegno in oggetto (fig. 72 e fig. 73).

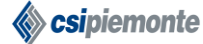

# **EDISAN BOZZA DEL MANUALE D'UTILIZZO** Pag. 50 di 62

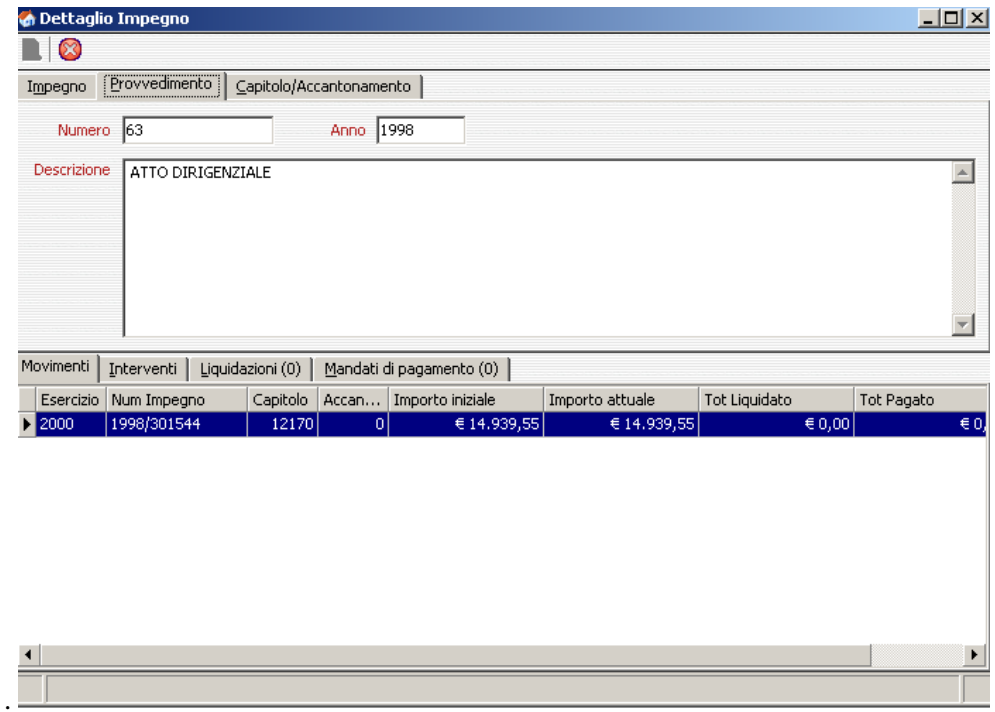

*Figura 60: Finestra "Dettaglio Impegno", sezione "Provvedimento".*

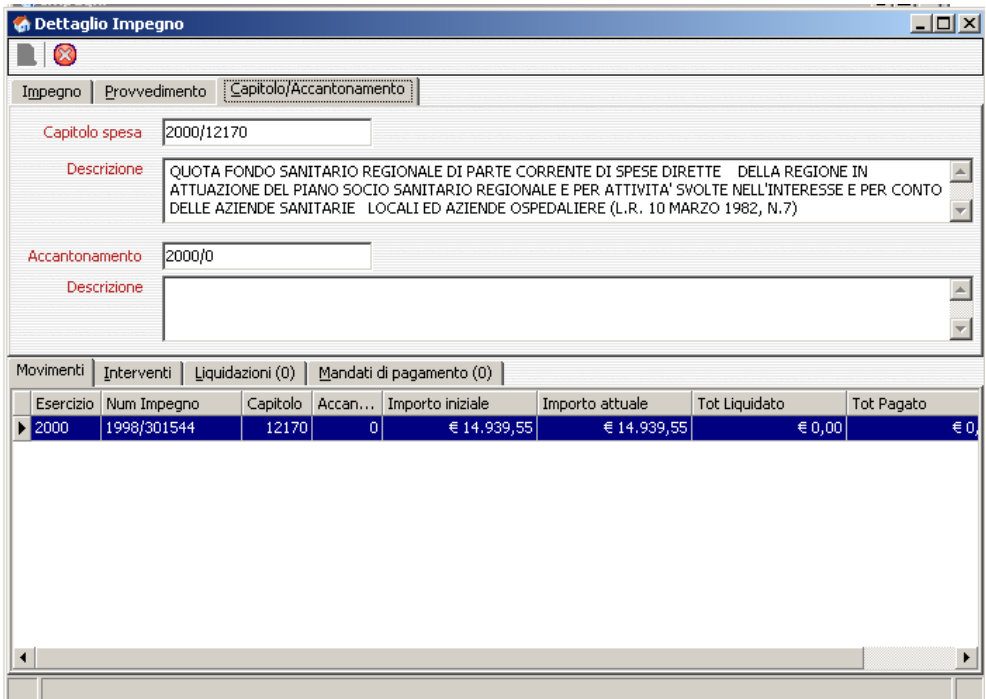

*Figura 61: Finestra "Dettaglio Impegno", sezione "Capitolo/Accantonamento".*

# <span id="page-49-0"></span>**5.5 Liquidazioni**

La funzionalità *"Liquidazioni"* (fig. 74) consente di ricercare, tra le Liquidazioni, quelle che soddisfano certi requisiti, consente, inoltre, di visualizzare informazioni di dettaglio relative a ciascuna Liquidazione.

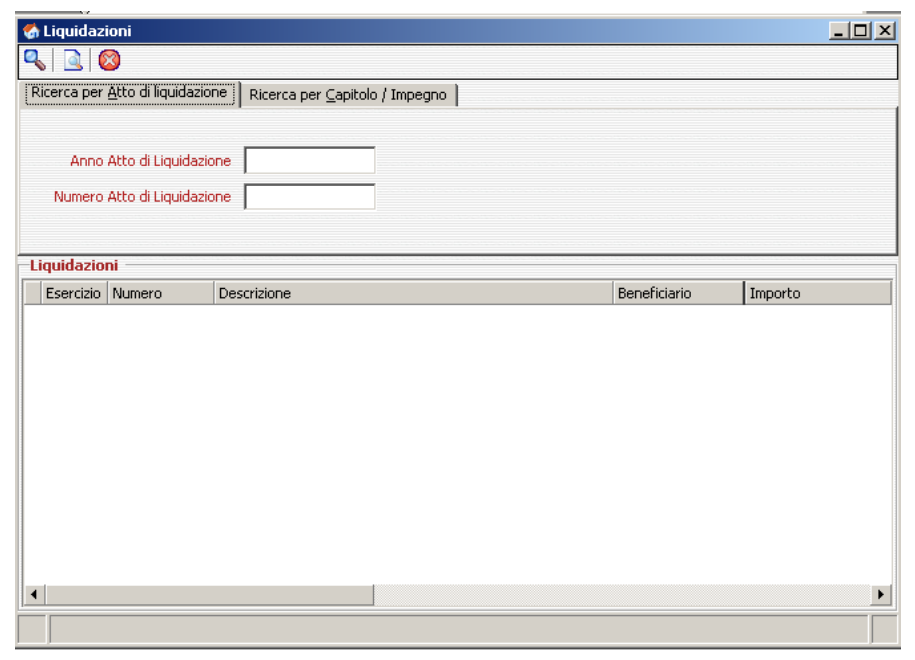

*Figura 62: Finestra "Liquidazioni", sezione "Ricerca per Atto di liquidazione".*

Sono disponibili 2 modalità di ricerca:

- In caso di **Ricerca per Atto di liquidazione** (fig. 74), l'operatore dovrà indicare, l'**Anno** e il **Numero dell'Atto di Liquidazione** e avviare la ricerca cliccando sul tasto funzionale "cerca".

- In caso di **Ricerca per Capitolo/Numero Impegno** (fig. 75), l'operatore dovrà indicare, obbligatoriamente, l'anno di **Esercizio**, la **Tipologia Fondi**, il numero di **Capitolo** e, in maniera opzionale, l'**Anno** e il **Numero dell'Impegno**. Successivamente potrà avviare la ricerca cliccando sul tasto funzionale "cerca".

L'applicativo preleverà le informazioni dalla base dati centralizzata e restituirà l'elenco delle Liquidazioni che rispondono ai criteri inseriti (fig. 76).

# **EDISAN BOZZA DEL MANUALE D'UTILIZZO** Pag. 52 di 62

| $\mathbb{R}^{\mathbb{C}}$<br>Ricerca per Capitolo / Impegno<br>Ricerca per Atto di liquidazione<br>Tipo Fondi<br><b>FONDI REGIONALI</b><br>$\overline{\phantom{a}}$<br>Capitolo<br>[Tutti]<br>Numero impegno<br>Esercizio<br>Anno impegno<br>[Tutti]<br>$\blacktriangledown$<br>Liquidazioni<br>Esercizio Numero<br>Beneficiario<br>Importo<br>Descrizione | $\blacktriangledown$ |
|----------------------------------------------------------------------------------------------------|----------------------|
|                                                                                                    |                      |
|                                                                                                    |                      |
|                                                                                                    |                      |
|                                                                                                    |                      |
|                                                                                                    |                      |
|                                                                                                    |                      |
|                                                                                                    |                      |
|                                                                                                    |                      |
|                                                                                                    |                      |
|                                                                                                    |                      |
|                                                                                                    |                      |
|                                                                                                    |                      |
|                                                                                                    |                      |
|                                                                                                    |                      |
|                                                                                                    |                      |
|                                                                                                    |                      |
|                                                                                                    |                      |
| $\blacktriangleleft$                                                                                                    | K                    |

*Figura 63: Finestra "Liquidazioni", sezione "Ricerca per Capitolo/Impegno".*

| Liquidazioni               |        |                                                                         |                  |                 |   |
|----------------------------|--------|-------------------------------------------------------------------------|------------------|-----------------|---|
| Esercizio                  | Numero | Descrizione                                                             | Beneficiario     | Importo         | ▲ |
| $\blacktriangleright$ 2005 |        | 14261 EROGAZIONE ALLE AZIENDE SANITARIE REGIONALI E ALL                 | A.S.L. 1 TORINO  | € 17.890,000,00 |   |
| 2005                       |        | 14262 EROGAZIONE ALLE AZIENDE SANITARIE REGIONALI E ALL                 | A.S.L. 2 TORINO  | €17.210.000,00  |   |
| 2005                       |        | 14265 EROGAZIONE ALLE AZIENDE SANITARIE REGIONALI E ALL                 | A.S.L. 3 TORINO  | € 16.970.000,00 |   |
| 2005                       |        | 14266 EROGAZIONE ALLE AZIENDE SANITARIE REGIONALI E ALL                 | A.S.L. 4 TORINO  | € 22.170.000,00 |   |
| 2005                       | 14267  | EROGAZIONE ALLE AZIENDE SANITARIE REGIONALI E ALL                       | A.S.L. 5 COLLEG  | € 23.500.000,00 |   |
| 2005                       |        | 14268 EROGAZIONE ALLE AZIENDE SANITARIE REGIONALI E ALL A.S.L. 6 CIRIE' |                  | €16.510.000,00  |   |
| 2005                       |        | 14269 EROGAZIONE ALLE AZIENDE SANITARIE REGIONALI E ALL                 | A.S.L. 7 CHIVAS  | € 11.570.000.00 |   |
| 2005                       |        | 14270 EROGAZIONE ALLE AZIENDE SANITARIE REGIONALI E ALL                 | A.S.L. 8 CHIERI  | € 21.530.000,00 |   |
| 2005                       | 14271  | EROGAZIONE ALLE AZIENDE SANITARIE REGIONALI E ALL                       | A.S.L. 9 IVREA   | € 15.530,000,00 |   |
| 2005                       |        | 14272 EROGAZIONE ALLE AZIENDE SANITARIE REGIONALI E ALL                 | A.S.L. 10 PINER  | € 11.500.000,00 |   |
| 2005                       |        | 14273 EROGAZIONE ALLE AZIENDE SANITARIE REGIONALI E ALL                 | A.S.L. 11 VERCE  | €17.070.000,00  |   |
| 2005                       |        | 14276 EROGAZIONE ALLE AZIENDE SANITARIE REGIONALI E ALL                 | A.S.L. 12 BIELLA | € 14.930,000,00 |   |
| ◀                          |        |                                                                         |                  |                 |   |
| Pronto.                    |        |                                                                         |                  |                 |   |

*Figura 64: Elenco delle Liquidazioni.*

Una volta visualizzato l'elenco delle Liquidazioni, l'operatore potrà accedere alle informazioni di dettaglio di una singola Liquidazione evidenziando la riga di interesse e selezionando il tasto

funzionale "Dettaglio Liquidazione"

# **EDISAN BOZZA DEL MANUALE D'UTILIZZO** Pag. 53 di 62

| Dettaglio Liquidazione            |                                |                                                                                                    | $\Box$ ol $\times$ |
|-----------------------------------|--------------------------------|----------------------------------------------------------------------------------------------------|--------------------|
| ×                                 |                                |                                                                                                    |                    |
| Liquidazione<br>Atto liquidazione | Impegno                        |                                                                                                    |                    |
| Numero Liquidazione               | 2005/14261                     |                                                                                                    |                    |
| Beneficiario                      | A.S.L. 1 TORINO                |                                                                                                    |                    |
| Oggetto                           |                                | EROGAZIONE ALLE AZIENDE SANITARIE REGIONALI E ALL'ORDINE MAURIZIANO DELLE ANTICIPAZIONI<br>DI CASSA PER IL MESE DI GENNAIO 2005. IMPEGNO DI EURO 453.575.000,00 SUL CAPITOLO 12280 DEL | $\frac{1}{1}$      |
| Importo Liquidazione              | € 17.890.000,00                |                                                                                                    |                    |
| <b>Totale Pagato</b>              | € 17.890.000,00                |                                                                                                    |                    |
| Da pagare                         | € 0,00                         |                                                                                                    |                    |
| Interventi (0)                    | Mandati di pagamento (1)       |                                                                                                    |                    |
| Mandato<br>Liquidazione           | Impegno<br>Descrizione mandato | Importo pagato                                                                                                    |                    |
| 2005/8282 2005/14261 2005/18<br>ь |                                | EROG. ALLE ASR DELLE ANTIC. DI CASSA GENNAIO 2005 - D.D. 2/2005 CARTA C € 17.890.000,00                                                                                                |                    |
|                                   |                                |                                                                                                    |                    |
|                                   |                                |                                                                                                    |                    |
|                                   |                                |                                                                                                    |                    |
|                                   |                                |                                                                                                    |                    |
|                                   |                                |                                                                                                    |                    |
| $\blacktriangleleft$              |                                |                                                                                                    |                    |
|                                   |                                |                                                                                                    |                    |

*Figura 65: Finestra "Dettaglio Liquidazione".*

Come evidenziato nella finestra "Dettaglio Liquidazione", verranno visualizzati anche gli elenchi degli Interventi e dei Mandati di pagamento legati alla Liquidazione di riferimento. Sarà, inoltre, possibile visualizzare in due apposite sezioni, informazioni sull'Atto di Liquidazione e sull'Impegno connesso alla Liquidazione in oggetto (fig. 78 e fig. 79).

| <b>O</b> Dettaglio Liquidazione   |                                                                                         | $-10x$         |
|-----------------------------------|-----------------------------------------------------------------------------------------|----------------|
| Ø                                 |                                                                                         |                |
| Atto liquidazione<br>Liquidazione | Impegno                                                                                 |                |
| Numero provvedimento              | 2005/2                                                                                  |                |
| Tipo provvedimento                | ATTO DI LIQUIDAZIONE                                                                    |                |
| Causale                           | EROG. ALLE ASR DELLE ANTIC. DI CASSA GENNAIO 2005 - D.D. 2/2005                         |                |
| Note                              | EROG, ALLE ASR DELLE ANTIC, DI CASSA GENNAIO 2005 - D.D. 2/2005                         | $\overline{a}$ |
| Importo atto                      | € 17.890.000,00                                                                         |                |
| Interventi (0)                    | Mandati di pagamento (1)                                                                |                |
| Mandato                           | Liquidazione   Impegno   Descrizione mandato                                            | Importo pagato |
| 2005/8282 2005/14261 2005/18      | EROG. ALLE ASR DELLE ANTIC. DI CASSA GENNAIO 2005 - D.D. 2/2005 CARTA C € 17.890.000,00 |                |
| ۰                                 |                                                                                         |                |
|                                   |                                                                                         |                |

*Figura 66: Finestra "Dettaglio Liquidazione", sezione "Atto Liquidazione".*

# **EDISAN BOZZA DEL MANUALE D'UTILIZZO** Pag. 54 di 62

| <b>C</b> Dettaglio Liquidazione                                                                                                    | <u>니미지</u>     |
|----------------------------------------------------------------------------------------------------|----------------|
| ☎                                                                                                    |                |
| Impegno<br>Atto liquidazione<br>Liquidazione                                                                                                    |                |
| 2005/18<br>Numero impegno                                                                                                    |                |
| <b>Descrizione</b><br>EROGAZIONE ALLE AZIENDE SANITARIE REGIONALI E ALL'ORDINE MAURIZIANO DELLE ANTICIPAZIONI<br>DI CASSA PER IL MESE DI GENNAIO 2005. IMPEGNO DI EURO 453.575.000,00 SUL CAPITOLO 12280 DEL<br>BILANCIO 2005. | A.             |
| 2005/12280<br>Capitolo                                                                                                    |                |
| 2005/100302<br>Accantonamento                                                                                                    |                |
| Mandati di pagamento (1)<br>Interventi (0)                                                                                                    |                |
| Mandato<br>Liquidazione   Impegno   Descrizione mandato                                                                                                    | Importo pagato |
| $\triangleright$ 2005/8282 2005/14261<br> 2005/18 <br>EROG. ALLE ASR DELLE ANTIC. DI CASSA GENNAIO 2005 - D.D. 2/2005 CARTA C € 17.890.000,00                                                                                  |                |
| $\blacksquare$                                                                                                    |                |
|                                                                                                    |                |

*Figura 67: Finestra "Dettaglio Liquidazione", sezione "Impegno".*

### <span id="page-53-0"></span>**5.6 Impegni in perenzione**

La funzionalità *"Impegni in perenzione"* (fig. 80) consente di ricercare, tra gli Impegni, quelli soggetti a perenzione nell'anno in corso o in quello successivo. L'operatore dovrà indicare la Tipologia dei Fondi, l'anno di perenzione e quindi cliccare sul tasto "cerca".

| Impegni in perenzione               |               |             |   |                       |                                              | $\Box$ d $\mathbf{x}$ |
|-------------------------------------|---------------|-------------|---|-----------------------|----------------------------------------------|-----------------------|
| ∞                                   |               |             |   |                       |                                              |                       |
| Criteri di ricerca                  |               |             |   |                       |                                              |                       |
| Tipologia Fondi                     | FONDI EUROPEI |             | ٠ | Impegni in perenzione | O alla fine del 2006<br>O alla fine del 2007 |                       |
| <b>Elenco impegni in perenzione</b> |               |             |   |                       |                                              |                       |
| Esercizio                           | Impegno       | Descrizione |   | Importo impegno       | Importo liquidato                            | Importo pagato        |
|                                     |               |             |   |                       |                                              |                       |
| $\blacksquare$                      |               |             |   |                       |                                              | ١                     |
|                                     |               |             |   |                       |                                              |                       |

*Figura 68: Finestra " Impegni in perenzione".*

L'elenco degli Impegni ricercati sarà visualizzato nella parte inferiore della finestra (fig. 81), l'operatore potrà accedere alle informazioni di dettaglio di un singolo Impegno evidenziando la

riga di interesse e selezionando il tasto funzionale "Dettaglio Impegno" .

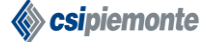

# **EDISAN BOZZA DEL MANUALE D'UTILIZZO** Pag. 55 di 62

| Tipologia Fondi | FONDI REGIONALI | $\overline{\phantom{a}}$                        | Impegni in perenzione | O alla fine del 2006<br>O alla fine del 2007 |                 |
|-----------------|-----------------|-------------------------------------------------|-----------------------|----------------------------------------------|-----------------|
|                 |                 | Elenco impegni in perenzione alla fine del 2007 |                       |                                              |                 |
| Esercizio       | Impegno         | Descrizione                                     | Importo impegno       | Importo liquidato                            | Importo pagato  |
| 2006            | 2003/5444       | ART, 20 LEGGE 67/88 I FASE, 5                   | € 244.284,11          | € 244.284,11                                 | $\in 0,00$      |
| 2006            | 2003/5517       | RISTRUTTURAZIONE LOCALI D                       | € 361.519,83          | € 0,00                                       | $\epsilon$ 0,00 |
| 2006            | 2003/4812       | ASSEGNAZIONE FONDI PER IN                       | € 36.113.959,77       | € 461.769,00                                 | € 0,00          |
|                 |                 |                                                 |                       |                                              |                 |

*Figura 69: Elenco degli Impegni in perenzione.*

### <span id="page-54-0"></span>**5.7 Interventi liquidati in eccesso**

La funzionalità *"Interventi liquidati in eccesso"* (fig. 82) consente di ricercare, tra gli Interventi, quelli i cui finanziamenti statali e/o regionali sono associati a impegni e liquidazioni che eccedono l'importo da finanziare. L'operatore dovrà indicare la Tipologia dei Fondi, la Tipologia di finanziamento e quindi cliccare sul tasto "cerca".

| Interventi Liquidati in Eccesso                                                                                                    | $\Box$                   |
|----------------------------------------------------------------------------------------------------|--------------------------|
| ☎                                                                                                    |                          |
| Criteri di ricerca                                                                                                    |                          |
| Tipologia Fondi FONDI EUROPEI<br>▼                                                                                                    |                          |
| Tipologia Finanziamento [[Tutti]                                                                                                    | $\overline{\phantom{a}}$ |
| <b>Elenco interventi</b>                                                                                                    |                          |
| $\overline{\mathbf{v}}$<br>Import $\boxed{\mathbf{v}}$ Filone<br>$\overline{\phantom{a}}$<br>Num.pr Data<br>$\parallel$ Tot.imp $\parallel \cdot \cdot \parallel$ Eccess<br>$\overline{\phantom{a}}$<br>Num.in   Titolo<br>Azienda<br>$\overline{\mathbf v}$ |                          |
|                                                                                                    |                          |
|                                                                                                    |                          |
|                                                                                                    |                          |
|                                                                                                    |                          |
|                                                                                                    |                          |
|                                                                                                    |                          |
|                                                                                                    |                          |
|                                                                                                    |                          |
|                                                                                                    |                          |
|                                                                                                    |                          |
| $\left  \cdot \right $                                                                                                    | Þ                        |
|                                                                                                    |                          |

*Figura 70: Finestra "Interventi liquidati in eccesso".*

L'elenco degli Interventi ricercati sarà visualizzato nella parte inferiore della finestra (fig. 83).

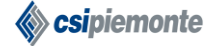

# **EDISAN BOZZA DEL MANUALE D'UTILIZZO** Pag. 56 di 62

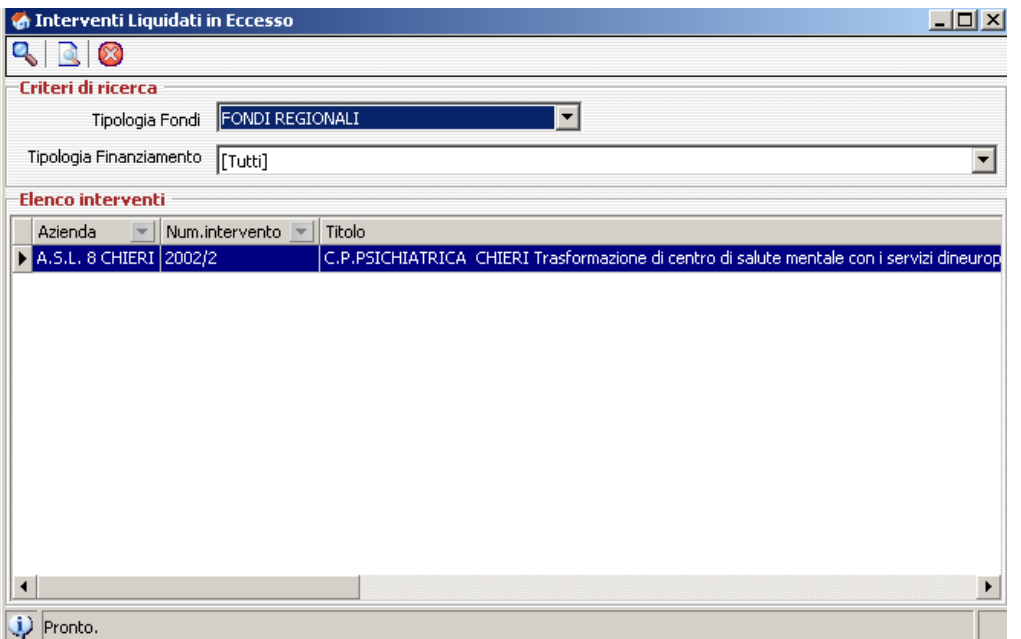

*Figura 71: Elenco degli Interventi liquidati in eccesso.*

Una volta ottenuto l'elenco degli Interventi, l'operatore potrà accedere alle informazioni di dettaglio di un singolo Intervento evidenziando la riga di interesse e selezionando il tasto funzionale "Dettaglio Intervento" , in tal modo si accederà alla finestra riportata in fig. 84 le cui funzionalità sono state descritte nel capitolo 4.

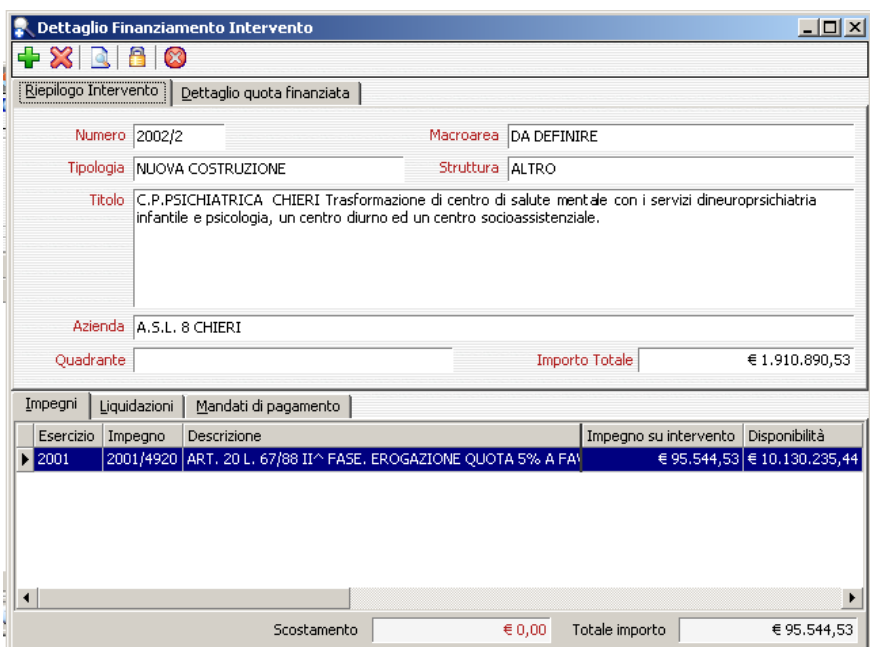

*Figura 72: Finestra "Dettaglio Finanziamento Intervento".*

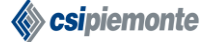

# **EDISAN BOZZA DEL MANUALE D'UTILIZZO** Pag. 57 di 62

# <span id="page-56-0"></span>**6 Interrogazioni**

La funzionalità *Interrogazioni* (fig. 85) consente, agli operatori della RP, di selezionare ed eseguire stampe<sup>9</sup> relativamente a **Interventi ammessi al finanziamento**, **Impegni in perenzione**, **Interventi liquidati in eccesso**, **Economie di bilancio** e **Residui passivi**.

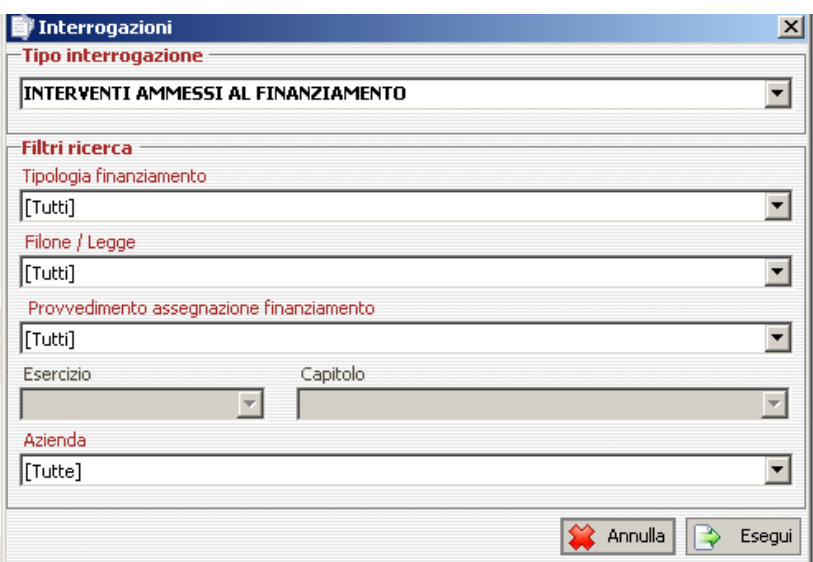

*Figura 73: Finestra "Interrogazioni".*

Dopo aver selezionato il Tipo di interrogazione desiderato, il sistema, sulla base della scelta appena fatta, attiverà una serie di filtri di ricerca. Per ottenere la stampa è sufficiente compilare i campi attivi e cliccare sul tasto "Esegui".

Il filtro di ricerca **"Tipologia finanziamento"** indica la tipologia di fondi e sarà selezionabile da una serie di valori precaricati, come illustrato in figura 86.

| Tipologia finanziamento |  |
|-------------------------|--|
| <b>FONDI REGIONALI</b>  |  |
| ∄FONDI EUROPEI          |  |
| ∄FONDI PRIVATI          |  |
| <b>FONDI REGIONALI</b>  |  |
| <b>IFONDI STATALI</b>   |  |

*Figura 74: Filtro "Tipologia finanziamento".*

<sup>&</sup>lt;sup>9</sup> Tutte le stampe disponibili saranno in formato Excel.

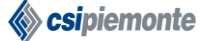

Il filtro di ricerca **"Filone / Legge"** indica la classificazione del finanziamento e sarà selezionabile da una serie di valori precaricati, come illustrato in figura 87.

| Filone / Legge                                    |  |
|---------------------------------------------------|--|
| ART.20 L.N.67/88 II FASE PROGRAMMA INVESTIMENTI   |  |
| ART.20 L.N.67/88 II FASE PROGRAMMA INVESTIMENTI   |  |
| ART.20 L.N.67/88 III FASE PROGRAMMA INVESTIMENTI  |  |
| ]ART.71 L.N.448/88 RIQUALIFICAZIONE CENTRI URBANI |  |
| ICONTO CAPITALE REGIONALE                         |  |
| <b>IHOSPICE</b>                                   |  |
| IINTRA MOENIA                                     |  |
| L.135/90 AIDS                                     |  |
| IL.N. 450 del 1997                                |  |

*Figura 75: Filtro "Filone/Legge".*

Il filtro di ricerca **"Provvedimento assegnazione finanziamento"** indica il provvedimento di tipo programmatico con cui è stato assegnato il finanziamento e sarà selezionabile da una serie di valori precaricati (numero, data e denominazione del provvedimento), come illustrato in figura 88.

| Provvedimento assegnazione finanziamento                                           |  |
|------------------------------------------------------------------------------------|--|
| 8-81 del 1999-10-01 00:00:00 - Provvedimento                                       |  |
| 8-81 del 1999-10-01 00:00:00 - Provvedimento                                       |  |
| 52-0 del 2000-09-06 00:00:00 - FINANZIAMENTO LEGGE 67/88 ART.20 II FASE ACCORDO DI |  |
| 4-3 del 2001-09-06 00:00:00 - 5% Regionale Interventi A1                           |  |
| 12-5 del 2001-12-10 00:00:00 - Assegnazione di prova                               |  |
| 14- del 2002-12-10 00:00:00 - Finanziamento $\times$                               |  |
| 23-89 del 2004-04-06 00:00:00 - 5% Regionale Interventi A2                         |  |
| ∃31-45678 del 2006-05-01 00:00:00 - raehghj                                        |  |
| 31-45678 del 2006-05-01 00:00:00 - oggetto                                         |  |

*Figura 76: Filtro "Provvedimento Assegnazione finanziamento".*

Il filtro di ricerca **"Esercizio"** indica l'anno di esercizio e sarà selezionabile da una serie di valori precaricati, come illustrato in figura 89.

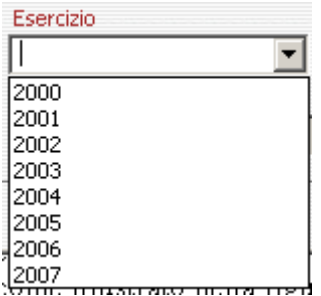

*Figura 77: Filtro "Esercizio".*

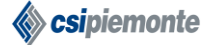

# **EDISAN BOZZA DEL MANUALE D'UTILIZZO** Pag. 59 di 62

Il filtro di ricerca **"Capitolo"** indica il numero del capitolo di Spesa e sarà selezionabile da una serie di valori precaricati, come illustrato in figura 90.

| Capitolo                                              |
|-------------------------------------------------------|
| [Tutti]                                               |
| [20562-12196] QUOTA DEL FONDO SANITARIO DI PARTE      |
| [20567-12202] SPESE PER IL FINANZIAMENTO DEL PROGE    |
| [[20572-12203] SPESE PER IL FINANZIAMENTO DEL PROGE   |
| [20577-12211] SPESE PER PROGETTI DI INFORMATIZZAZ]    |
| [[20671-20671] ONERI PER L'ACQUISIZIONEDEI BENI DI C] |
| [20672-20672] EROGAZIONE A FAVORE DELLE AZIENDE S     |
| [[20674-20674] CONTRIBUTI COSTANTI NEL PAGAMENTO      |
| 20680-20680] EROGAZIONI AGLI ENTI CHE GESTISCONO      |

*Figura 78: Filtro "Capitolo".*

Il filtro di ricerca **"Azienda"** indica l'Azienda Sanitaria di riferimento e sarà selezionabile da una serie di valori precaricati, come illustrato in figura 91.

| Azienda           |  |
|-------------------|--|
| [Tutte]           |  |
| [Tutte]           |  |
| A.S.L. I TORINO   |  |
| ∃A.S.L. 2 TORINO  |  |
| ∃A.S.L. 3 TORINO  |  |
| HA.S.L. 4 TORINO  |  |
|                   |  |
|                   |  |
| A.S.L. 7 CHIVASSO |  |
| .                 |  |

*Figura 79: Filtro "Azienda".*

# **EDISAN BOZZA DEL MANUALE D'UTILIZZO** Pag. 60 di 62

Nelle tabelle che seguono sono riportati, per ogni tipo di Interrogazione, i filtri su cui sarà possibile agire, i contenuti della stampa che si otterrà e, l'ordine gerarchico in cui i dati saranno presentati.

*Tabella 1: Interventi ammessi al finanziamento.*

**INTERVENTI AMMESSI AL FINANZIAMENTO:** La stampa fornisce l'elenco degli interventi che presentano filoni di finanziamento statali e/o regionali.

| Filtri                                                                                                    | Contenuto                                                                                                    | Ordinamento                                                                                                  |
|----------------------------------------------------------------------------------------------------|----------------------------------------------------------------------------------------------------|----------------------------------------------------------------------------------------------------|
| • Tipologia finanziamento<br>$\bullet$ Filone/Legge<br>· Provvedimento assegnazione<br>finanziamento<br>$\bullet$ Azienda | $\bullet$ Azienda<br>• Numero intervento<br>(anno/numero)<br>• Titolo intervento<br>• Qualifica intervento<br>• Importo totale intervento<br>• Importo finanziato<br>• Tipologia finanziamento<br>$\bullet$ Filone / Legge<br>• Provvedimento di<br>assegnazione<br>· Stato del finanziamento<br>• Totale impegnato<br>• Totale liquidato<br>• Totale pagato | $\bullet$ Azienda<br>• Tipologia finanziamento<br>$\bullet$ Filone<br>• Provvedimento<br>• Numero intervento |
|                                                                                                    |                                                                                                    |                                                                                                    |

*Tabella 2: Impegni in perenzione*

**IMPEGNI IN PERENZIONE:** La stampa presenta l'elenco degli impegni che andranno in perenzione nei due anni successivi all'esercizio corrente.

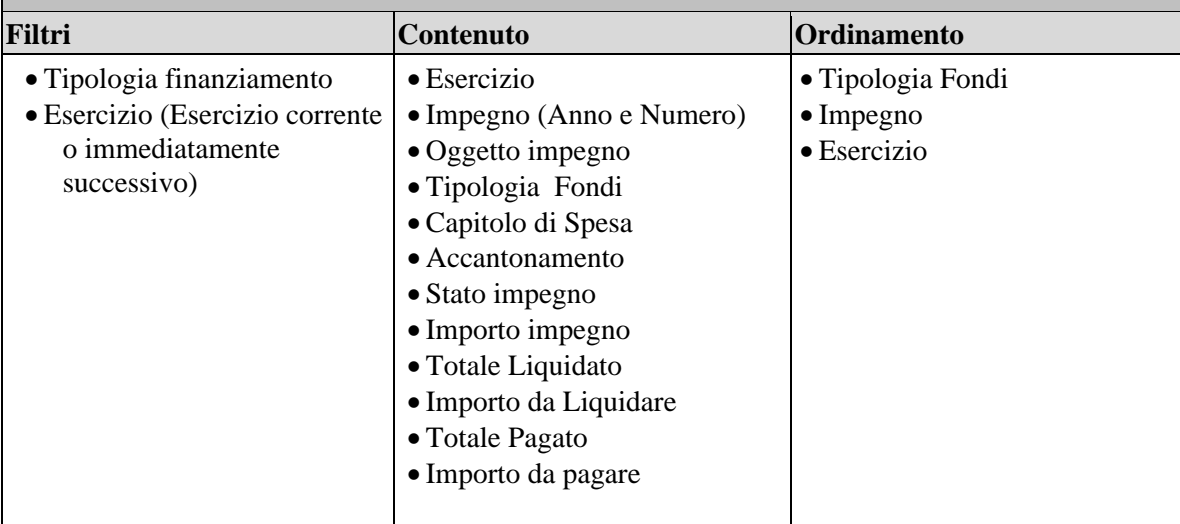

# **EDISAN BOZZA DEL MANUALE D'UTILIZZO** Pag. 61 di 62

*Tabella 3: Interventi liquidati in eccesso.*

**INTERVENTI LIQUIDATI IN ECCESSO:** La stampa fornisce l'elenco degli interventi i cui finanziamenti statali e/o regionali sono associati a impegni e liquidazioni che eccedono l'importo da finanziare.

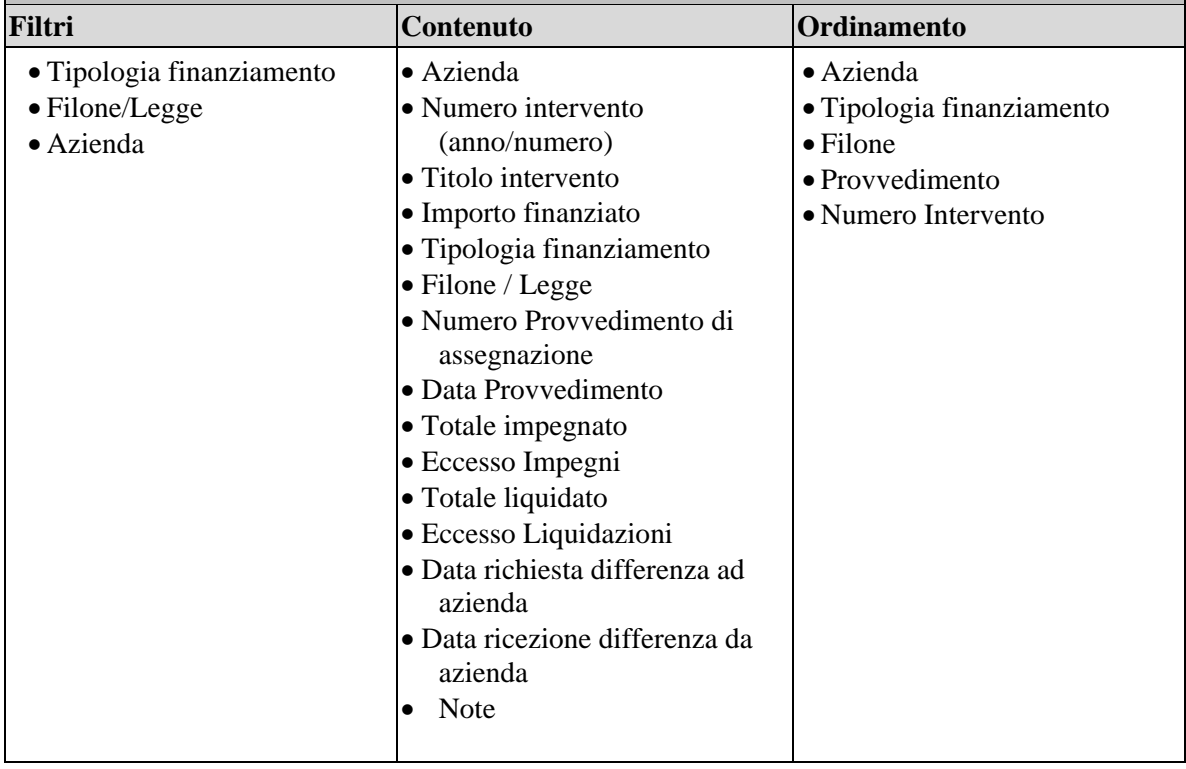

*Tabella 4: Economie di bilancio.*

**ECONOMIE DI BILANCIO:** La stampa fornisce l'elenco delle economie relative ai finanziamenti statali e regionali degli Interventi aventi stato "CHIUSO".

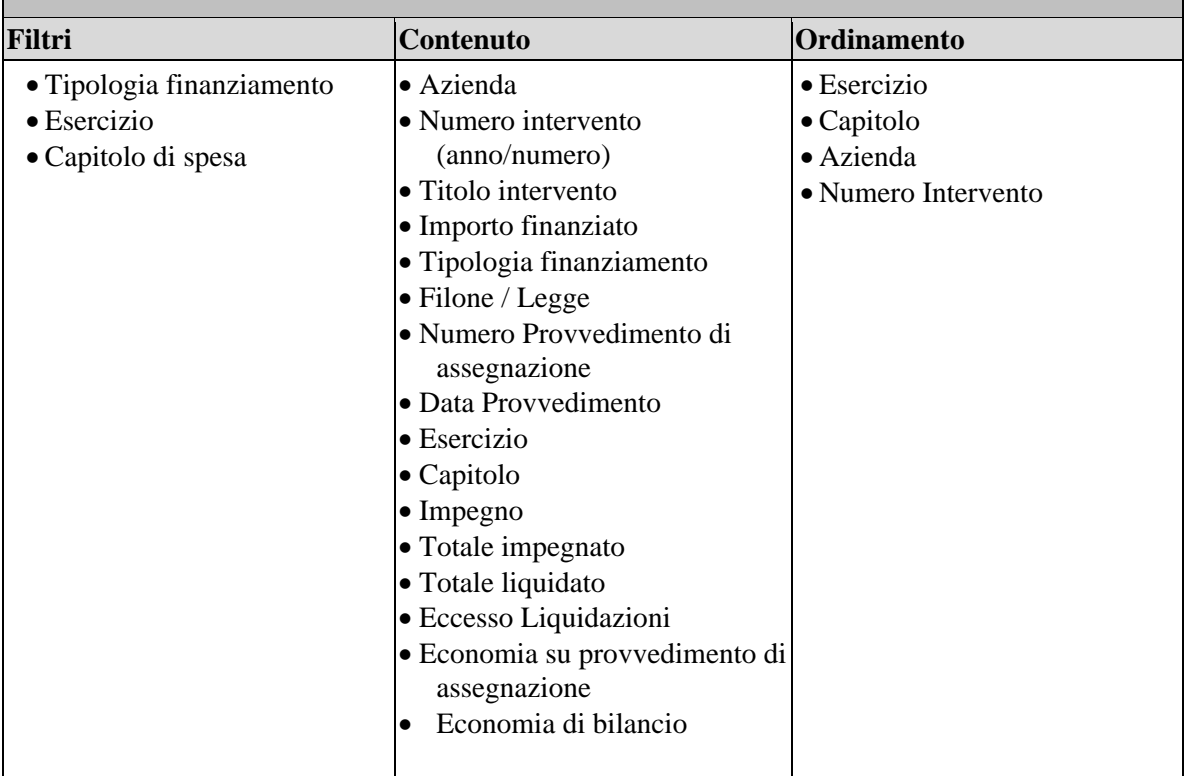

### *Tabella 5: Residui passivi.*

**RESIDUI PASSIVI:** La stampa fornisce l'elenco dei residui passivi suddivisi per esercizio finanziario e per capitolo.

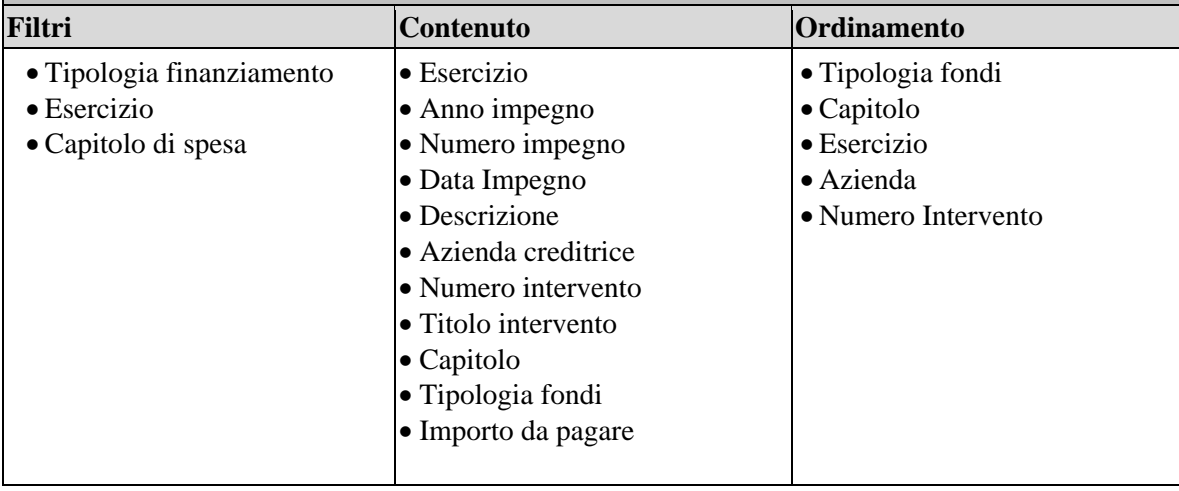